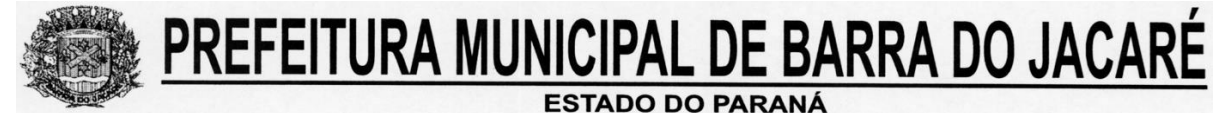

CNPJ 76.407.568/0001-93; Rua Rui Barbosa, 96, Centro – Telefax (43) 3537-1212 ; CEP 86.385-000 – Barra do Jacaré – Paraná E-mail: [pmbj@uol.com.br](mailto:pmbj@uol.com.br)

# **EDITAL PROCESSO ADMINISTRATIVO Nº 067/2022 TOMADA DE PREÇOS Nº 006/2022 TIPO**: **Técnica e Preço**

A Prefeitura Municipal de Barra do Jacaré, Estado do Paraná, torna público que fará realizar no local e data abaixo mencionados, licitação na modalidade Tomada de Preços, **no dia 30 DE AGOSTO DE 2022, às 09:00 horas,** de acordo com as condições estabelecidas neste Edital e com os dispositivos da Lei Federal nº 8.666/93, suas alterações e demais normas em vigor que regem a espécie, ocasião em que serão efetuados o recebimento dos envelopes contendo os documentos para habilitação e as propostas de preços.

# **REGIME DE EXECUÇÃO**: POR PREÇO GLOBAL

**TIPO DE LICITAÇÃO**: TÉCNICA E PREÇO.

**LOCAL**: Departamento de Licitações, sito à Rua Rui Barbosa, nº 96, Centro, Barra do jacaré - PR.

**DATA DE ABERTURA**: 30/08/2022 HORAS 09:00

# **1 OBJETO, VALOR E RECURSOS ORÇAMENTÁRIOS**

**1.1** O objeto da licitação é **a Contratação de empresa para prestação de serviços de licenciamento dos seguintes softwares para utilização no Executivo Municipal e Legislativo Municipal:**

# **Executivo Municipal**

Módulo de Almoxarifado, Módulo de Alvará de Construção e Habite-se, Módulo da Assistência Social, Módulo de Contabilidade Pública, Execução Financeira, Orçamento Anual (PPA, LDO, LOA) e Prestação de contas ao TCE/PR, Módulo de Controle de Frotas, Módulo de Controle Interno, Módulo de Controle Patrimonial, Módulo de Licitação e Compras, Módulo de Nota Fiscal Eletrônica de Serviços, Módulo de Obras Públicas/Intervenção, Módulo de Portal da Transparência, Módulo de Recursos Humanos Folha de Pagamento, Módulo de Tramitação de Processos e Protocolo, Módulo de Tributação e Dívida Ativa, Módulo de Cemitérios, Módulo e-Social, Módulo de Saúde (Farmácia e Frota da Saúde), Serviço de Hospedagem em Datacenter e suporte técnico operacional.

### **Legislativo Municipal**

Módulo de Contabilidade Pública, Execução Financeira, Orçamento Anual (PPA, LDO, LOA) e Prestação de contas ao TCE/PR, Módulo de Controle Patrimonial, Módulo de Licitação e Compras, Módulo de Recursos Humanos e Folha de Pagamento, Módulo

de Controle de Frotas, Módulo de Portal da Transparência, Serviço de Hospedagem em Datacenter e suporte técnico operacional.

**1.2** Os serviços deverão ser executados de acordo com o termo de referência que fazem parte integrante do presente Edital, incluindo: 1) conversão (caso necessário), 2) implantação, 3) treinamento, 4) suporte técnico operacional para todos os softwares.

**1.2.1** Conversão/Migração das Informações em Uso.

A conversão/migração e o aproveitamento de todos os dados cadastrais e informações dos sistemas em uso (ou seja, todo o banco de dados) são de responsabilidade da empresa proponente, com disponibilização dos mesmos pelo Município.

A conclusão e aceitação dos serviços de conversão de dados, após a realização de testes será efetivada por ato formal do Departamento de Informática, que atestará a conversão das bases e a sua integridade. A não conversão da base de dados no período estipulado pela proponente em sua proposta técnica, implicará nas penalidades cabíveis na lei.

**1.2.2** Implantação (configuração e parametrização).

Para o módulo licitado, quando couber, deverão ser cumpridas as atividades de: instalação, configuração e parametrização de tabelas e cadastros, estruturação dos níveis de acesso e habilitações dos usuários, adequação das fórmulas de cálculo para atendimento aos critérios adotados por esta municipalidade e ajustes nos cálculos, quando mais de uma fórmula de cálculo é aplicável simultaneamente.

Acompanhamento dos usuários, na sede da Contratante, em tempo integral na fase de implantação do objeto.

Na implantação do módulo acima discriminado, deverão ser cumpridas, no prazo máximo estipulado pela proponente no ANEXO II (dias corridos), a partir da retirada da base de dados, quando couber, as seguintes etapas:

- entrega, conversação/migração, instalação e configuração do módulo licitado, dos exercícios 2006 a 2022;
- parametrização de relatórios, telas, layouts e brasão;
- parametrização inicial de tabelas e cadastros;
- liberação da estruturação de acesso e habilitações dos usuários.
- Configuração das fórmulas de cálculo do módulo tributário para atendimento a lei municipal;

Entende-se por implantação os serviços de instalação, migração de informações, configuração de aplicativos, treinamento e acompanhamento inicial de operação nos módulos.

A contratada será responsável pela instalação dos módulos nas máquinas de todos os usuários da Administração quando necessário.

Os serviços deverão ser desenvolvidos por responsável técnico da Proponente, que ficará responsável por todo o relacionamento administrativo com a Prefeitura e a equipe técnica a ser alocada.

A contratante deverá disponibilizar pessoal para acompanhamento das atividades, bem como zelar pelo seu bom andamento, auxiliando quando necessário o gerente de projetos.

As informações existentes na Prefeitura deverão ser migradas para o SGBD da Proponente, para os novos softwares de gestão, para iniciar a operação até o limite de prazo estabelecido neste edital.

A responsabilidade pela qualidade e precisão dos serviços de migração das informações é de responsabilidade exclusiva da Proponente, contribuindo a Administração Municipal onde necessário e atendendo às possibilidades e o conhecimento interno. No que tange ao treinamento, este deverá ser realizado em etapas, setor a setor, no que for necessário ao normal uso dos aplicativos a serem fornecidos.

O ambiente de treinamento será alocado pela Contratante.

Ao que se refere aos serviços de suporte operacional engloba-se a resolução de dúvidas operacionais nos módulos por área de aplicação aos usuários in loco, via chat ou telefone convencional, devendo a Proponente contar com esse tipo de tecnologia.

Deverá a Proponente promover a contínua atualização legal dos módulos, na versão adquirida, e possíveis releases, de forma que o objeto deste edital atenda a legislação vigente.

Eventuais erros, inconformidades causadas pelos usuários dos módulos, ou por fatores alheios aos aplicativos como vírus e outros problemas que possam prejudicar a utilização dos módulos, que exija o atendimento técnico via conexão remota, serão corrigidos caso solicitado e autorizado pela contratante.

Entende-se por customização os serviços de pesquisa, análise, desenvolvimento, avaliação de qualidade e homologação de softwares específicos para utilização exclusiva ou não quando solicitado pela contratante, a ser orçada.

Nestes serviços estão compreendidos, dentre outros, implementação de novas telas, relatórios e outras especificidades.

Todo o serviço de customização deve ser realizado somente por solicitação da contratante, e em ambiente da contratada.

**1.3** O valor total máximo desta licitação é de R\$ 408.887,14 (quatrocentos e oito mil, oitocentos e oitenta e sete reais e quatorze centavos)**,** divididos em 12 (doze) parcelas mensais, iguais e sucessivas, observados os índices de correção (IGPM) a cada doze meses, incluindo todos os serviços objeto deste certame.

**1.3.1** Não será custeado qualquer valor a título de instalação, implantação, conversão e treinamento de usuários.

**1.4** Os recursos para execução da obra objeto deste Edital correrão às expensas deste Município de Barra do Jacaré/PR, pelas seguintes contas dotações, através da dotação indicada no Parecer Contábil acostado aos autos: Dotações **D** 

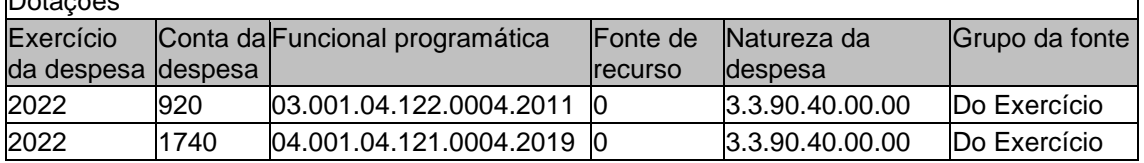

Os documentos que integram o presente EDITAL estão dispostos em 12 (doze) anexos, a saber:

- **ANEXO I TERMO DE REFERÊNCIA**
- **ANEXO II AVALIAÇÃO TÉCNICA - PONTUAÇÃO**
- **ANEXO III - VISITA TÉCNICA e/ou RENÚNCIA DA VISITA**
- **ANEXO IV - DECLARAÇÃO DE COMPATIBILIDADE**
- **ANEXO V DECLARAÇÃO DE SUJEIÇÃO AO EDITAL E DE INEXISTÊNCIA DE FATOS SUPERVENIENTES IMPEDITIVOS DE QUALIFICAÇÃO**
- **ANEXO VI - MINUTA DE CONTRATO**
- **ANEXO VII - MODELO DE PROCURAÇÃO PARA CREDENCIAMENTO**
- **ANEXO VIII - MODELO DE TERMO DE RENÚNCIA**
- **ANEXO IX - MODELO DE DECLARAÇÃO DE REGULARIDADE COM O MINISTÉRIO DO TRABALHO**
- **ANEXO X - DECLARAÇÃO DE MICROEMPRESA OU EMPRESA DE PEQUENO PORTE**
- **ANEXO XI DECLARAÇÃO DE RESPONSABILIDADE LEGAL DE DADOS SOBRE A EMPRESA**
- **ANEXO XII - MODELO DE DECLARAÇÃO DE RECEBIMENTO DE DOCUMENTOS E INFORMAÇÕES**

### **2 CONDIÇÕES PARA PARTICIPAÇÃO**

**2.1** Poderão participar da presente licitação, as empresas que manifestem interesse e retirarem o edital e que cuja finalidade e ramo de atuação sejam pertinentes ao objeto desta licitação, e desde que atendam a todas as exigências contidas neste Edital, seus Anexos e legislação em vigor. Para participação, as empresas deverão ser:

a) Empresas do ramo cadastrada, nas condições exigidas pela Lei nº 8.666, de 21 de junho de 1993 e suas alterações, com certificado de cadastro em vigência na data limite estabelecida para o recebimento das propostas (envelopes nº 1, 2 e 3), ou;

b) Empresas que preencham as condições exigidas para o cadastramento nos termos do art. 22, §2º da Lei nº 8.666/93.

**2.2** As Empresas não cadastradas, que solicitarem formalmente e diretamente ao Departamento de Licitações a sua participação na licitação e que atenderem todas as condições exigidas para cadastramento, apresentando documentos pertinentes até o 3° (terceiro) dia anterior à data do recebimento das propostas.

**2.3** Não será permitido a participação de empresas em consórcio.

**2.4** A empresa deverá assumir inteira responsabilidade pela inexistência de fatos que possam impedir a sua habilitação na presente licitação e ainda pela autenticidade de todos os documentos que forem apresentados.

**2.5** A empresa deverá executar os serviços obedecendo a especificações de serviços, comprometendo-se a refazer aqueles que se revelarem insatisfatórios ou deficientes, sem ônus para mesma.

**2.6** Após o horário estabelecido neste Edital e aberto o primeiro envelope, nenhuma proposta será recebida.

**2.7** A proposta e os demais documentos deverão ser escritos em língua portuguesa.

**2.8** A comissão de licitação, fará consulta por meio eletrônico junto ao sítio do Tribunal de Contas do Estado do Paraná, verificando se a mesma foi declarada inidônea por algum ente público, caso seja comprovado tal ato, a mesma estará impossibilitada de licitar ou contratar com a Administração Pública, e havendo necessidade, será juntado cópia do processo administrativo do ente público que declarou a licitante inidônea junto ao processo em epígrafe.

### **3 ENTREGA DAS PROPOSTAS**

**3.1** No dia, hora e local designados no preâmbulo deste Edital, as proponentes deverão efetuar a entrega dos documentos para habilitação, Proposta Técnica e Proposta de preços, em envelope fechado à Comissão de Licitações, designada pela **Portaria nº 06/2022.**

**3.1.1** Os documentos para habilitação deverão ser apresentados em uma única via, assim como a proposta técnica e a proposta de preço, que deverão ser apresentadas em uma via impressa e assinada, devendo os mesmos serem apresentados em envelopes separados.

**3.1.2** Os **ENVELOPES**, respectivamente de **DOCUMENTOS DE HABILITAÇÃO**  (envelope n° 01) e **PROPOSTA TÉCNICA** (envelope n° 02) e **PROPOSTA DE PREÇO** (envelope n° 03) deverão ser apresentados, fechados e indevassáveis, contendo cada um deles, em sua parte externa, além do nome da proponente, os seguintes dizeres:

**TOMADA DE PREÇO Nº. 006/2022 ENVELOPE 01: DOCUMENTOS DE HABILITAÇÃO DATA DE ABERTURA: 30/08/2022 – 09:00 Horas NOME DA EMPRESA:**

**TOMADA DE PREÇO Nº. 006/2022 ENVELOPE 02: PROPOSTA TÉCNICA DATA DE ABERTURA: 30/08/2022 – 09:00 Horas NOME DA EMPRESA:**

**TOMADA DE PREÇO Nº. 006/2022 ENVELOPE 03: PROPOSTA DE PREÇO DATA DE ABERTURA: 30/08/2022 – 09:00 Horas NOME DA EMPRESA:**

**3.1.3** Os **DOCUMENTOS DE HABILITAÇÃO** e **PROPOSTA TÉCNICA** (envelope n° 01, 02) poderão ser apresentados em original, ou por qualquer processo de cópia desde que autenticada por cartório competente, ou cópia simples que poderá ser autenticada pela Comissão de Licitação no decorrer da sessão **desde que o original esteja na posse do representante**, ou ainda por meio de publicação em órgão da imprensa oficial, e inclusive expedidos via Internet.

**3.1.4** Os documentos apresentados por qualquer proponente, se expressos em língua estrangeira, deverão ser autenticados por autoridade brasileira no país de origem e traduzidos para o português por tradutor público juramentado.

**3.1.5** Inexistindo prazo de validade nas Certidões, serão aceitas aquelas cujas expedições/ emissões não ultrapassem a 90 (noventa) dias da data final para a entrega dos envelopes.

#### **3.2 DO CREDENCIAMENTO**

**3.2.1** Aberta a fase para **CREDENCIAMENTO** dos eventuais participantes da Tomada de Preço, consoante previsão estabelecida no subitem 3.2.2 deste EDITAL, o representante da proponente entregará ao Presidente da Comissão de Licitação, documento que o credencie para participar do certame, respondendo por sua autenticidade e legitimidade, devendo, ainda, identificar-se e exibir a Carteira de Identidade ou outro documento equivalente, com fotografia, para que assim o responsável citado no credenciamento possa acompanhar o processo de classificação e julgamento.

**3.2.2** O credenciamento far-se-á por meio de instrumento público de procuração ou instrumento particular (conforme modelo **ANEXO VII**).

**3.2.2.1** Na hipótese de apresentação de **procuração por instrumento particular**, a mesma deverá vir acompanhada do Ato Constitutivo da proponente ou de outro

documento, onde esteja expressa a capacidade/competência do outorgante para constituir mandatário.

**3.3** Se o representante da proponente ostentar a condição de sócio, proprietário, dirigente ou assemelhado da empresa proponente, ao invés de instrumento público de procuração ou instrumento particular, deverá apresentar cópia do respectivo Estatuto/Contrato Social ou documento equivalente, no qual estejam expressos seus poderes para exercer direitos e assumir obrigações em decorrência de tal investidura.

**3.4** É admitido somente um representante por proponente.

# **4 DOCUMENTOS PARA HABILITAÇÃO – ENVELOPE Nº 01**

**4.1** As empresas proponentes deverão apresentar os documentos a seguir relacionados, sendo que as certidões, certificados e outros afins deverão estar com validade na data de abertura da licitação:

# **4.1.1 HABILITAÇÃO JURÍDICA**

**4.1.1.1** CERTIFICADO DE REGISTRO CADASTRAL, emitido pela Prefeitura Municipal de Barra do Jacaré - PR, em plena validade. A listagem dos documentos necessários ao cadastro poderá ser obtida junto ao Departamento de Licitações.

**4.1.1.2** Ato constitutivo, em vigor, devidamente registrado, para as sociedades comerciais, e, no caso de sociedades por ações, acompanhado dos documentos comprobatórios de eleição de seus administradores, caso não seja entregue por ocasião de credenciamento.

**4.1.1.3** Decreto de autorização, em se tratando de empresa ou sociedade estrangeira em funcionamento no país, e ato de registro ou autorização para funcionamento expedido pelo órgão competente, quando a atividade assim o exigir.

**4.1.1.4** Prova de inscrição no cadastro municipal da Prefeitura do município em que está a sede da licitante (Alvará) não aceitaremos declaração ou qualquer outro documento que não seja o alvará expedido pela Prefeitura.

# **4.1.2 REGULARIDADE FISCAL E TRABALHISTA**

**4.1.2.1** Prova de inscrição no Cadastro Nacional de Pessoa Jurídica (CNPJ) em plena validade.

**4.1.2.2** Prova de regularidade para com a Fazenda Federal, mediante apresentação da Certidão Negativa de Débitos Relativos a Tributos Federais e à Dívida Ativa da União, observando a Portaria Conjunta RFB/PGFN nº 1.751, de 02 de outubro de 2014.

**4.1.2.3** Prova de regularidade para com a Fazenda Estadual do domicílio ou sede do licitante, ou outra equivalente, na forma da lei.

**4.1.2.4** Prova de regularidade para com a Fazenda Municipal do domicílio ou sede do licitante, ou outra equivalente, na forma da lei.

**4.1.2.5** Prova de regularidade relativa ao Fundo de Garantia por Tempo de Serviço, através do Certificado de Regularidade do FGTS (CRF) ou do documento denominado "Situação de Regularidade do Empregador", com prazo de validade em vigor na data de encerramento do prazo de entrega dos envelopes.

**4.1.2.6** Prova de inexistência de débitos inadimplidos perante a Justiça do Trabalho, mediante a apresentação de certidão negativa de débitos trabalhistas (CNDT).

# **4.1.3 QUALIFICAÇÃO ECONÔMICO-FINANCEIRA**

**4.1.3.1** Certidão negativa de falências ou recuperação judicial, expedida pelo Distribuidor da sede da pessoa jurídica, cuja pesquisa tenha sido realizada em data não anterior a 90 (noventa) dias da data prevista para apresentação dos envelopes.

# **4.1.4 QUALIFICAÇÃO TÉCNICA**

**4.1.4.1** Atestado de Capacidade Técnica, em nome da Proponente, que comprove que presta ou tenha prestado serviços para pessoa jurídica de direito público (Municipal) ou privado, mediante apresentação mínima de 01 (um) atestado.

**4.1.4.2** Declaração da visita ou renúncia da visita conforme modelo (**ANEXO III**), quando da visita técnica a mesma deverá ser realizada agendada junto ao Departamento de Licitações com antecedência de 10 (dez) dias úteis antes da data de abertura da licitação. O tempo máximo de duração da Visita Técnica é de 60 minutos.

**4.1.4.3** Declaração de que a empresa proponente é a desenvolvedora e/ou representante das soluções propostas (com firma reconhecida).

**4.1.4.4** Declaração de que assume inteira responsabilidade pela autenticidade de todos os documentos que foram apresentados, pela compatibilidade das soluções propostas com os requisitos técnicos exigidos para os mesmos e cumprimento das obrigações objeto do Edital, conforme modelo (**ANEXO IV**).

# **4.1.5 DECLARAÇÕES**

**4.1.5.1** Declaração de Inexistência de Fato Impeditivo de contratar com a Administração (conforme modelo constante no **ANEXO V** deste Edital).

**4.1.5.2** Declaração de que não emprega menores de 18 (dezoito) anos em trabalhos noturnos e menores de 16 (dezesseis) anos em qualquer trabalho, salvo na condição de aprendiz, a partir de 14 (quatorze) anos, conforme Lei nº 9.854/99 (conforme modelo constante no **ANEXO IX** deste Edital).

**4.1.5.3** Declaração de Responsabilidade Legal e dados sobre a Empresa (conforme modelo constante no **ANEXO XI** deste Edital).

**4.1.5.4** Comprovação, fornecida pelo órgão licitante, de que recebeu os documentos, e, quando exigido, de que tomou conhecimento de todas as informações e das condições locais para o cumprimento das obrigações objeto da licitação (conforme modelo constante no **ANEXO XII** deste Edital).

# **4.1.6 OUTROS**

**4.1.6.1** Para as Microempresas e Empresas de Pequeno Porte, que optarem pelos benefícios da Lei Complementar nº 123/06, apresentar:

**4.1.6.2** Certidão Simplificada (emitida pela Junta Comercial do respectivo Estado), de que está enquadrada como Micro Empresa, Empresa de Pequeno Porte, expedida em data não anterior a 12 (doze) meses da data prevista para apresentação dos envelopes (**DOCUMENTO A SER APRESENTADO FORA DO ENVELOPE,** juntamente com a DECLARAÇÃO DE MICROEMPRESA OU EMPRESA DE PEQUENO PORTE – **ANEXO X**).

**4.1.6.3 A carta de credenciamento** deverá ser preenchida com os dados da pessoa que irá participar do certame e assinada pelo proponente **(ANEXO VII)**. O credenciado deverá apresentar-se munido do documento oficial de identificação.

**4.1.6.4 Termo de Renúncia** (caso a empresa queira renunciar o direito ao prazo recursal), conforme **ANEXO VIII**, devidamente preenchido, carimbado e assinado pelo responsável legal da proponente.

**Obs.**: O presente Termo poderá a critério da empresa ser anexado ao envelope n° 01, ou apresentado separadamente durante a sessão de abertura quando solicitado pela comissão permanente de licitação.

**4.2** Se o licitante for à matriz, todos os documentos deverão estar em seu nome.

**4.3** Se o licitante for a filial, todos os documentos deverão estar em nome desta, exceto àqueles documentos que, pela própria natureza, comprovadamente, forem emitidos somente em nome da matriz, e os atestados de capacidade técnica, que podem ser apresentados em nome e CNPJ da matriz e/ou em nome e com o CNPJ da filial.

**4.4** Após a hora marcada para a entrega dos envelopes de Habilitação, Proposta Técnica e de Preço e aberto o primeiro envelope, mais nenhum será recebido.

**4.5** Em nenhuma hipótese será concedido prazo para apresentação ou substituição de documentos exigidos e não inseridos nos envelopes de Proposta Técnica de Preços e de Documentos para Habilitação. No entanto, a seu exclusivo critério, a Comissão de Licitação poderá solicitar informações ou esclarecimentos complementares que julgar necessários.

# **5 PROPOSTA TÉCNICA – ENVELOPE Nº 02**

**5.1** Os documentos que compõe a PROPOSTA TÉCNICA – ENVELOPE Nº 02 deverão ser apresentados em original, impressos apenas no anverso, sem emendas, rasuras ou entrelinhas que prejudiquem sua análise, e assinados pelo responsável legal.

**5.2** Deverão constar na PROPOSTA TÉCNICA, os seguintes elementos:

**5.2.1** Detalhamento técnico dos Programas atendendo todos os Itens da Especificação do Objeto, para subsidiar a verificação de cumprimento do objeto **(ANEXO I)** e a avaliação técnica **(ANEXO II),** além dos elementos que a critério do Proponente, sejam considerados importantes para a avaliação. Deverão constar, obrigatoriamente, da descrição:

**5.2.2** A linguagem em que os programas foram desenvolvidos.

**5.3** A não apresentação do previsto no item 5.2, acarretará a desclassificação da proponente.

**5.4** A definição dos pontos da proposta técnica da proponente será feita através do somatório das pontuações, respeitando-se os limites de pontuação máxima, atribuída de acordo com os seguintes critérios:

**5.4.1** A pontuação técnica será efetuada pela comissão de Licitação nº. 087/2022 no dia da abertura do certame. Cada sistema será analisado e atribuído pontuação de zero ao máximo definido para cada quesito conforme Análise Técnica, nos termos do ANEXO II.

**5.4.2** A pontuação técnica será preenchida conforme o ANEXO II, onde a proponente deverá preencher os requisitos a qual atende, considerados como parte da proposta.

**5.4.3** A comissão técnica irá considerar a pontuação caso seja confirmada a característica ofertada.

**5.4.4** A municipalidade reserva-se o direito a efetuar diligências, questionamentos, entrar em contato para dirimir eventuais dúvidas ou averiguações.

**5.4.5** O fornecimento de informações inverídicas por parte do proponente ensejará a sua desclassificação.

**5.4.6** Após avaliação do ANEXO II, em caso de empate, a Comissão realizará sorteio para determinar a demonstração do objeto desta licitação seguindo o ANEXO II apresentado pelas proponentes.

**5.4.7** A demonstração visa verificar se a solução computacional apresentada pela(s) licitante(s) provisoriamente classificada(s) em primeiro lugar pelo IPG - Índice de Pontuação Geral, está em conformidade e atende no mínimo 90% das características apresentadas na Proposta Técnica.

**5.4.8** A demonstração deverá ser concluída em no máximo 8 (oito) horas em um único dia útil.

**5.4.9** A licitante classificada deverá apresentar a sua solução computacional nas dependências da Prefeitura, em data e hora determinados pela comissão técnica.

**5.4.10** Caso a Comissão Técnica não aprove, será reaberto o prazo de 5 (cinco) dias úteis para a próxima classificada, e assim, sucessivamente apresente a sua solução para a Comissão Técnica.

**5.4.11** A apresentação deverá ser presencial, não sendo aceito apresentação através de vídeos. A mesma poderá ocorrer inclusive no mesmo dia da abertura dos envelopes de documentação, caso haja concordância entre as partes envolvidas. A ordem de apresentação das proponentes poderá ser estabelecida por sorteio.

**5.4.12** É de responsabilidade da proponente prover o notebook para apresentação, base de dados para homologação, bem como repassar informações sobre liberação de portas e endereços para acesso remoto caso seja necessário.

**5.4.13** Após a conclusão da avaliação pela Comissão de Avaliação Técnica será emitido o Laudo Técnico, o qual será encaminhado ao Departamento de Licitações, para os fins previstos no Edital.

**5.4.14** Poderão acompanhar a sessão pública da demonstração os demais licitantes interessados, bem como qualquer pessoa que previamente se identifique para tal fim.

**5.4.15** Os proponentes deverão manter silêncio, abstendo-se de tecer comentários ou manifestações de quaisquer ordens durante a sessão, que porventura venham a chamar atenção ou atrapalhar os trabalhos.

**5.4.16** Apenas para fins de conforto e praticidade da condução dos trabalhos, a Comissão de Avaliação poderá restringir o número de participantes à sessão a apenas um preposto por empresa cadastrada.

**5.4.17** A demonstração deverá ocorrer dentro do prazo de convocação da proponente classificada, a sessão com início às 09:00 horas e conclusão no máximo até 12:00 horas, podendo a proponente estar no local da apresentação no período da manhã 08:00 horas, para apresentação, checagem de equipamentos e conexão com Internet. Caso a proponente não compareça na data e hora agendada com a Comissão de Avaliação Técnica, a licitante será considerada desclassificada.

**5.4.18** A licitante declara estar ciente de que, na constatação da prática de atos ilícitos durante esse processo, estará sujeita não somente à desclassificação do certame como também às penalidades administrativas e judiciais cabíveis, em especial a suspensão do direito de licitar com a CONTRATANTE e demais órgãos da Administração Pública assim como à Declaração de Inidoneidade.

**5.5** Obtida a Pontuação Técnica (PT) de cada um dos sistemas propostos será efetuado o cálculo do Índice de Pontuação Técnica (IPT), aplicando-se a seguinte fórmula:

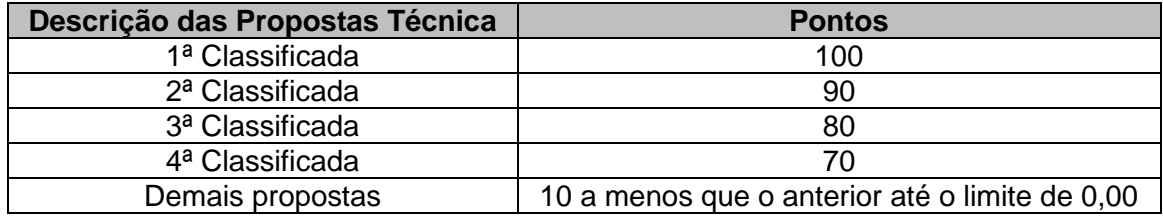

**5.6** Havendo empate entre duas empresas, ambas entram com o mesmo IPT.

### **6 PROPOSTA DE PREÇOS**

**6.1** A Proposta de Preços deverá ser constituída dos seguintes elementos:

**6.1.1** Proposta de Preços, conforme modelo do Edital, constando na mesma a razão social da empresa com seu endereço completo e número do CNPJ, nome, RG e assinatura do responsável ou representante legal.

**6.1.2** Ser impressa em uma via, sem emendas, rasuras ou entrelinhas nos campos que envolverem valores, quantidades e prazos ou que possam comprometer a interpretação da proposta, devendo o preço ser cotado pelo VALOR GLOBAL para pagamento em parcelas mensais e fixas, sendo permitido o reajuste após 12 meses de vigência pelo **IGPM** acumulado no período;

**6.1.3** A proposta financeira indicará:

- **a)** Modalidade, Tipo e Número desta Licitação.
- **b)** O objeto da licitação.
- **c)** O preço global para a execução dos serviços licitados, incluindo todos os impostos e encargos, expresso em moeda nacional.
- **d)** O prazo de validade da proposta não poderá ser inferior a 60 (sessenta dias), contados da data da sua apresentação.
- **e)** Prazo de execução do objeto, que deverá ser de 12 (doze) meses após a assinatura do contrato.
- **f)** Nome e assinatura do Representante Legal da empresa ou Procurador.

**6.1.4** As propostas de preços serão avaliadas de acordo com os preços ofertados pelos licitantes, sendo atribuída a Pontuação de Preço em função da seguinte fórmula:

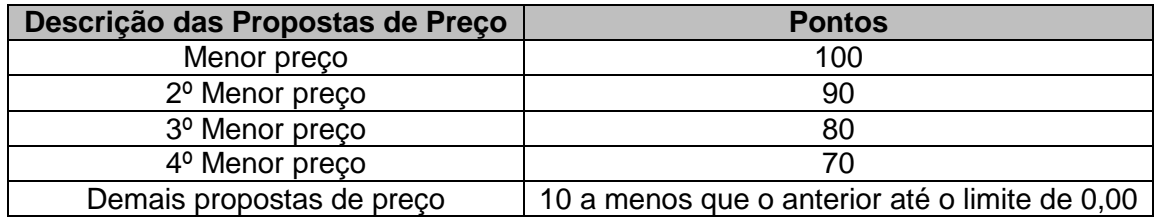

**6.1.5** A apresentação da proposta de preços na licitação será considerada como evidência de que a proponente examinou completamente os projetos e as especificações, que os comparou entre si, que obteve as informações necessárias e satisfatórias sobre qualquer ponto duvidoso antes de preparar a sua proposta de preços e que os documentos da licitação lhe permitiram preparar uma proposta de preços completa e satisfatória.

**6.1.6** Fica entendido que as especificações são complementares entre si, de modo que qualquer detalhe que se mencione em um e se omita em outro será considerado específico e válido.

### **7 DO PROCEDIMENTO DE ABERTURA DOS ENVELOPES**

**7.1** Compete ao Comissão de Licitação proceder à abertura dos ENVELOPES: 1) DOCUMENTOS DE HABILITAÇÃO, 2) PROPOSTA TÉCNICA e 3) PROPOSTA DE PREÇOS.

**7.2** No dia 30**/08/2022 às 09:00 horas**, na sede da Prefeitura Municipal de Barra do Jacaré - PR, serão recebidos os invólucros contendo as propostas do licitante.

**7.3** Se no dia previsto não houver expediente na Prefeitura de Barra do Jacaré - PR, transferir-se-á a sessão de entrega dos envelopes, de julgamento e classificação, para o primeiro dia útil que se seguir, mantendo-se o mesmo horário.

**7.4** A Comissão de Licitações, com ou sem a presença de empresas, procederá à abertura dos envelopes n° 01 (Documentos de habilitação), contendo a documentação de habilitação e verificará a existência dos documentos solicitados no Item 4.

### **7.5 A COMISSÃO DE LICITAÇÃO CONSULTARÁ O CADASTRO DE FORNECEDORES DA PREFEITURA, SEMPRE QUE O LICITANTE HOUVER DEIXADO DE APRESENTAR OU HOUVER DÚVIDAS SOBRE QUALQUER DOCUMENTO EXIGIDO PELO EDITAL. SE O DOCUMENTO ENCONTRAR-SE NO CADASTRO E ESTIVER APTO, O LICITANTE SERÁ CONSIDERADO HABILITADO.**

**7.6** A documentação e os envelopes n° 02 e 03 serão assinados pela Comissão e pelos Licitantes presentes, que poderão permanecer nas sessões para fins de acompanhamento dos trabalhos e assinatura das Atas.

**7.7** Posteriormente a Comissão de Licitações apreciará a documentação comunicando o resultado da habilitação aos concorrentes na mesma sessão e/ou através de publicação no Quadro de avisos e no órgão de imprensa oficial.

**7.8** Havendo na ata expressa desistência das proponentes de interposição de recurso, ou mesmo apresentação do termo de renúncia, poderá ser realizada a abertura dos envelopes n° 02 (Proposta de Técnica), na mesma sessão, ou ser marcada outra data a critério da Comissão.

**7.9** A Comissão de Licitações comunicará aos licitantes a data de abertura dos envelopes n° 02 (Proposta Técnica), com no mínimo 24 (vinte e quatro) horas de antecedência, caso não seja na mesma sessão.

**7.10** Antes da abertura dos envelopes n° 02 (proposta de Técnica) das firmas que tenham sido habilitadas serão devolvidos os envelopes n° 02 e 03 das inabilitadas, mediante recibo, havendo renúncia ao prazo recursal.

**7.11** A Comissão de Licitações procederá à abertura dos envelopes n° 02, com ou sem a presença das empresas.

**7.12** A Comissão de Licitações promoverá a análise das propostas técnicas desclassificando a que estiver em desacordo com o edital ou divulgando a respectiva pontuação (nota técnica) conforme previsto no item 5.4 do edital.

**7.13** Somente a licitante cuja proposta técnica seja considerada completa e em conformidade com a as exigências do edital poderá ter seu envelope nº 3 aberto e sua proposta de preços julgada.

**7.14** Existindo renúncia a recurso, serão abertos os envelopes nº 3 (proposta de preços) e a comissão promoverá a análise desclassificando a que estiver em desacordo com o edital ou divulgando a respectiva pontuação (nota de preço) conforme previsto subitem 6.1.3 do edital.

**7.15** Determinada a pontuação técnica e de preços de cada proponente, a comissão permanente de licitação calculará a pontuação geral conforme previsto no item 9.1 do edital.

**7.16** Das sessões públicas desta Licitação lavrar-se-ão atas circunstanciadas, nas quais constarão os nomes dos licitantes e outras ocorrências que interessarem ao julgamento das propostas, devendo as mesmas serem assinadas pela Comissão de Licitação e por todos os licitantes presentes.

**7.17** Qualquer declaração, manifestação ou impugnação de licitante, desde que ocorrida no transcurso das sessões de recebimento dos envelopes e abertura dos mesmos, deverá obrigatoriamente, constar em Ata.

**7.18** Nas sessões de recebimento e abertura dos envelopes documentação e proposta, somente poderão fazer uso da palavra, rubricar documentos e propostas, apresentar reclamações, assinar atas e manifestar intenção de interpor recursos, o representante legal da licitante ou credenciado.

# **8 DO CRITÉRIO DE JULGAMENTO**

**8.1** Os critérios de julgamento serão **TÉCNICA E PREÇO.**

**8.2** O julgamento da presente licitação compreenderá três fases distintas: a primeira que se iniciará com a abertura do Envelope de nº 01, relativo aos documentos de habilitação, e a segunda que se iniciará, com a abertura do Envelope de nº 02, contendo as propostas técnicas e após com a abertura do Envelope de nº 03, contendo as propostas financeiras.

**8.3** Para julgamento das propostas poderá a Comissão solicitar pareceres técnicos das áreas pertinentes, efetuar vistorias às instalações dos licitantes, acompanhado de técnicos sendo a verificação a seu exclusivo critério, ou outras diligências julgadas necessárias.

**8.4** Poderá a Administração conceder prazo conforme estabelecido no art. 48, § 3º da Lei 8.666/93 e alterações, quando todos os licitantes forem inabilitados ou todas as propostas forem desclassificadas.

#### **9 DA CLASSIFICAÇÃO DAS PROPOSTAS**

**9.1** A classificação das propostas far-se-á de acordo com a média ponderada das valorizações da proposta técnica e de preços de acordo com a seguinte fórmula:

 $NF = (IPT \times 7) + (PP \times 3)$  onde:

NF = Nota Final IPT = Índice de Pontuação Técnica 7,0 = peso da Nota Técnica PP = Pontuação de Preço  $3.0 =$  peso da Nota de Preco

**9.2** A justificativa para o uso do fator de ponderação 7 (sete) para a Técnica e 3 (três) para o Preço é embasada pelos seguintes motivos:

*A Prefeitura de Barra do Jacaré/PR ao lançar mão de processo de licitação realiza a escolha da modalidade, para então fixar o critério de julgamento da melhor proposta, em obediência ao art. 3º da Lei de Licitações.*

*Assim, como a deflagração de licitação pelo poder público é uma obrigação legal estampada no art. 3º da Lei de Licitações, o gestor deverá definir a modalidade a ser adotada, mediante observância, dentre outros, do contido nos arts. 22 e 23 da mesma lei, bem como no art. 45 para o julgamento da proposta.*

*Nas licitações em que o objeto for relativo à bens e serviços de informática, de acordo com o art. 45, §4º, da Lei de Licitações, a Administração Pública observará o tipo técnica e preço, vejamos:*

§ 4<sup>º</sup> Para contratação de bens e serviços de informática, a administração observará o disposto *no art. 3<sup>o</sup> da Lei n<sup>o</sup> 8.248, de 23 [de outubro de 1991,](http://www.planalto.gov.br/ccivil_03/leis/L8248.htm#art3.) levando em conta os fatores especificados*  em seu *[parágrafo 2](http://www.planalto.gov.br/ccivil_03/leis/L8248.htm#art3%C2%A72.)<sup>º</sup> e adotando obrigatoriamente o tipo de licitação "técnica e preço", permitido o emprego de outro tipo de licitação nos casos indicados em decreto do Poder Executivo. (g.n.)*

*Sendo assim, a prefeitura que desejar contratar a prestação de serviços e licenciamento de softwares compostos por módulos de gestão pública, considerando que tais módulos devem ser desenvolvidos e adaptados à realidade das atividades públicas do poder público, deverá observar o tipo técnica e preço, já que tais serviços apresentam certo grau de complexidade, exigindo a integração entre os módulos sistêmicos, bem como de comunicação com software externo de controle, cujo tipo de licitação permitirá à Administração Pública alcance a melhor proposta e o melhor produto para que, efetivamente, os serviços sejam prestados de forma eficiente ao ente, bem como o contrato seja efetivamente cumprido durante toda a sua execução.*

*Com a definição do tipo, a Administração deverá fixar no instrumento convocatório os critérios objetivos de julgamento das propostas, tanto técnica quanto comercial.*

*Para tal julgamento são atribuídos pesos à proposta técnica e à comercial, os quais podem ser distintos, sendo que para tal distinção deverá ser observado o prescrito no art. 46, §2º, II da mesma lei que prevê:*

*Art. 46. Os tipos de licitação "melhor técnica" ou "técnica e preço" serão utilizados exclusivamente para serviços de natureza predominantemente intelectual, em especial na elaboração de projetos, cálculos, fiscalização, supervisão e gerenciamento e de engenharia consultiva em geral e, em particular, para a elaboração de estudos técnicos preliminares e projetos básicos e executivos, ressalvado o disposto no § 4 <sup>o</sup> do artigo anterior.*

§ 2<sup>º</sup> Nas licitações do tipo "técnica e preço" será adotado, adicionalmente ao inciso I do *parágrafo anterior, o seguinte procedimento claramente explicitado no instrumento convocatório:*

*I - ...*

*II - a classificação dos proponentes far-se-á de acordo com a média ponderada das valorizações das propostas técnicas e de preço, de acordo com os pesos preestabelecidos no instrumento convocatório. (g.n.)*

*Tal dispositivo impõe a observância da média ponderada entre as propostas técnica de preço, todavia não estabelece os limites da fixação dos pesos para cálculo dessa média.*

*Assim, também é possível buscar a previsão contida no art. 10, V e VI, do Decreto Federal nº 7174/2010:*

*Art. 10. No julgamento das propostas nas licitações do tipo "técnica e preço" deverão ser adotados os seguintes procedimentos:*

*V - multiplicação do índice técnico de cada proposta pelo fator de ponderação, fixado previamente no edital da licitação;*

*VI - multiplicação do índice de preço de cada proposta pelo complemento em relação a dez do valor do fator de ponderação adotado; e*

*Observe-se que tanto a Lei de Licitações quanto o Decreto citado não trazem de forma expressa a limitação do critério de pontuação a ser fixado no Edital.*

*Portanto, podemos observar o contido na Lei nº12.462/2011 que institui o Regime Diferenciado de Contratações Públicas – RDC, a qual estabelece:*

*Art. 20. No julgamento pela melhor combinação de técnica e preço, deverão ser avaliadas e ponderadas as propostas técnicas e de preço apresentadas pelos licitantes, mediante a utilização de parâmetros objetivos obrigatoriamente inseridos no instrumento convocatório.*

*§ 2º É permitida a atribuição de fatores de ponderação distintos para valorar as propostas técnicas e de preço, sendo o percentual de ponderação mais relevante limitado a 70% (setenta por cento).*

*Diante disso, sempre foi muito comum a utilização da pontuação no fator 70/30, sendo 70 pontos para a proposta técnica e 30 pontos para a proposta comercial.*

*No que se refere à contração de sistemas de gestão pública integrada é importante observar que o objeto se refere à contratação de serviços de desenvolvimento e manutenção, cujos sistemas são aperfeiçoados à realidade de cada ente, exigindo, pois, correções, adaptações e criação de novas soluções, tudo isso para que o objeto a ser contratado, efetivamente, atenda à necessidade da municipalidade, demonstrando sua natureza intelectual, e justificando, pois a fixação da pontuação distinta, limitada a 70% para a Técnica, como estabelecido na Lei nº 12.462/2011, supra mencionada.*

*Inclusive o TCU já se manifestou sobre a possibilidade de aplicação da limitação do fator de 70% estabelecido na Lei do Regime Diferenciado nas Contratações Públicas para as licitações do tipo técnica e preço:*

*"Nas licitações do tipo técnica e preço, ainda que não submetidas ao RDC, é possível adotar como referência o disposto no art. 20, § 2º, da Lei 12.462/2011, que permite a atribuição de fatores de ponderação distintos para valorar as respectivas propostas, com percentual de ponderação mais relevante limitado a 70%, devendo-se demonstrar no processo licitatório, se for o caso, a pertinência da primazia da técnica em relação ao preço, considerando-se a natureza dos serviços a serem executados.".*

*TCU – Acórdão nº 532/2016 Plenário, Relator Vital do Rêgo, j. 09/03/2016)*

*Assim, a Prefeitura de Barra do Jacaré - PR verificou e aplicou de forma justificada os pesos distintos para a contratação do objeto desta licitação, ficando a ponderação para a proposta técnica em 70% enquanto a proposta de preço em 30%.*

**9.3** Será considerada vencedora a licitante que atender a todas as condições do Edital e obtiver a maior pontuação apurada pela Nota Final (NF) definida acima.

**9.4** A classificação será por ordem decrescente da maior Nota Final (NF), de acordo com os critérios previstos neste Edital.

**9.5** Para efetuar os cálculos matemáticos indicados, serão considerados até 02 (dois) algarismos após a vírgula decimal.

**9.6** Verificado o empate entre duas ou mais licitantes que apresentarem a mesma NF preço, a Comissão de Licitações adotará o seguinte critério de desempate.

**9.6.1** A Comissão de Licitações efetuará sorteio, de conformidade com a regra que se seque:

**a)** Far-se-á corresponder uma pedra numerada a cada uma das empresas em igualdade de preço.

**b)** As pedras serão colocadas em uma urna de sorteio.

**c)** Será efetuado o sorteio para classificação em ordem crescente das empresas, ou seja, será vencedora a empresa cuja pedra corresponda a primeira pedra sorteada.

**9.7** O resultado, a homologação e a adjudicação da licitação serão fixados em lugar próprio, na sede da Prefeitura de Barra do Jacaré - PR, bem como publicado nos termos da legislação vigente.

# **10 DESCLASSIFICAÇÃO DAS PROPOSTAS**

**10.1** Será desclassificada a **PROPOSTA** que:

**a)** Deixar de atender quaisquer das exigências preconizadas para a correspondente apresentação (**conforme item 4, 5 e 6**);

**b)** Apresentar rasuras ou entrelinhas que prejudiquem sua análise;

**c)** Oferecer vantagem não prevista neste **EDITAL**, inclusive financiamentos subsidiados ou a fundo perdido, ou ainda vantagem baseada nas ofertas das demais proponentes;

**d)** Apresentar preço manifestamente inexequível;

**e)** Apresentar preço simbólico ou de valor zero;

**f)** Que venha a ser considerada inexequível pela Comissão de Licitação, após procedimento para apurar a viabilidade técnica e econômica do preço global proposto, quando for razoável concluir que a proponente não é capaz de executar o Contrato ao preço de sua oferta.

#### **11 DA CONDIÇÃO DE MICROEMPRESA E EMPRESA DE PEQUENO PORTE**

**11.1** As microempresas e empresas de pequeno porte, por ocasião da participação em certames licitatórios, deverão apresentar toda a documentação exigida para efeito de comprovação de regularidade fiscal, mesmo que esta apresente alguma restrição.

**11.2** Havendo alguma restrição na comprovação da regularidade fiscal, será assegurado o prazo de 5 (cinco) dias úteis, cujo termo inicial corresponderá ao momento em que o proponente for declarado o vencedor do certame, prorrogáveis por igual período, a critério da Administração Pública, para a regularização da documentação, pagamento ou parcelamento do débito, e emissão de eventuais certidões negativas ou positivas com efeito de certidão negativa.

**11.3** A não regularização da documentação, no prazo previsto no item anterior, implicará decadência do direito à contratação, sem prejuízo das sanções previstas no art. 81 da Lei no 8.666, de 21 de junho de 1993, sendo facultado à Administração convocar os licitantes remanescentes, na ordem de classificação, para a assinatura do contrato, ou revogar a licitação.

**11.4** Nas licitações será assegurada, como critério de desempate, preferência de contratação para as microempresas e empresas de pequeno porte.

**11.5** Entende-se por empate na modalidade Tomada de Preço em que as propostas apresentadas pelas microempresas e empresas de pequeno porte sejam iguais ou até 10% (dez por cento) superiores à proposta mais bem classificada.

**11.6** Para efeito do disposto no item 11.5, ocorrendo o empate, proceder-se-á da sequinte forma:

**11.6.1** A microempresa ou empresa de pequeno porte melhor classificada poderá apresentar nova proposta de preço inferior a menor proposta classificada, na própria sessão se presente o representante com poder para ofertar nova proposta ou no prazo de 24 horas se não estiver presente. Uma vez apresentada nova proposta em valor inferior será considerada vencedora do certame e adjudicado o objeto em seu favor, salvo se a NOTA FINAL não ficar inferior a menor proposta.

**11.6.2** Não ocorrendo a contratação da microempresa ou empresa de pequeno porte, na forma do item anterior, serão convocadas as remanescentes que porventura se enquadrem na hipótese dos §§ 1º e 2º do art. 44 desta Lei Complementar nº 123, de 14 de dezembro de 2006, na ordem classificatória, para o exercício do mesmo direito.

**11.6.3** No caso de equivalência dos valores apresentados pelas microempresas e empresas de pequeno porte que se encontrem nos intervalos estabelecidos nos §§ 1o e 2o do art. 44 desta Lei Complementar nº 123, de 14 de dezembro de 2006, será realizado sorteio entre elas para que se identifique aquela que primeiro poderá apresentar melhor oferta.

**11.6.4** Na hipótese da não contratação nos termos previstos no item 9.5, o objeto licitado será adjudicado em favor da proposta originalmente vencedora do certame.

**11.6.5** O disposto no item 11.5 se aplicará quando a melhor oferta inicial não tiver sido apresentada por microempresa ou empresa de pequeno porte.

# **12 HOMOLOGAÇÃO**

# **12.1** Compete ao **Prefeito Municipal homologar** a presente **TOMADA DE PREÇOS.**

**12.2** A partir do ato de homologação será fixado o início do prazo de convocação da(s)proponente(s) adjudicatária(s) para assinar o CONTRATO, respeitada a validade de sua(s) proposta(s).

#### **13 DIVULGAÇÃO DO RESULTADO FINAL DO CERTAME**

**13.1** O resultado final do certame será divulgado na forma da Lei n° 8.666/93.

# **14 PRAZO E CONDIÇÕES PARA ASSINATURA DO CONTRATO**

**14.1** Até a assinatura do Termo de Contrato, o licitador poderá desclassificar, por despacho fundamentado, qualquer proponente, sem que lhe caiba indenização ou ressarcimento e sem prejuízo de outras sanções cabíveis, havendo conhecimento de qualquer fato ou circunstância, anterior ou posterior ao julgamento da licitação, que desabone sua idoneidade ou capacidade financeira, técnica ou administrativa.

**14.2** A execução do serviço dar-se-á mediante Termo de Contrato de Empreitada, a ser firmado entre o licitador e a proponente vencedora da licitação, após a homologação da licitação.

**14.3** A vencedora deverá assinar o Contrato, dentro do prazo de 05 (cinco) dias úteis, da convocação, junto ao Departamento de Licitações do Município.

**14.4** Se a vencedora se recusar, sem motivo justificado e aceito pela Administração, a assinar o contrato, dentro do prazo previsto no item 14.3, caracterizará descumprimento total da obrigação, ficando sujeita à multa de 10% (dez por cento) sobre o valor da proposta, além das sanções cabíveis e previstas no art. 87 da Lei Federal nº 8.666/93.

# **15 CONSULTA, DIVULGAÇÃO E ENTREGA DO EDITAL**

**15.1** O EDITAL poderá ser consultado por qualquer interessado, no site do Município: [http://www.barradojacare.pr.gov.br/,](http://www.barradojacare.pr.gov.br/) pelos e-mails: [pmbj@uol.com.br](mailto:pmbj@uol.com.br) ou [licitacao@barradojacare.pr,gov.br](mailto:licitacao@barradojacare.pr,gov.br) ou junto ao Departamento de Licitações, sito à Rua Rui Barbosa, n.96, Centro de Barra do Jacaré/PR, Modalidade Tomada de Preços nº. 06/2022, durante o expediente normal do órgão licitante, das 8h00 às 12h00 e das 13h00 às 17h00, até 24 horas antes da hora marcada para recebimento dos documentos e dos envelopes "DOCUMENTAÇÃO DE HABILITAÇÃO", "PROPOSTA DE TÉCNICA" e "PROPOSTA DE PREÇO".

**15.2** O aviso do EDITAL será divulgado na forma da Lei 8.666/93.

**15.3** O EDITAL será entregue a qualquer interessado até 24 horas antes do horário marcado o recebimento de documentos, abertura e julgamento da licitação, no horário e local especificados neste edital.

# **16 PROVIDÊNCIAS / IMPUGNAÇÃO AO EDITAL**

**16.1** Qualquer cidadão é parte legítima para impugnar edital de licitação por irregularidade na aplicação desta Lei, devendo protocolar o pedido até 05 (cinco) dias úteis antes da data fixada para a abertura dos envelopes de habilitação, devendo a Prefeitura Municipal julgar e responder à impugnação em até 03 (três) dias úteis.

**16.2** Decairá do direito de impugnar os termos do presente edital de licitação perante a Prefeitura Municipal o licitante que não o fizer até o segundo dia útil que anteceder a abertura dos envelopes de habilitação, conforme § 2º do art. 41 da Lei 8.666/1993.

**16.3** Será aceita a impugnação ao Edital, se protocolada no Departamento de Protocolo da Prefeitura, ou se enviada por e-mail, através do respectivo endereço eletrônico [setordaentidade@nomedaentidade.pr.gov.br,](mailto:setordaentidade@nomedaentidade.pr.gov.br) desde que até o limite do prazo estabelecido no instrumento convocatório, cabendo ao pregoeiro decidir acerca da decisão no prazo de 3 (três) dias úteis.

**16.4** A impugnação feita tempestivamente pela proponente não a impedirá de participar do processo licitatório, ao menos até o trânsito em julgado da decisão a ela pertinente. Acolhida a petição contra o ato convocatório, será designada nova data para a realização do certame, sendo corrigido o ato convocatório.

# **17 RECURSO ADMINISTRATIVO**

**17.1** Caberá recurso com efeito suspensivo dentro do prazo de 05 (cinco) dias úteis a contar da data da ciência ou publicação da habilitação ou inabilitação do licitante, bem como da ciência ou publicação do resultado do julgamento das propostas.

**17.2** Os recursos deverão ser dirigidos a Comissão de Licitação e protocolados na Prefeitura Municipal ou enviados por e-mail, através do respectivo endereço eletrônico: [pmbj@uol.com.br](mailto:pmbj@uol.com.br) ou [licitacao@barradojacare.pr,gov.br,](mailto:licitacao@barradojacare.pr,gov.br) desde que até o limite do prazo estabelecido no item 17.1.

**17.3** As demais proponentes deverão ser intimadas para apresentar contra razões em igual número de dias, que começarão a correr no término do prazo do **RECORRENTE**.

### **18 PRAZO DE VIGÊNCIA E EXECUÇÃO E REAJUSTE**

**18.1 O prazo de vigência e Execução do contrato será de 12 (doze) meses**, podendo ser prorrogada a critério da administração, nos termos do art. 57, II da Lei 8.666/93.

**18.2** A cada doze meses de duração, conforme item 2 deste Edital será reajustado o valor mensal das parcelas com base no **IGPM** (Índice Geral de Preços do Mercado da Fundação Getúlio Vargas) ou o índice que o vier substituir.

#### **19 DA SUBCONTRATAÇÃO**

**19.1** É permita a subcontratação parcial dos módulos licitados pela Contratada, desde que as condições estabelecidas pela Minuta do Contrato (ANEXO VI) sejam cumpridas.

# **20 DA RESCISÃO DO CONTRATO**

**20.1** A execução do contrato, objeto da licitação, poderá ser suspenso ou rescindido nos casos previstos na Lei de Licitações, como também nos seguintes casos:

- **a)** Pelo Município, quando for por este julgado que o Contratado esteja definitiva ou temporariamente impossibilitado de cumprir as exigências da licitação que deu origem ao contrato ou pela não observância das normas legais;
- **c)** Por relevante interesse do Município, devidamente justificado.
- **d)** Este instrumento contratual poderá ser rescindido amigavelmente a qualquer momento, por quaisquer das partes, desde que a parte interessada na rescisão comunique por escrito a outra, com a antecedência mínima de 30 (trinta) dias. Tal rescisão desobrigará ambas as partes, ao pagamento de multas ou indenizações.

**20.2** O presente Contrato poderá ser rescindido caso ocorram quaisquer dos fatos elencados no art. 78 e seguintes da Lei nº 8.666/93.

#### **21 SANÇÕES ADMINISTRATIVAS**

**21.1** Pela inexecução total ou parcial do Contrato, a CONTRATANTE poderá garantida a prévia defesa, aplicar à CONTRATADA as sanções previstas no art. 87 da Lei nº 8.666/93, sendo que em caso de multa esta corresponderá a 10% (dez por cento) sobre o valor total do Contrato.

**21.2** A aplicação das sanções administrativas não exclui a responsabilização do licitante por eventuais perdas ou danos causados ao MUNICÍPIO.

# **22 PAGAMENTO**

**22.1** O pagamento será efetuado em até **15 (quinze) dias**, após o mês subsequente a prestação dos serviços mediante apresentação da Nota Fiscal, discriminando de forma clara e explícita o objeto, como as necessárias anotações da prestação, depois de verificado o atendimento integral, mediante aposição de "ATESTO" no corpo da respectiva nota fiscal ou fatura, firmado pelo servidor responsável.

**22.2** Nota Fiscal Fatura ou Nota Fiscal deverá ser acompanhada das Certidões Negativas do INSS, CNDT e FGTS.

**22.3** O Município efetuará o desconto do valor relativo aos tributos, conforme legislação vigente.

**22.4** Deverá constar na Nota Fiscal o Número da Licitação, do Contrato, e se houver, do Termo Aditivo.

**22.5** Se a empresa for optante do Simples Nacional, deverá constar na Nota Fiscal.

**22.6** A data para entrega das Notas Fiscais será até o dia 15 (quinze) de cada mês, após esta data, deverão ser encaminhadas a partir do primeiro dia do mês subsequente.

### **23 DISPOSIÇÕES GERAIS**

**23.1** As normas disciplinadoras desta Licitação serão interpretadas em favor da ampliação da disputa, observada a igualdade de oportunidades entre as proponentes, sem comprometimento do interesse público e dos contratos delas decorrentes.

**23.2** Na contagem dos prazos estabelecidos neste certame, excluir-se-á o dia do início e incluir-se-á o do vencimento, e considerar-se-ão os dias consecutivos, exceto quando for explicitamente disposto em contrário. Só se iniciam e vencem os prazos referidos neste artigo em dia de expediente no órgão ou na entidade.

**23.3** Não havendo expediente no órgão licitante ou ocorrendo qualquer ato/fato superveniente que impeça a realização do certame na data marcada, a sessão será automaticamente transferida para o primeiro dia útil subsequente, no horário e local estabelecidos neste Edital, desde que não haja comunicação do Presidente da Comissão em sentido contrário.

**23.4** A autoridade competente para determinar a contratação poderá revogar a licitação por razões de interesse público superveniente, devendo invalidá-la por ilegalidade, de ofício ou por provocação de qualquer pessoa, mediante ato escrito e fundamentado, sem que caiba direito a qualquer indenização.

**23.5** O desatendimento de exigências formais não essenciais deixará de importar no afastamento da proponente, desde que possíveis a exata compreensão de seu conteúdo durante a realização da sessão pública.

**23.6** A(s) proponente(s) assume(m) o(s) custo(s) para a preparação e apresentação de sua(s) proposta(s), sendo que o órgão licitante não se responsabilizará, em qualquer hipótese, por esta(s) despesa(s), independentemente da condução ou do resultado do certame.

**23.7** A apresentação da proposta de preços implicará na aceitação, por parte da proponente, das condições previstas neste **EDITAL** e seus **ANEXOS**.

**23.8** A proponente é responsável pela fidelidade e legitimidade das informações e dos documentos colacionados em qualquer fase do certame.

**23.9** Os casos omissos neste **EDITAL** serão solucionados pela Comissão de Licitação, com base na legislação federal e, subsidiariamente, nos termos da legislação estadual e princípios gerais de direito.

#### **24 DO FORO**

**24.1** Para solucionar qualquer controvérsia resultante deste certame, fica eleita a Comarca de Andirá/PR, prevalecendo sobre qualquer outro, por mais privilegiado que seja.

Paço Municipal José Galdino Pereira, Barra do Jacaré/PR, 18 de julho de 2022.

### **EDIMAR DE FREITAS ALBONETI PREFEITO MUNICIPAL**

# **ANEXO I**

# **TERMO DE REFERÊNCIA**

#### **1.** DO OBJETO

#### **1.2** O objeto da licitação é **a Contratação de empresa para prestação de serviços de licenciamento dos seguintes softwares para utilização no Executivo Municipal e Legislativo Municipal:**

#### **Executivo Municipal**

Módulo de Almoxarifado, Módulo de Alvará de Construção e Habite-se, Módulo da Assistência Social, Módulo de Contabilidade Pública, Execução Financeira, Orçamento Anual (PPA, LDO, LOA) e Prestação de contas ao TCE/PR, Módulo de Controle de Frotas, Módulo de Controle Interno, Módulo de Controle Patrimonial, Módulo de Licitação e Compras, Módulo de Nota Fiscal Eletrônica de Serviços, Módulo de Obras Públicas/Intervenção, Módulo de Portal da Transparência, Módulo de Recursos Humanos Folha de Pagamento, Módulo de Tramitação de Processos e Protocolo, Módulo de Tributação e Dívida Ativa, Módulo de Cemitérios, Módulo e-Social, Módulo de Saúde (Farmácia e Frotas), Serviço de Hospedagem em Datacenter e suporte técnico operacional.

#### **Legislativo Municipal**

Módulo de Contabilidade Pública, Execução Financeira, Orçamento Anual (PPA, LDO, LOA) e Prestação de contas ao TCE/PR, Módulo de Controle Patrimonial, Módulo de Licitação e Compras, Módulo de Recursos Humanos e Folha de Pagamento, Módulo de Controle de Frotas, Módulo de Portal da Transparência, Serviço de Hospedagem em Datacenter e suporte técnico operacional.

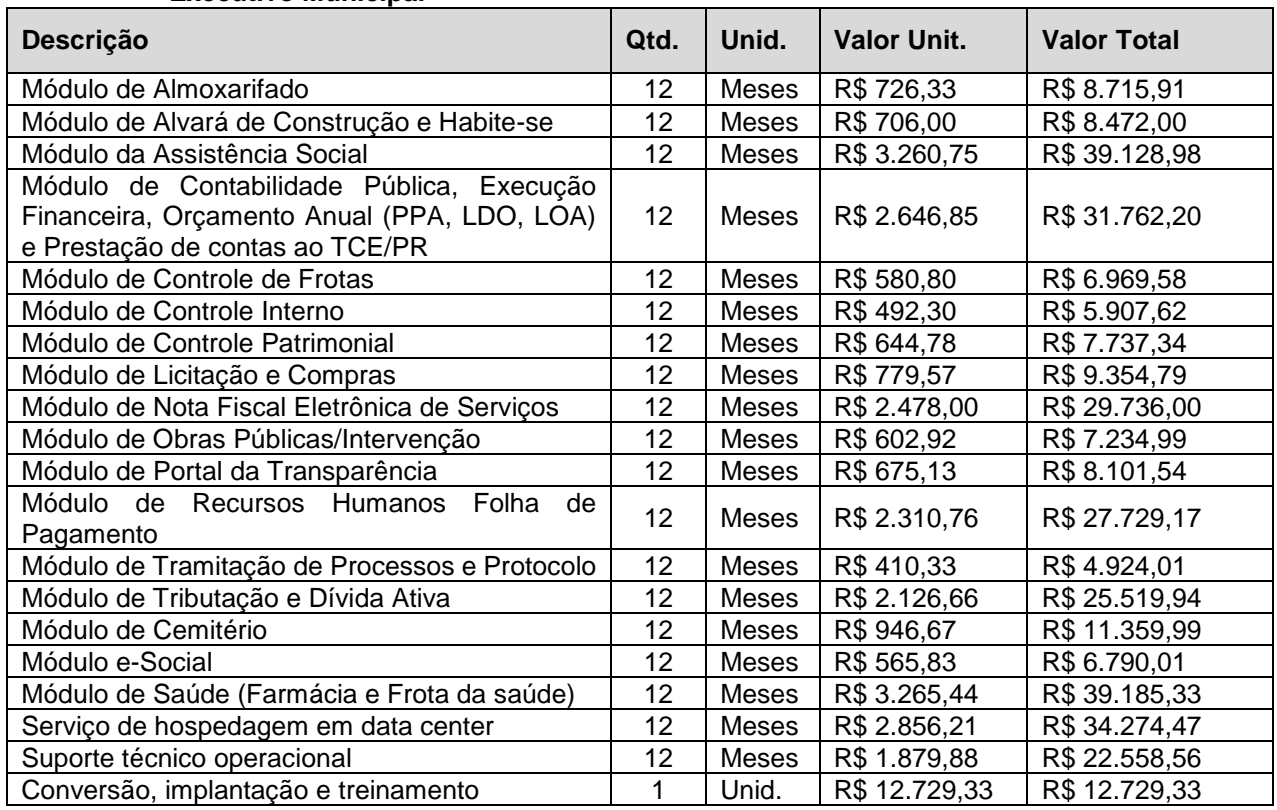

#### **Executivo Municipal**

#### **Legislativo Municipal**

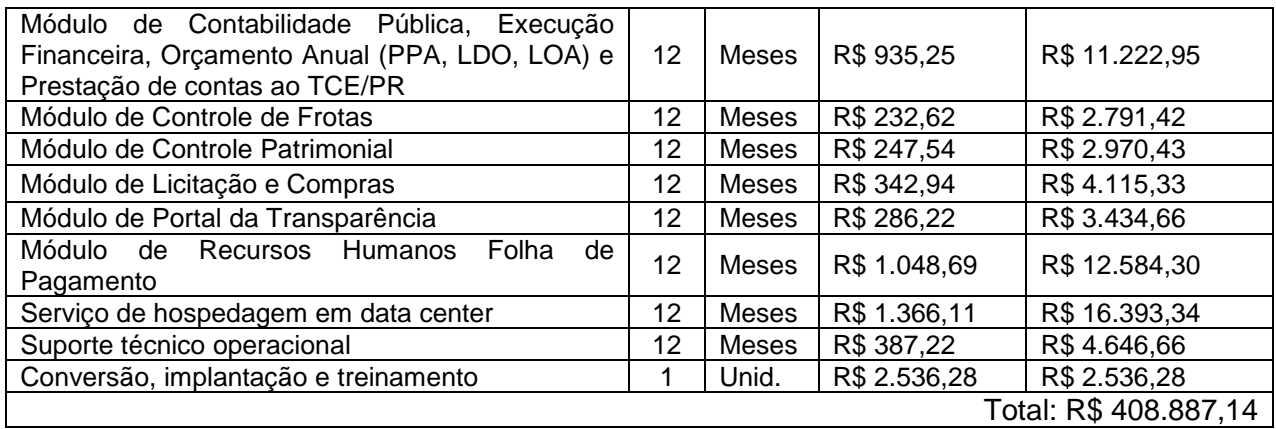

#### **3. ESPECIFICAÇÕES TÉCNICAS**

**3.1.** Os programas deverão conter todos os itens da Especificação do Objeto e ter no mínimo as funcionalidades e cumprir os graus de integração e compatibilidade a seguir descritos.

#### **3.2. Especificações Técnicas Obrigatórias**

**3.2.1.** Permitir parametrizar o controle de validade de senha dos operadores, quando a expiração ocorrer o usuário deve ser avisado no momento de login para definir uma nova senha; **3.2.2.** Possibilitar cadastramento de multi endereços no cadastro de pessoas físicas e jurídicas; **3.2.3.** Cadastro único de fornecedores, integrado com cadastro único de pessoas, compartilhado com todos os módulos;

**3.2.4.** As informações relativas à transparência municipal, deverão estar disponíveis no portal de transparência de forma automática sem utilização de cargas ou rotinas;

**3.2.5.** O sistema deve gerar e emitir relatórios de todos os módulos, com opção de salvamento e exportação para os formatos TXT, XLS, CSV, HTML e PDF.

**3.2.6.** Possibilidade de enviar os relatórios gerados pelo sistema via e-mail para um ou vários destinatários buscando através do cadastro de pessoas, não sendo necessário salvar e anexar para envio;

**3.2.7.** Conter em forma de relatório os logs de operação, onde contenha no mínimo os filtros por operador e intervalo de datas, somente de entras e saídas dos sistemas, com possibilidade de obter o relatório de forma detalhada ou não de as operações, sendo elas:

**3.2.7.1.** Data e hora da ocorrência;

**3.2.7.2.** Login e nome do operador;

**3.2.7.3.** Endereço de IP;

**3.2.7.4.** Ação (inclusão, alteração, deleção);

**3.2.7.5.** Objeto/Tela envolvida na ação;

**3.2.7.6.** Informações da Operação realizada: na inclusão todas as informações do registro incluído, na alteração os dados do registro antes da alteração e os novos dados após a alteração, na exclusão os dados do registro excluído;

**3.2.8.** Configuração de marca d'água através do upload de imagem, onde todos os relatórios irão consumir esta imagem cadastrada;

**3.2.9.** Acompanhamento por uma agenda online para controle dos processos licitatórios e contratos.

#### **3.3. MÓDULO DE ALMOXARIFADO**

**3.3.1.** Cadastro de produtos com informações relevantes tais como: descrição, classificação, derivação, código GTIN, unidade de compra, unidade de distribuição, Código de Barras, informações referentes a estoque mínimo e máximo e percentual de segurança, compartilhados com a Licitação;

**3.3.2.** Ao cadastrar um material, o usuário deverá ter a possibilidade de anexar documentos, imagens, planilhas e relacioná-las a este material, com leitura por código de barras;

**3.3.3.** Possuir cadastros de Unidades, bem como seu relacionamento com as unidades disponibilizadas pelo leiaute do TCE-PR (Tribunal de Contas do Estado do Paraná), compartilhados com a Licitação;

**3.3.4.** Possuir rotina para geração de fracionamento de itens já existentes no estoque com relação a unidade de compra e unidade de distribuição (Exemplo: comprado em caixa e distribuído em Unidade);

**3.3.5.** Possuir cadastro de classificação do produto (grupo, subgrupo e classe), compartilhados com a Licitação;

**3.3.6.** Possibilitar o controle de toda movimentação do estoque, sendo: entrada, saída, transferência e devolução realizando a atualização do estoque de acordo com cada movimentação realizada;

**3.3.7.** A transferência de itens entre almoxarifado/depósitos deverá identificar os itens e seus respectivos quantitativos que estão em trânsito, identificando-os em almoxarifado de trânsito ou virtual, o qual não deverá disponibilizar para movimentação o saldo do material envolvido na transferência até o seu recebimento no almoxarifado de destino, responsável pela entrega, responsável pelo recebimento;

**3.3.8.** Deverá ser possível realizar reserva de entradas de produtos, que serão de uso exclusivo de determinadas secretarias/departamentos;

**3.3.9.** Permitir controle e gerenciamento de lotes dos produtos e datas de Validade, o sistema deverá também realizar avisos sistemáticos com relação aos itens que estão próximos ao vencimento;

**3.3.10.** Possuir gerenciamento automático nas saídas através de requisições ao almoxarifado anulando as quantidades que não possui estoque e sugerindo as quantidades disponíveis em estoque;

**3.3.11.** Possibilitar integração com o sistema de compra para realização de entrada de materiais, através das ordens de compra;

**3.3.12.** Possibilitar integração com o sistema de contabilidade, para realização de entrada, através da liquidação após o lançamento da Nota fiscal;

**3.3.13.** Possibilitar integração com o sistema de contabilidade, para realização de entrada, através da Entrada quantitativa antes da liquidação;

**3.3.14.** Possibilitar integração com o sistema de compra para realização de saídas de materiais através dos estornos de requisição de compra;

**3.3.15.** Possibilitar integração com o sistema de compra para realização de saídas de materiais através dos estornos de ordens de compra;

**3.3.16.** Possibilitar integração com o sistema de contabilidade, para realização de saída, através dos estornos da liquidação;

**3.3.17.** Permitir realizar requisições/pedidos de materiais a partir de estoques consultáveis, ao responsável do almoxarifado;

**3.3.18.** Manter controle efetivo sobre as requisições/pedidos de materiais, permitindo atendimento parcial de requisições;

**3.3.19.** Possuir rotina para visualização das requisições em aberto;

**3.3.20.** Permitir gerenciamento integrado dos estoques de materiais existentes nos diversos almoxarifados;

**3.3.21.** Possibilitar restrição de acesso dos usuários aos Centros de Custos;

**3.3.22.** Possibilitar gerenciamento da necessidade de reposição de materiais de acordo com os parâmetros de ponto de pedido e consumo médio;

**3.3.23.** Utilizar centros de custo (secretarias/departamentos) na distribuição de produtos, através das requisições/pedidos de materiais e/ou saídas de materiais para controle do consumo; **3.3.24.** Gerenciar a distribuição dos produtos com rotina que possibilite a separação dos produtos para envio aos solicitantes;

**3.3.25.** Possuir rotina de inventário, que realize bloqueios das movimentações enquanto o inventário estiver sendo realizado;

**3.3.26.** Possuir gerenciamento de produtos por localização e o endereço onde o material está estocado, possibilitando que a localizações sejam definidos pela entidade. Disponibilizando consultas das localizações dos produtos, contendo endereço de armazenagem e vencimento dos itens;

**3.3.27.** Possibilitar bloqueio de endereços;

**3.3.28.** Possibilitar o consultar o status das movimentações de entrada/saída geradas, quando utilizado coletor de dados;

**3.3.29.** Permitir a geração de guia cega para conferência dos materiais solicitados;

**3.3.30.** Possibilitar a emissão de relatórios de entradas e saídas de materiais por produto, nota fiscal e setor.

**3.3.31.** Possibilitar a emissão de relatório financeiro do depósito de estoque mostrando os movimentos de entradas, saídas e saldo atual por período.

**3.3.32.** Emitir relatórios de controle de validade de lotes de materiais, possibilitando seleção por: almoxarifado/depósito; período; materiais vencidos; materiais a vencer.

**3.3.33.** Permitir cálculo automático do preço médio dos materiais;

**3.3.34.** Possibilitar emissão de relatório da ficha de controle de estoque, mostrando as movimentações por material e período com saldo anterior ao período (analítico);

**3.3.35.** Possibilitar emissão de relatório de balancete do estoque mostrando os movimentos de entradas, saídas e saldo atual por período;

**3.3.36.** Possibilitar emissão de relatórios de controle de validade de lotes de materiais;

**3.3.37.** Permitir emissão de etiquetas de prateleira e paletes para identificação da localização dos materiais no estoque;

**3.3.38.** Possuir relatório do consumo médio mensal e anual por material;

**3.3.39.** Possuir gráficos por produto de: Custo médio, entrada/saída (mensal);

**3.3.40.** Possibilitar consultas de Estoque e consumo;

**3.3.41.** Relatório de Consumo Médio dos Materiais e de Curva ABC, permitindo o a emissão por determinado período e classificação de material;

#### **3.4. MÓDULO DE ALVARÁ DE CONSTRUÇÃO E HABITE-SE**

**3.4.1.** Este módulo deve permitir o cadastro de alvará, onde será possível informar o número do alvará, o ano de emissão, o requerente, o tipo de alvará (urbano, área livre, rural), as datas de requisição, expedição, cancelamento e validade, o tipo de projeto, a data fim da obra, o número protocolo, a localização, a guia da receita, o responsável pela obra, o nome da obra, o tipo de obra, o tipo metragem, os dados do construtor, eventuais observações, o nome do engenheiro/arquiteto, CREA/CAU, ART/RRT. Deve ainda possibilitar a renovação de alvará emitido;

**3.4.2.** Permitir à administração municipal exportar as informações para INSS (SISOBRANET) sem a necessidade de redigitação de informações;

**3.4.3.** Integrar com cadastro imobiliário do Módulo Sistema Tributário no momento da emissão do Alvará de construção para que importe automaticamente as informações necessárias para o preenchimento como: Indicação Fiscal, Proprietário, CNPJ/CPF, Endereço, Esquinas, Loteamento, Controle, Quadra e Lote, possibilitando a edição dos campos: número processo, número guia, renovação alvará, observação, CAU/CREA;

**3.4.4.** Deve possui cadastro de habite-se onde será possível permitir informar o número do habite-se, ano, número do alvará, ano, área liberada, data de solicitação, data expedição, lei, data vistoria, observação, protocolo, guia da receita;

**3.4.5.** Deve disponibilizar cadastro de profissionais, podendo informar o número do registro, o tipo de conselho que emitiu o registro e a data de validade do mesmo;

**3.4.6.** No cadastro do alvará, o módulo deve disponibilizar integração com demonstrativos de cálculo do IPTU do imóvel urbano correspondente;

**3.4.7.** Ao cadastrar o alvará de construção, o sistema deve permitir consultar as observações cadastrais que existam para o respectivo imóvel;

**3.4.8.** Deve realizar a emissão de alvará e de habite-se, podendo atrelar mais de um habitese a uma respectiva obra, mantendo o histórico dos mesmos;

**3.4.9.** Tela de cadastro de alvará integrada com Sistema de Tramitação de Protocolos, para vinculação do processo de origem;

**3.4.10.** Permitir emitir documentos relacionados a regularização dos loteamentos, mantendo um histórico dos mesmos

**3.4.11.** Emissão de alvarás de construção com cadastro de profissionais, alvarás de obras para imóveis urbanos e rurais e habite-se com atualização simultânea no cadastro imobiliário;

**3.4.12.** Permitir à administração municipal configurar os tipos de obras de utilização para cadastro e impressão do alvará e suas correlações ao tipo de obra utilizada para o INSS;

**3.4.13.** Cadastro dos alvarás/obras controlando se o alvará é do tipo normal, regularização ou parcial;

**3.4.14.** Possibilitar a personalização de modelos de documentos para emissão de alvarás rural, urbano e área livre com layouts configuráveis pela própria administração municipal, permitindo inserção de imagens e configuração de texto com campos de mesclarem dos dados informados em tela;

**3.4.15.** Deve permitir a personalização e emissão de documento próprio para alvará de obras e habite-se;

**3.4.16.** Integração com Sistema de Tramitação de Protocolos, para vinculação do processo de origem;

**3.4.17.** Emissão de relatórios de documentos expedidos, podendo filtrar por tipo de imóvel, por período de expedição, por validade, por tipo de documento e por agrupamento de responsável da obra, bairro ou loteamento;

**3.4.18.** Geração de informações para o sistema do INSS, sem a necessidade de redigitação, permitindo selecionar o tipo de movimento se é com obras ou sem obras, bem como a competência desejada;

**3.4.19.** Permitir correlação entre tabela de características de edificação do módulo Tributário e Dívida Ativa com nomenclatura própria da Secretaria de Planejamento e Urbanismo, de tal forma que viabilize a integração de dados entre os módulos;

#### **3.5. MÓDULO DA ASSISTÊNCIA SOCIAL**

**3.5.1.** O sistema deve ser desenvolvido em linguagem para Web não utilizando nenhum plugin adicional necessário para uso da aplicação, exceto para funções específicas como integração com equipamentos.

**3.5.2.** O sistema deve possuir controle de acesso de usuários por nível de permissão para inclusão, alteração ou consulta.

**3.5.3.** O sistema deve ocultar as funcionalidades para o usuário de acordo com o nível de permissão.

**3.5.4.** Após o login, apresentar painel no qual seja possível acessar o conjunto de informações pertinentes à gestão social conforme nível de permissão do usuário.

**3.5.5.** O sistema deverá conter integração com o x sistema tributário municipal.

**3.5.6.** Deverá possuir o cadastro de municípios.

**3.5.7.** Deverá possuir o cadastro de bairros.

**3.5.8.** Deverá possuir o cadastro de tipos de encaminhamentos.

**3.5.9.** Deverá possuir o cadastro de tipos de vulnerabilidades.

**3.5.10.** Deverá possuir o cadastro de CBO (Cadastro Brasileiro de Ocupações).

**3.5.11.** Deverá permitir a captura e autenticação biométrica de profissionais e munícipes.

**3.5.12.** Deverá permitir o cadastro de informações pessoais dos profissionais, documentos, identificação da formação, registro em conselho de classe, cadastro da escala de trabalho, tipo de vínculo empregatício.

**3.5.13.** Deverá permitir vincular um usuário de acesso ao sistema para o profissional.

**3.5.14.** Deverá permitir a ativação e inativação dos profissionais.

**3.5.15.** Deverá permitir definir a quais unidades da assistência social o profissional possui vínculo e associação ao cadastro de usuário do sistema.

**3.5.16.** Deverá permitir o cadastro das unidades de assistência social, endereço e seus respectivos setores.

**3.5.17.** Deverá permitir a vinculação dos tipos de unidades assistenciais com as vulnerabilidades atendidas.

**3.5.18.** Deverá permitir o cadastro de equipes vinculadas as unidades de atendimento.

**3.5.19.** Deverá permitir que seja preenchido/atualizado o valor do salário mínimo vigente.

**3.5.20.** Deverá permitir que seja preenchido/atualizado o valor da linha de pobreza.

**3.5.21.** Deverá permitir que seja preenchido/atualizado o valor da linha de extrema pobreza.

**3.5.22.** Deverá possuir o cadastro dos tipos de descumprimentos de condicionalidades do Programa Auxílio Brasil.

**3.5.23.** Disponibilizar ferramenta como parte integrante do sistema que permita ao usuário do sistema o controle de sua agenda de trabalho, sendo possível incluir compromissos, com definição de horários, assunto e descrição. Possibilitar informar outros participantes do compromisso através de correio eletrônico.

**3.5.24.** Deverá permitir a importação periódica dos cadastros realizados no Cadastro Único**,**  possibilitando visualizar o progresso do processo de importação.

**3.5.25.** Deverá permitir o agendamento de visitas domiciliares.

**3.5.26.** Deverá permitir o cadastro de informações individuais, com documentos, ocupação, identificação social, naturalidade, grau de escolaridade, deficiência, endereço, contatos e associação de documentos digitalizados.

**3.5.27.** Deverá permitir a utilização de foto no cadastro de pessoas.

**3.5.28.** Deverá permitir a captura de imagem de webcam no cadastro de pessoa através do sistema.

**3.5.29.** Deverá permitir, conforme o nível de acesso do usuário, a visualização do histórico individual de participação em programas sociais, obtenção de benefícios eventuais, atendimentos, encaminhamentos, participação em cursos e atividades coletivas, ocorrência de situações de violência e violação de direito, cumprimento de medidas socioeducativas e acolhimento institucional ou familiar.

**3.5.30.** Deverá permitir o cadastro de famílias com código familiar, identificação do responsável familiar e demais integrantes da família com os respectivos graus de parentesco com o responsável familiar, e associação de documentos digitalizados.

**3.5.31.** Deverá permitir o cadastro de informações sobre o domicílio da família com as informações padronizadas pelo Cadastro Único.

**3.5.32.** Deverá permitir o cadastro de informações sobre os rendimentos e despesas da família com as informações padronizadas pelo Cadastro Único.

**3.5.33.** Deverá permitir o georreferenciamento do domicílio da família.

**3.5.34.** Deverá permitir a geração do Prontuário SUAS completo com todos os dados da família.

**3.5.35.** Deverá permitir a impressão do Prontuário SUAS completo.

**3.5.36.** Deverá permitir cadastrar a família no Programa Família Acolhedora, com dados de identificação dos responsáveis, perfil que a família deseja acolher, e possibilidade de anexar documentos.

**3.5.37.** Deverá permitir o registro dos módulos de capacitação do Programa Família Acolhedora.

**3.5.38.** Deverá permitir, conforme o nível de acesso do usuário, a visualização do histórico familiar de participação em programas sociais, obtenção de benefícios eventuais, atendimentos, encaminhamentos e descumprimentos das condicionalidades do Programa Auxílio Brasil.

**3.5.39.** Deverá permitir a importação periódica dos valores obtidos pelo Programa Auxílio Brasil.

**3.5.40.** O sistema deverá permitir o envio de SMS para avisos da Secretaria de Assistência Social sendo possível a seleção de grupos pré-cadastrados.

**3.5.41.** Deverá permitir agendar, em horários pré-definidos, atendimentos individualizados, coletivos e familiares, vinculados a unidade de atendimento e profissionais, sendo possível a associação de documentos.

**3.5.42.** Após o login, o sistema deverá alertar o usuário quais são os agendamentos do dia.

**3.5.43.** Deverá permitir registrar e gerenciar atendimentos individualizados, coletivos e familiares, vinculados a unidade e profissionais, identificando se houve denúncia anônima, possibilitando a associação de documentos e pareceres técnicos mediante permissão de acesso ao sistema.

**3.5.44.** Deverá permitir identificar nos atendimentos familiares quais integrantes da família serão atendidos.

**3.5.45.** Deverá permitir o registro de atendimento como sigiloso, sendo respeitado que a visualização das informações somente será possível quando o usuário possuir permissão.

**3.5.46.** Deverá permitir, durante o atendimento, visualizar os programas sociais e cursos nos quais os indivíduos e famílias estão inscritos.

**3.5.47.** Deverá permitir cadastrar e gerenciar encaminhamentos para atendimento, com codificação compatível com o MDS, tanto para unidades CRAS quanto para unidades CREAS.

**3.5.48.** Deverá permitir durante o atendimento, sem a necessidade de acesso a outra tela, o encaminhamento para atendimento na rede interna ou externa da assistência social.

**3.5.49.** Deverá permitir o registro de situação de violência e violação de direito individualizadas ou coletivas, identificando vítima e agressor, necessidade de acolhimento da vítima, vinculados a unidade e profissionais, com registro de monitoramentos, identificando se há abordagem social, abuso de substâncias e identificação de estágio.

**3.5.50.** Deverá permitir durante o atendimento, sem a necessidade de acesso a outra tela, o registro de situação de violência ou violações de direito, com identificação de estágio, data e detalhes da ocorrência.

**3.5.51.** Deverá permitir cadastrar os indivíduos em cumprimento de medidas socioeducativas, vinculado a unidade e profissionais, com identificação do número do processo, registro de monitoramentos e possibilidade de anexar documentos.

**3.5.52.** Deverá permitir durante o atendimento, sem a necessidade de acesso a outra tela, o registro de medidas socioeducativas, com identificação do processo, situação e data da ocorrência.

**3.5.53.** Deverá permitir informar nas medidas socioeducativas as horas totais, horas mensais, horas cumpridas e horas faltantes.

**3.5.54.** Deverá permitir o registro de projetos e parcerias, informando o tempo de duração, quais profissionais estão relacionados, monitoramento de ações realizadas e qual eixo intersetorial se enquadra o projeto ou parceria.

**3.5.55.** Deverá permitir durante o atendimento, sem a necessidade de acesso a outra tela, a inscrição individual ou familiar em projetos ou parcerias.

**3.5.56.** Deverá permitir o registro de acolhimentos institucionais ou familiares, com identificação da situação e profissionais envolvidos, registro de pareceres técnicos e interessados na guarda.

**3.5.57.** Deverá permitir gerar Plano individualizado de atendimento (PIA) e Plano de acompanhamento quinzenal em situações de acolhimento, conforme sugestão do Ministério Público do Paraná.

**3.5.58.** Deverá permitir a certificação digital das informações de cada acolhimento através de assinatura digital do profissional responsável, em conformidade com o Padrão ICP – Brasil para autenticação das assinaturas digitais.

**3.5.59.** Deverá permitir vincular indivíduos ou famílias aos programas sociais, identificando data de inscrição, unidade de atendimento e valores obtidos.

**3.5.60.** Deverá permitir, no caso do Programa Auxílio Brasil, o registro do descumprimento das condicionalidades, informando em que âmbito aconteceu o descumprimento, além do semestre e ano e qual efeito gerado por esse descumprimento.

**3.5.61.** Deverá permitir que seja informado o valor do benefício de cada programa social.

**3.5.62.** Deverá permitir que seja informado um valor diferenciado de benefício do programa social caso haja pessoa com doença ou necessidade especial.

**3.5.63.** Deverá permitir a elaboração do Plano do acompanhamento familiar, com informações de data de ingresso da família no PAIF ou PAEFI, identificando as necessidades e potencialidades da família, e quais estratégias poderão ser utilizadas para enfrentamento das dificuldades e superação das vulnerabilidades identificadas.

**3.5.64.** Deverá permitir o cadastro de serviços socioassistenciais e limitar a quantidade de vagas disponíveis para cada serviço.

**3.5.65.** Deverá permitir o cadastro dos trabalhos sociais para a execução dos serviços socioassistenciais.

**3.5.66.** Deverá permitir o cadastro dos locais de oferta dos serviços socioassistenciais.

**3.5.67.** Deverá permitir o cadastro de pessoas e famílias nos serviços socioassistenciais com informações de unidade assistencial, forma de acesso ao serviço e data de ingresso.

**3.5.68.** Deverá permitir o cadastro de frequência de comparecimento da pessoa ou da família para atendimento dos serviços socioassistenciais.

**3.5.69.** Deverá permitir o cadastro de desligamento de pessoas e famílias dos serviços socioassistenciais com informações de data de desligamento, motivo e descrição do desligamento.

**3.5.70.** Deverá permitir o cadastro do plano de acompanhamento para pessoas e famílias cadastradas nos serviços socioassistenciais com informações de profissional e especialidade, avaliação interdisciplinar, plano de encaminhamentos, estratégias e compromissos pela família e parecer técnico profissional.

**3.5.71.** Deverá permitir a impressão do plano de acompanhamento de pessoas e famílias inscritas nos serviços socioassistenciais.

**3.5.72.** Deverá permitir o cadastro de avaliações de acompanhamento para pessoas e famílias cadastradas nos serviços socioassistenciais com as seguintes informações: profissional e especialidade do profissional, data da avaliação, tempo de acompanhamento, descrição dos principais resultados, seguidos das questões propostas pelo Registro Sintético de Avaliação do Prontuário SUAS.

**3.5.73.** Deverá permitir a importação do arquivo do SISC com as informações dos inscritos nos Serviços de Convivência.

**3.5.74.** Deverá permitir controlar os cursos realizados, com a formação de turmas, matrículas e registro da frequência diária de alunos.

**3.5.75.** Deverá permitir a vinculação de diversos módulos à cada turma.

**3.5.76.** Deverá permitir a vinculação de múltiplos anexos ao cadastro das turmas.

**3.5.77.** Deverá permitir durante o atendimento, sem a necessidade de acesso a outra tela, o vínculo a grupos de atividades coletivas.

**3.5.78.** Deverá permitir durante o atendimento, sem a necessidade de acesso a outra tela, a realização de matrículas em cursos ou oficinas.

**3.5.79.** Deverá permitir o registro de atividades coletivas, com o profissional responsável e a respectiva lista de presença.

**3.5.80.** Deverá permitir o cadastro dos conselhos municipais com seus respectivos membros.

**3.5.81.** Deverá permitir o registro das reuniões dos conselhos municipais com o descritivo dos temas tratados, assim como a associação de documentos digitalizados.

**3.5.82.** Deverá permitir o cadastro de grupos e subgrupos de benefícios eventuais.

**3.5.83.** Deverá permitir durante o atendimento, sem a necessidade de acesso a outra tela, o registro de liberação de benefícios eventuais.

**3.5.84.** Deverá permitir o cadastro de benefícios eventuais, com valor base e referido número da lei, configurando se a autorização do benefício ocorre automaticamente ou não no atendimento.

**3.5.85.** Deverá permitir o registro de solicitação, liberação, entrega e/ou indeferimento de benefícios eventuais.

**3.5.86.** Deverá permitir o cadastro do parecer socioeconômico para liberação do benefício eventual.

**3.5.87.** Deverá permitir a associação de documentos digitalizados para a distribuição de benefícios.

**3.5.88.** Deverá permitir informar o fornecedor do benefício selecionado.

**3.5.89.** Deverá permitir informar os dados de origem e destino para benefícios de transporte.

**3.5.90.** Deverá permitir cadastrar famílias em programas habitacionais.

**3.5.91.** Deverá permitir o cadastro do parecer socioeconômico para concessão de moradia ou reforma nos programas habitacionais.

**3.5.92.** Deverá permitir a gestão financeira dos recursos vinculados as unidades assistenciais.

**3.5.93.** Deverá permitir a gestão do estoque das diversas unidades de assistência social.

**3.5.94.** Deverá permitir o controle do estoque de produtos fornecidos para usuários ou consumo próprio das unidades de assistência social.

**3.5.95.** Deverá permitir a entrada e saída de insumos por compras, doações ou transferências, informando a localização no estoque.

**3.5.96.** Deverá possibilitar a verificação de insumos a vencer conforme período informado, e exibir alerta quanto ao vencimento dos insumos.

**3.5.97.** Deverá permitir a movimentação de entrada e saída com unidade de medida, número do lote e fornecedor.

**3.5.98.** Deverá permitir a emissão de relatório dos agendamentos filtrando por período e unidade.

**3.5.99.** Deverá permitir a emissão de relatório dos atendimentos filtrando por período e unidade.

**3.5.100.** Deverá permitir a emissão de relatório dos atendimentos por bairro.

**3.5.101.** Deverá permitir a emissão de relatório dos atendimentos por tipo de vulnerabilidade.

**3.5.102.** Deverá permitir a emissão de relatório da quantidade de atendimentos por profissional.

**3.5.103.** Deverá permitir visualizar o relatório sintético de vulnerabilidades ativas com as seguintes informações: código da vulnerabilidade, nome da vulnerabilidade e quantidade de pessoas.

**3.5.104.** Deverá permitir visualizar o relatório sintético de vulnerabilidades superadas com as seguintes informações: código da vulnerabilidade, nome da vulnerabilidade e quantidade de pessoas.

**3.5.105.** Deverá permitir visualizar o relatório analítico de vulnerabilidades ativas com as seguintes informações: código da pessoa, nome da pessoa, sexo, idade, data de identificação.

**3.5.106.** Deverá permitir a emissão de relatório dos encaminhamentos filtrando por período e unidade.

**3.5.107.** Deverá permitir a emissão de relatório por motivos de encaminhamentos.

**3.5.108.** Deverá permitir a emissão de relatório da quantidade de encaminhamentos por profissional.

**3.5.109.** Deverá permitir a emissão de relatório de ocorrências de situações de violência e violação de direito filtrando por período, unidade e profissional.

**3.5.110.** Deverá permitir a emissão de relatório de ocorrências por tipos de medidas socioeducativas.

**3.5.111.** Deverá permitir a emissão de relatório de ocorrências de medidas socioeducativas filtrando por período, unidade e profissional.

**3.5.112.** Deverá permitir a emissão de relatório de benefícios eventuais concedidos filtrando por período, unidade e tipo de benefício.

**3.5.113.** Deverá permitir a emissão de relatório de inscritos em programas sociais, filtrando por programa social e unidade.

**3.5.114.** Deverá permitir a emissão de relatório de inscritos em programas sociais filtrando pela situação de descumprimento das condicionalidades.

**3.5.115.** Deverá permitir a emissão de relatório de inscritos nos cursos filtrando por faixa etária. **3.5.116.** Deverá permitir a emissão do registro mensal de atendimentos nas unidades CRAS, de acordo com os registros de atendimentos individuais e coletivos acompanhados no PAIF.

**3.5.117.** Deverá permitir a emissão do registro mensal de atendimentos nas unidades CREAS, de acordo com os registros de atendimentos individuais e coletivos acompanhados no PAEFI.

**3.5.118.** Deverá permitir a emissão do registro mensal de atendimentos de Centro POP, gerado de acordo com o Serviço Especializado para Pessoas em Situação de Rua.

**3.5.119.** Disponibilizar mapa de calor, visando à obtenção de dados das áreas com maior incidência de pessoas ou famílias de acordo com os filtros aplicados.

**3.5.120.** Disponibilizar pelo menos os seguintes filtros para visualização no mapa de calor: sexo, idade, nacionalidade, escolaridade, deficiências, atendimentos sociais, programas sociais, benefícios eventuais, medidas socioeducativas, violência ou violações de direito.

**3.5.121.** Disponibilizar a visualização de indicadores em modo gráfico, para acompanhamento e monitoração de produtividade e desempenho, e auxílio na gestão da Secretaria Municipal de Assistência Social.

**3.5.122.** Disponibilizar informações dos indicadores de: atendimentos sociais, abordagens sociais, medidas socioeducativas, benefícios eventuais, violência e violação de direitos, violência contra a mulher, programas sociais.

**3.5.123.** Possibilitar a impressão dos indicadores gráficos.

**3.5.124.** Permitir rotinas de auditoria de utilização do sistema.

#### **3.6. MÓDULO DE CONTABILIDADE PÚBLICA, EXECUÇÃO FINANCEIRA, ORÇAMENTO ANUAL (PPA, LDO, LOA) E PRESTAÇÃO DE CONTAS AO TCE/PR**

- **3.6.1.** Todos os módulos deverão ser integrados com o Módulo de Controle Patrimonial, Obras Públicas/Intervenção e Licitações, Compras e Contratos e com dados na mesma base.
- **3.6.2.** Deve estar contido na mesma table-space todas as informações das entidades controladas e em todos os exercícios, sem a necessidade de mudar de base ou deslogar do sistema para consultar exercícios diversos;
- **3.6.3.** Possuir padronização do uso de teclas de função, em todo o sistema, de forma a facilitar o seu aprendizado e operação;
- **3.6.4.** Permitir pesquisa rápida dos menus e elaborar menus personalizados, vinculado ao operador, com a possibilidade de gerenciamento dos mesmos;
- **3.6.5.** Possibilitar o controle de limitação de acesso a Órgãos, impedindo assim que determinados usuários tenham acesso às informações destes;
- **3.6.6.** Permitir vincular o usuário como administrador de módulos específicos, permitindo que algumas ações da aplicação solicitem senha de segundo nível para que sejam liberadas, conforme parametrização;
- **3.6.7.** Possibilitar o início da execução do exercício em fases, mesmo que o anterior não esteja encerrado;
- **3.6.8.** Permitir implantação dos saldos de exercícios anteriores separados por processos;
- **3.6.9.** Todas as entidades devem estar na mesma base, permitindo a emissão de relatórios consolidados;
- **3.6.10.** Conter log simples em telas de operação, constando a data, hora e operador que cadastrou e data, hora e operador que atualizou o registro;
- **3.6.11.** Atender integralmente à exportação de arquivos previsto no leiaute do sistema captador de informações para prestação de contas do TCE/PR (SIM-AM) para os itens:
- **3.6.11.1.**Tabelas Cadastrais;
- **3.6.11.2.**Módulo Obras Públicas
- **3.6.11.3.**Módulo Planejamento e Orçamento;
- **3.6.11.4.**Módulo Contábil;
- **3.6.11.5.**Módulo Tesouraria;
- **3.6.11.6.**Módulo Licitações;
- **3.6.11.7.**Módulo Contratos;
- **3.6.11.8.**Módulo Patrimônio;
- **3.6.11.9. Módulo Controle Interno;<br><b>3.6.11.10.** Módulo Tributário:
- **3.6.11.10.** Módulo Tributário;
- **3.6.12.** A exportação de arquivos do leiaute do SIM-AM deverá estar separada em módulos e periodicidade previstos neste arquivo, facilitando o controle dos arquivos a serem gerados;
- **3.6.13.** Cadastro único de todas as leis/atos, integrado com os demais sistemas, atendendo os requisitos previstos no leiaute do SIM-AM.;
- **3.6.14.** Cadastro de responsável por Módulo do SIM-AM com data inicial e baixa;
- **3.6.15.** Cadastro de órgão oficial de publicação com data inicial e baixa;
- **3.6.16.** Cadastro de fonte de recursos com os seguintes requisitos:
- **3.6.17.** Fonte padrão;
- **3.6.18.** Permitir cadastrar o Cronograma de Desembolso mês a mês informando o percentual correspondente a cada mês;
- **3.6.19.** Rotina automatizada para informar o Resultado Financeiro para cada fonte de recurso nos seguintes campos: Saldo, Passivo financeiro e Resultado financeiro, na abertura do exercício não sendo necessário a digitação do mesmo;
- **3.6.19.1.**Origem;
- **3.6.19.2.**Aplicação de Recurso;
- **3.6.19.3.**Desdobramento;
- **3.6.19.4.**Detalhamento;
- **3.6.19.5.**Nome da fonte de recurso;
- **3.6.20.** Permitir informar quais fontes de recurso possa ser movimentada com retenção;
- **3.6.21.** Permitir informar a data inicial da nova fonte de recurso cadastrada;
- **3.6.22.** Deverá proibir o cadastro de uma fonte de recurso onde a combinação (Fonte padrão, Origem, Aplicação de Recurso, Desdobramento e Detalhamento) não esteja prevista nas combinações possíveis determinadas pelos SIM-AM;
- **3.6.23.** Cadastro único de pessoas, integrado com os demais sistemas, atendendo todos os requisitos previstos no leiaute do SIM-AM;
- **3.6.24.** Emissão de todos os anexos exigidos pela Lei 4.320 relativos ao orçamento e balanço anual na periodicidade desejada – mensal, anual ou entre meses quaisquer, nos casos em que o relatório torne esta opção possível, indicando o primeiro e último.
- **3.6.25.** Todos os relatórios devem ter a opção de ser emitidos consolidados com as entidades de um mesmo banco de dados;
- **3.6.26.** Permitir o cadastro das notas explicativas;
- **3.6.27.** Cadastro das audiências públicas, onde é possível anexar documentos em diversos formatos e disponibilizar no portal da transparência de modo automático, concomitante a gravação do mesmo;
- **3.6.28.** Elaboração e controle do plano plurianual, com vinculação entre o orçamento e PPA;
- **3.6.29.** Cadastro de programas com objetivos, metas e indicadores, permitindo o uso de vários indicadores por programa, onde são informados separadamente – em campos distintos – o nome do indicador e sua unidade de medida, o valor de medida atual, a meta a ser alcançada e a medição real;
- **3.6.30.** Cadastro de ações com objetivos, aplicação de recursos anuais, produto e unidade de medida com seu valor atual, e acompanhamento anual da meta física alcançada e valor realizado;
- **3.6.31.** O cadastro de Programas, Indicadores e Ação deverá ter o controle de inclusão e demais tipos de movimento previsto no leiaute do SIM-AM, gerando o Movimento

automaticamente e atender as regras de controle previsto neste leiaute. Deverá manter na base o registro de todos os movimentos e não somente o último;

- **3.6.32.** Vinculação das ações com os respectivos programas, conforme especificação no leiaute do SIM-AM;
- **3.6.33.** Cadastro de Políticas Públicas e Áreas de Atuação e sua vinculação com os Programas e Ações, bem como identificação com exigência legal.
- **3.6.34.** O cadastro dos Programas e Ações deverá ser separado por escopo (PPA, LDO, ECA, PMS) com numeração distinta, e ter a possibilidade de vinculação dos mesmos entre os escopos, e a identificação dos não correlacionados conforme as regras previstas no leiaute do SIM-AM;
- **3.6.35.** Identificar os programas e ações cadastrados no escopo PPA, que tenham aplicação na LDO e fazer a vinculação automática entre estes escopos.
- **3.6.36.** Cadastro da avaliação, evolução, metas e riscos da Lei de Diretrizes Orçamentárias LDO para emissão dos demonstrativos exigidos;
- **3.6.37.** Projeção da receita orçamentária (LRF Lei 101 art. 12);
- **3.6.38.** Cadastro da Lei Orçamentária Anual (LOA) com a previsão das receitas e estimativa da despesa;
- **3.6.39.** Cadastro do Cronograma de Desembolso e da Programação Financeira da Receita conteúdo a seguintes recursos:
- **3.6.40.** Configuração do cronograma mensal de desembolso por percentual na fonte de recurso, ou por percentual/valor na previsão inicial da despesa;
- **3.6.41.** Configuração da programação financeira mensal por percentual ou valor com opção de rateio automatizado do percentual em 12 meses;
- **3.6.42.** Cópia automática dos percentuais aplicados no exercício anterior;
- **3.6.43.** Cálculo automatizado da programação financeira de todas as receitas com base no percentual aplicado;
- **3.6.44.** Emitir o relatório consolidado do cronograma por cotas da despesa por período mensal, bimestral, trimestral e semestral, com ordenação por fonte de recurso, natureza de despesa e por conta de despesa, demonstrando a despesa prevista, atualizada e realizada;
- **3.6.45.** Emitir o relatório consolidado da programação financeira da receita, por período mensal e bimestral, com ordenação por fonte de recurso, conta de receita, categoria econômica e com resumo geral, demonstrando a receita prevista, atualizada e realizada;
- **3.6.46.** Possuir a Projeção da receita orçamentária em atendimento ao artigo 12 de LRF onde a funcionalidade permite:
- **3.6.47.** Configurar o método de cálculo desejado para cada conta de receita: por mínimos quadrados ou índice;
- **3.6.48.** Parametrização livre dos exercícios a serem considerados na projeção;
- **3.6.49.** Carregamento automático das receitas e exercícios considerados na projeção;
- **3.6.50.** Projeção automatizada das receitas para os próximos exercícios, aplicando os métodos configurados;
- **3.6.51.** Exportação dos dados para Excel;
- **3.6.52.** Opção de backup e restauração dos dados;
- **3.6.53.** Cadastrar o valor previsto de transferência financeira de ingresso e egresso, vinculando a entidade e configuração contábil;
- **3.6.54.** Processo de validação de proposta orçamentária, habilitando para execução somente depois de liberado processo;
- **3.6.55.** Controle orçamentário da despesa através de liberação mensal, onde pode ser configurado grupos de liberação por órgão, unidade, função, subfunção, programa, projeto/atividade, fonte de recurso e natureza de despesa, sendo possível informar percentual de liberação para cada mês;
- **3.6.56.** Controlar na execução orçamentária os números de liberações criados, não permitindo a execução sem a devida liberação informada;
- **3.6.57.** Emissão do demonstrativo do orçamento criança por órgão e unidade, fonte de recurso, função e subfunção e projeto/atividade;
- **3.6.58.** Cadastro de tipos de documentos, configurando a exigibilidade de cada um para as diversas fases da despesa, podendo em caso de o fornecedor não possuir os certificados de regularidade, ignorar, emitir aviso ou impedir:
- **3.6.58.1.**A apuração da licitação;

**3.6.58.2.**Homologação da licitação;

- **3.6.58.3.**Estabelecimento do contrato;
- **3.6.58.4.**Requisição de compra;
- **3.6.58.5.**Requisição de empenho;
- **3.6.58.6.**Empenho;
- **3.6.58.7.**Liquidação;
- **3.6.58.8.**Previsão de pagamento;
- **3.6.58.9.**Pagamento;
- **3.6.59.** Os documentos emitidos pelo sistema, como Empenho, Liquidação e Ordem de Pagamento, devem permitir a impressão de assinatura scaneada do responsável;
- **3.6.60.** Configuração de assinaturas por formulário (Nota de Empenho, Nota de Liquidação, Nota de Pagamento, etc);
- **3.6.61.** Parametrização de assinaturas por unidade orçamentária, nas notas de empenho, liquidação, pagamentos e seus respectivos estornos;
- **3.6.62.** Parametrização de Ordenador da Despesa por unidade orçamentária, para vinculação automática na geração do empenho, permitindo alteração quando necessário;
- **3.6.63.** Editor de documentos que permite criar documentos com texto padrão, mesclando as informações que corresponde ao processo através de Tags;
- **3.6.64.** Cadastro único de fornecedores, integrado com cadastro único de pessoas, compartilhado com contabilidade, licitação e compras, Tributação, protocolo, patrimônio e frotas;
- **3.6.65.** Controle de vencimento dos documentos/certidões dos fornecedores;
- **3.6.66.** Cadastro de ocorrências por fornecedores com controle de restrição;
- **3.6.67.** Atender o plano de contas e os relatórios previstos na PORTARIA MPS Nº 509, DE 12 DE DEZEMBRO DE 2013 no âmbito do RPPS;
- **3.6.68.** Contabilização automatizada dos lançamentos contábeis de abertura e encerramento do exercício;
- **3.6.69.** Movimentação mensal com lançamentos integrados e "on-line";
- **3.6.70.** Geração dos lançamentos contábeis e emissão do balancete contábil e razão para o plano de contas único instituído pelo TCE - PR bem como pelas Instruções Técnicas, conforme eventos definidos pelo SIM-AM do TCE-PR;
- **3.6.71.** O Balancete contábil deve permitir ser gerado de forma consolidada;
- **3.6.72.** Contabilização automatizada dos atos potenciais passivos através da configuração contábil nos contratos;
- **3.6.73.** Contabilização de baixa do saldo contábil dos contratos pelo fim de vigência de forma automática;
- **3.6.74.** Cadastro e contabilização do contrato de rateio de participação em consócios;
- **3.6.75.** Permitir o cadastro do Cronograma de Desembolso;
- **3.6.76.** Permitir o controle de prestação de contas conforme pagamentos realizados aos Consórcios;
- **3.6.77.** Consultar na tela de cadastro as contabilizações ocorridas de caráter Patrimonial e de Controle;
- **3.6.78.** Cadastrar e gerar os lançamentos contábeis de forma automática das provisões matemáticas do RPPS;
- **3.6.79.** Lançamento automatizado da receita através de parâmetros de conta, % de rateio da fonte e banco, previamente configurados;
- **3.6.80.** Alterações orçamentárias permitindo várias suplementações, cancelamentos de diversas fontes no mesmo decreto;
- **3.6.81.** Efetivação das alterações orçamentárias somente por iniciativa do operador, permitindo que a elaboração do decreto não interfira na execução orçamentária e gerar o Ato de alteração conforme modelo configurado pela entidade;
- **3.6.82.** Emitir decreto de ato de alteração previamente configurado, mesclando as informações inseridas no cadastro de alteração orçamentária de forma automática. O documento gerado deve ficar gravado no sistema.
- **3.6.83.** Cadastro dos atos de correção monetária com correção automatizada das receitas e/ou despesas conforme o índice de correção aplicado;
- **3.6.84.** Geração automatizada do ato de programação financeira e cronograma mensal de desembolso conforme configurado nas receitas e despesas;
- **3.6.85.** Controle de suplementação por superávit, controlando o saldo em separado no momento do empenho, conforme informação no empenho de grupo de fonte do

Exercício ou de Exercício Anteriores, garantindo que não se empenhe valor de Exercício Anteriores maior do que foi suplementado por superávit;

- **3.6.86.** Controle cronológico de data e numeração única na execução orçamentária, onde este número deverá ser gerado no momento da gravação, sem processo de renumerar conforme orientação da IN 89/2013 do TCE/PR, não permitindo lançamentos retroativos;
- **3.6.87.** Controle rigoroso do saldo da dotação, permitindo empenhar dentro do limite previsto/atualizado;
- **3.6.88.** Cadastro de histórico padrão para o empenho;
- **3.6.89.** Geração automatizada do empenho integrada ao sistema de licitação através do número da requisição;
- **3.6.90.** Geração automatizada do empenho por requisição de empenho de diversas origens, permitindo seleção das requisições a empenhar;
- **3.6.91.** Um empenho pode aceitar várias liquidações, em documentos distintos e tabelas separadas;
- **3.6.92.** Possibilidade de reversão de estorno de empenho;
- **3.6.93.** Não permitir a emissão de nota de empenho para fornecedores, sem a demonstração da regularidade fiscal, conforme parametrização realizada pelo usuário;
- **3.6.94.** Não permitir o processamento (gravação) do pagamento sem que se efetive contabilmente todo o processo de pagamento, ou seja, o Empenho, a liquidação e o próprio pagamento;
- **3.6.95.** Validar no momento do pagamento se já houve a incorporação do bem no momento da liquidação, se a incorporação não foi realizada não permitir o prosseguimento da gravação do pagamento;
- **3.6.96.** Possibilidade de limitar empenhos sem licitação por elemento/desdobramento com validação de avisar ou recusar no momento do empenho;
- **3.6.97.** Uma liquidação pode aceitar vários pagamentos, em documentos distintos e tabelas separadas;
- **3.6.98.** Informação dos documentos fiscais nas liquidações com crítica obrigando o total dos documentos fiscais a ser o mesmo do valor da liquidação, impedindo o progresso do processo;
- **3.6.99.** Opção de anexar o documento fiscal na liquidação, identificar a chave de acesso ou o link de acesso ao documento.
- **3.6.100.** Informação dos quantitativos por liquidação, com possibilidade de integração com movimento do almoxarifado;
- **3.6.101.** Incorporação de bens e outros ativos integrados à liquidação;
- **3.6.102.** Previsão das retenções na liquidação com efetivação e controle de saldo nos pagamentos;
- **3.6.103.** Informação das iniciativas do PPA no empenho e liquidação para controle das metas previstas e realizadas;
- **3.6.104.** Emitir em um mesmo arquivo as notas do processo da despesa envolvida de um determinado empenho;
- **3.6.105.** Acompanhamento do empenho através da tela indicando os movimentos realizados (liquidação, pagamentos, estornos);
- **3.6.106.** Permitir a inclusão de anexos nos processos de empenho, liquidação e pagamento;
- **3.6.107.** Permitir busca das liquidações de diárias com ausência de anexo na lei/ato de concessão
- **3.6.108.** Relação da despesa líquida liquidada que demonstra em ordem sequencial de data todos os lançamentos de empenho, estorno de empenho e reversão do empenho orçamentária e de restos a pagar em determinado período. O relatório possui filtros que permitem a consulta líquida da despesa sem a obrigatoriedade de informar o período;
- **3.6.109.** Pagamento automatizado de todas as previsões orçamentárias selecionadas em um determinado período;
- **3.6.110.** Lançamentos bancário e consignação a partir dos pagamentos, integrando as retenções e movimentação bancária;
- **3.6.111.** Qualquer lançamento pode aceitar estornos parciais ou totais, com reversão automática dos saldos;

#### **3.6.112.** Cadastro das contas bancárias de entidade permitindo:

- **3.6.112.1.** Registro de mais de uma fonte de recurso para a mesma conta bancária;
- **3.6.112.2.** Vinculação contábil por fonte de recurso;
- **3.6.112.3.** Anexo do extrato bancário;
- **3.6.112.4.** Consulta em tela de todos os movimentos ligados a uma determinada conta bancária;
- **3.6.113.** Processamento automatizado do extrato eletrônico, gerando através do arquivo lançamentos de aplicação, resgate e rendimento de poupança;
- **3.6.114.** Preparação do arquivo de remessa de pagamentos aos bancos a partir de previsão de pagamento, nos leiautes CNAB240 e OBN, com baixa automática a partir do arquivo de retorno do banco;
- **3.6.115.** Relatório de conferência da remessa/retorno bancária identificando os pagamentos efetivados e/ou rejeitados:
- **3.6.116.** Cadastro das transferências entre conta bancárias com emissão da nota de transferência e da nota de estorno de transferência;
- **3.6.117.** Compensação automatizada através da seleção de vários movimentos e estornos de movimentos no período informado;
- **3.6.118.** Conciliação automatizada de todos os movimentos/estornos não compensados;
- **3.6.119.** Fechamento automatizado da compensação e da conciliação de todas as contas bancárias que não tiveram movimento no período;
- **3.6.120.** Balancete financeiro total/sintético/analítico das fontes de recurso;
- **3.6.121.** Relatório do resultado financeiro por fonte de recurso;
- **3.6.122.** Gerenciamento das movimentações extraorçamentárias contendo as seguintes funcionalidades:
- **3.6.122.1.** Controle do movimento realizável e seus respectivos estornos;
- **3.6.122.2.** Cadastro de previsão de inscrição do realizável com emissão de nota de inscrição;
- **3.6.122.3.** Demonstrativo das contas do realizável;
- **3.6.123.** Controle do movimento de consignação e seus respectivos estornos
- **3.6.124.** Cadastro de previsão de baixa da consignação com emissão da nota de baixa;
- **3.6.125.** Demonstrativo das contas de consignação;
- **3.6.126.** Gerenciamento da Dívida Fundada contendo as seguintes funcionalidades:
- **3.6.126.1.** Cadastro da dívida fundada com configuração de vinculação contábil, saldo e lançamentos automatizados da inscrição dos juros e outros encargos;
- **3.6.126.2.** Cadastro de ingresso e da atualização da dívida e seus respectivos estornos;
- **3.6.126.3.** Cadastro da baixa da dívida e seus respectivos estornos;
- **3.6.126.4.** Cadastro do lançamento contábil da dívida e seus respectivos estornos;
- **3.6.126.5.** Demonstrativo do extrato da dívida fundada;
- **3.6.126.6.** Rotina para realizar o efeito permutativo de precatórios não vencidos para vencidos e não pagos gerando automaticamente a baixa e inscrição da dívida, guardando o histórico do movimento de cada precatório e a possibilidade de desfazer a movimentação também de forma automatizada.
- **3.6.127.** Gerenciamento da Transferência Financeira contendo as seguintes funcionalidades:
- **3.6.127.1.** Cadastro da transferência financeira de egresso e ingresso e seus respectivos estornos;
- **3.6.127.2.** Emissão da nota de transferência financeira e de estorno;
- **3.6.127.3.** Cadastros de previsão de transferência financeira e emissão da nota de
- previsão;<br>**3.6.127.4. 3.6.127.4.** Relatório de transferências financeiras;
- **3.6.128.** Restos a pagar:
- **3.6.128.1.** Inscrição do saldo de restos a pagar automaticamente quando da abertura do exercício
- **3.6.128.2.** Consulta em tela de todos os empenhos de restos a pagar e seu respectivo saldo implantado no exercício; consulta ao extrato do empenho com saldo a pagar/liquidar no exercício;
- **3.6.128.3.** Relatório consolidado dos restos a pagar contendo toda a sua execução;
- **3.6.129.** Apuração do resultado orçamentário financeiro, consolidado, de modo mensal e anual, sendo possível distinguir por fontes vinculadas ou não vinculadas;
- **3.6.130.** Controle da prestação de contas das despesas de adiantamento, com reclassificação contábil na despesa efetivamente realizada e opção de anexar os documentos da prestação de contas onde o mesmo possa ser disponibilizado no portal da transparência concomitante a gravação do mesmo;
- **3.6.131.** Permitir o preenchimento da aplicação de recuso utilizada pelo responsável tomador do adiantamento, informando a devida classificação da despesa;
- **3.6.132.** Emitir Demonstrativo de Aplicação de Adiantamentos, contendo as informações do empenho, liquidação e suas datas que originou o Adiantamento;
- **3.6.133.** Conter no Demonstrativo de Aplicação de Adiantamento as informações comprobatórias informadas pelo Tomador do Recurso;
- **3.6.134.** O Demonstrativo deverá conter campos para assinatura do Ordenador da Despesa e o Responsável pelo Adiantamento;
- **3.6.135.** O Demonstrativo pode ser configurado pelo sistema para se adequar a realidade da entidade;
- **3.6.136.** Controle dos convênios federais contendo as seguintes funcionalidades:
- **3.6.136.1.** Permitir cadastrar os convênios federais e seus respectivos aditivos com opção de anexar documentos;
- **3.6.136.2.** Cadastro do plano de trabalho, contendo as metas, etapas/fase, cronograma de desembolso e plano de aplicação;
- **3.6.136.3.** Cadastro do responsável pelo convênio federal;
- **3.6.136.4.** Cadastro da situação do convênio federal, com opção de cadastros de tipos de situação conforme necessidade da entidade;
- **3.6.136.5.** Cadastro histórico da data limite para prestação de contas com a possibilidade de informar se a prestação de contas foi aprovada ou não e informações para descrição do fato ocorrido;
- **3.6.136.6.** Permitir visualizar em tela as informações de aditivos, conta bancária, saldo bancário, licitações, contratos, receitas, contrapartida e despesas, de um determinado convênio, onde para cada consulta, seja possível carregar o movimento origem de modo automático;
- **3.6.136.7.** Emissão do resumo financeiro, contendo as informações de Entradas e Saídas de recursos, rendimentos de aplicações financeiras, despesas de restituições, quadro de valor previsto x realizado e valor da devolução do saldo remanescente baseado no percentual informado no cadastro do convênio;
- **3.6.136.8.** Emissão do extrato do convênio federal com as informações: do cadastro do convênio; do plano de trabalho com as etapas e fases; do cronograma de desembolso; do plano de aplicação por etapa/fase e consolidado; das contas bancárias do convênio; dos responsáveis; da situação do convênio; da data limite para prestação de contas; das licitações e contratos vinculados ao convênio; da execução da receita por exercício e consolidada por tipo de receita; dos depósitos de contrapartida; da execução da despesa por exercício e tipo de custeio contendo as informações consolidadas por elemento da despesa e tipo de custeio; e saldos bancários por exercício/mês e sendo possível escolher quais dessas informações será emitida no extrato;
- **3.6.136.9.** Validar período de vigência do Convênio, com as opções de "Não validar", "Avisar" ou "Recusar", e conforme o parâmetro selecionado controlar a sua execução até seu empenhamento.
- **3.6.137.** Controle das Subvenções Sociais contendo as seguintes funcionalidades:
- **3.6.137.1.** Cadastro de beneficiárias e certidão de regularidade com data de validade e chave de autenticidade;
- **3.6.137.2.** Cadastro do instrumento de transferência da subvenção social (contrato, acordo ou termo), aditivos, cronograma de desembolso, origem da despesa/fonte, devolução de saldo, etapa/fase, partícipe, legislação, outras receitas, plano de aplicação, prestação de contas, saldo bancário e anexos;
- **3.6.137.3.** Listagem dos instrumentos de transferência;
- **3.6.137.4.** Cadastro da prestação de contas, devolução de saldo, saldo bancário, outras receitas, consulta empenhos, conta bancária, relatórios, fechamento, e exportação das transferências por parte das entidades beneficiárias via web;
- **3.6.137.5.** Controle de operadores que terão acesso ao cadastro da prestação de contas via web;
- **3.6.137.6.** Impressão e validação da autenticidade da Certidão via web;
- **3.6.137.7.** Relatório de conferência dos instrumentos de transferências detalhando a execução da despesa;
- **3.6.137.8.** Importação da prestação de contas realizada no SIT do TCE-PR;

**3.6.138.** Integração entre os módulos:

- **3.6.138.1.** Importação dos dados gerados pelo Sistema de Tributação, gerando reconhecimento prévio dos direitos a receber, lançamento contábil de inscrição de créditos em dívida ativa, realização da receita controlando se o crédito estava reconhecimento previamente ou não, com possibilidades de estornos conforme metodologia da prestação de contas do tribunal;
- **3.6.138.2.** Relatórios prévios de conferência e impressão do diário de arrecadação;
- **3.6.138.3.** Importação dos empenhos, liquidações, retenções (receita orçamentária e extra) e despesa extraorçamentária diretamente do sistema de folha de Pagamento, bem como os lançamentos patrimoniais de reconhecimentos dos passivos e provisões (13º salário, férias, etc.);
- **3.6.138.4.** Relatórios prévios de conferência;
- **3.6.138.5.** Permitir visualizar nos empenhos gerados pela integração da folha, os servidores e seus respectivos valores;<br>3.6.138.6. Controle patrimonial físico e
- **3.6.138.6.** Controle patrimonial físico e contábil integrado, com as tabelas na mesma base de dados;

**3.6.139.** Geração de dados para outras entidades de controle com exportação para;

- **3.6.139.1.** Secretaria de Receita Previdenciária;
- **3.6.139.2.** Receita Federal;
- **3.6.139.3.** Sistema de Informações sobre Orçamentos Públicos em Educação;
- **3.6.139.4.** Sistema de Informações sobre Orçamentos Públicos em Saúde;
- **3.6.139.5.** Relatórios de apoio para preenchimento da declaração das contas anuais DCA: Balanço Patrimonial, Receitas Orçamentárias, Despesas Orçamentárias, Despesa por Função, Execução de Restos a Pagar, Despesa por Função – Execução de Restos a Pagar, Demonstrativo das Variações Patrimoniais e Resultado Patrimonial;
- **3.6.139.6.** Matriz de Saldo Contábil (SICONFI-MSC);
- **3.6.139.7.** Possibilidade de integração de outras entidades para exportação da Matriz de saldos contábeis (MSC);
- **3.6.139.8.** Permitir à exportação e importação da Matriz de saldos contábeis (MSC);
- **3.6.139.9.** Balancete e razão contábil da matriz de saldos contábeis, sendo possível no balancete a visualização consolidada e por informação complementar;
- **3.6.139.10.** Possibilidade de cadastrar informações complementares em lançamentos contábeis manuais;
- **3.6.139.11.** Controle de fechamento e reabertura da MSC, não permitindo lançamentos em período fechado, validando também o fechamento do executivo se possuir integração entre entidades no mesmo banco de dados;
- **3.6.140.** Permitir a reinicialização da senha pelo próprio usuário através de envio para o e-mail cadastrado, gerando um token de validação;

#### **3.7. MÓDULO DE CONTROLE DE FROTAS**

- **3.7.1.** Cadastro de Veículos/Máquinas integrado ao Patrimônio. Os veículos ou máquinas sob controle do sistema de frotas devem estar previamente cadastrados no sistema de patrimônio e somente atualizado os dados inerentes ao Sistema de Frotas, não permitindo alteração dos dados originais do Sistema de Patrimônio.
- **3.7.2.** Os valores de aquisição, depreciação e baixa não podem ser digitados no sistema de controle de frotas, mas devem ser consultados por este sistema;
- **3.7.3.** Os veículos devem ser classificados por espécie/marca/modelo (previamente cadastrados);
- **3.7.4.** Deve haver um cadastro de categoria de habilitação mínima para utilização do veículo;
- **3.7.5.** Cadastro de motoristas integrado ao cadastro de pessoas e servidores. E o motorista deve estar mesmo cadastro de pessoas da contabilidade, com sua matrícula do RH e não deve haver duplicidade de cadastro;
- **3.7.6.** Cadastro de habilitação dos motoristas com controles de vencimento;
- **3.7.7.** Controle de pontuação de infração. Cadastro das pontuações/situação da CNH atualizadas com as informações disponibilizadas pelo DETRAN, com a pontuação conferida de acordo com o tipo de infração;
- **3.7.8.** Cadastro de Cursos adicionais e vinculação com os motoristas, deve permitir a visualização no cadastro do motorista informando o tipo e data de validade do curso.
- **3.7.9.** Cadastro de fornecedores integrado com o sistema de contabilidade, devendo no sistema de controle de frotas, vincular com a atividade permitida (abastecimento, lavagem, manutenção, etc);
- **3.7.10.** Cadastro de acessórios nos veículos, integrado com o cadastro de produtos do sistema de licitações e compras:
- **3.7.11.** Individualização dos acessórios por veículo, atribuindo um código para cada peça, permitindo seu rastreamento;
- **3.7.12.** Permitir a visualização do acessório no cadastro de veículo;
- **3.7.13.** Controle da validade de cada acessório, indicando sua troca, reparo ou recarga;
- **3.7.14.** Controle de abastecimento:
- **3.7.14.1.**Pode ser externo, em postos contratados por licitação ou eventual, ou interno, na bomba do Município;
- **3.7.14.2.**O combustível é um produto cadastrado no sistema de licitações e compras;
- **3.7.14.3.**Quando o abastecimento se dá por licitação, deve proporcionar o controle de saldos, impedindo o abastecimento fora dos limites;
- **3.7.14.4.**As licitações de combustíveis são gravadas apenas no sistema de licitações e compras e devem apenas ser consultadas para visualização do saldo, no sistema de frotas;
- **3.7.14.5.**Deve indicar as médias de consumo e preços unitários de abastecimento por veículo;
- **3.7.15.** Cadastro de manutenção com agendamento dos serviços e lançamento das ordens serviço, informando produtos ou serviços realizados, contendo a importação do XML das notas para registro;
- **3.7.16.** Controles de utilização de veículo por:
- **3.7.16.1.**Motorista;
- **3.7.16.2.**Destino;
- **3.7.16.3.**Período;
- **3.7.16.4.**Controle de hodômetro/horímetro;
- **3.7.16.5.**Cadastro de infrações/multas;
- **3.7.16.6.**Ocorrências diversas;
- **3.7.16.7.**Agendamento prévio;
- **3.7.17.** Controle de pneus integrado com o cadastro de produtos do sistema de compras e licitações, individualizando cada pneu;
- **3.7.18.** Controle de localização dos pneus por veículo e posição;
- **3.7.19.** Controle das datas de recapagem dos pneus;
- **3.7.20.** Rastreamento da frota:
- **3.7.20.1.**Cadastro dos equipamentos de rastreamento com identificação do veículo em que está instalado;
- **3.7.20.2.**Visualização da posição de todos os veículos da frota em mapa;
- **3.7.20.3.**Visualização dos veículos em mapa, com indicação de variação de velocidade com datas e horários de cada medição;
- **3.7.21.** Controle de acesso do operador por: Local de lotação do veículo e tipo de movimentação (abastecimento, utilização, serviços, etc);
- **3.7.22.** Possibilitar a importação dos dados de utilização dos veículos, via arquivo "TXT", conforme leiaute fornecido pela entidade, gerando assim os lançamentos necessários;
- **3.7.23.** Relatórios:
- **3.7.23.1.**Abastecimentos de veículos: cálculo de preço médio por litro, média de consumo por veículo, modelo, marca, espécie;
- **3.7.23.2.**Análise de consumo de combustível em ordem decrescente de consumo por modelo de veículo;
- **3.7.23.3.**Despesas dos veículos: todas as despesas referentes a um período (abastecimentos, impostos, manutenção);
- **3.7.23.4.**Utilização dos Veículos: período, motorista, destino;
- **3.7.24.** Possibilitar integração através de arquivos de exportação e importação com o sistema de gerenciamento de cartões para abastecimento - "FITCARD" e "VALECARD" ou qualquer sistema a ser utilizado pelo Município, onde seja possível a integração mediante layouts disponibilizados;
- **3.7.25.** Possuir rotina de geração de abastecimentos por solicitações autorizadas pela entidade, onde o frentista do posto fornecedor, inicia o lançamento na hora do abastecimento através da validação da solicitação via web, por link fornecido pela entidade, não permitindo abastecimento diferentes com a mesma ordem e

posteriormente após conferência e liberação do responsável importar esses lançamentos de abastecimentos;

- **3.7.26.** Exportação de dados para o SIM-AM (TCE-PR);
- **3.7.27.** Sistema deve rodar em ambiente Web internet e intranet;

### **3.8. MÓDULO DE CONTROLE INTERNO**

- **3.8.1.** Cadastro dos servidores do controle interno, integrado com o cadastro de pessoas e servidores da Contabilidade.
- **3.8.2.** Cadastro dos servidores das secretarias nomeados para responder ao controle interno;
- **3.8.3.** Cadastro de atribuições dos servidores;
- **3.8.4.** Cadastro de Normas e Procedimentos periódicos com as seguintes definições:
- **3.8.4.1.** Periodicidade e a ocasião de atuação do procedimento;
- **3.8.4.2.** Embasamento legal;
- **3.8.4.3.** Cadastro de questionários, onde os itens de avaliação possuam a opção de estar ativo, não sendo necessário a exclusão do mesmo em casos específicos de avaliação pelo qual o item não seja aplicado;
- **3.8.4.4.** Local e Responsável pelas informações;
- **3.8.4.5.** Vinculação de atribuição;
- **3.8.4.6.** Modelo padrão de relatório para o parecer do controlador, sendo possível a configuração do relatório pelo o usuário;
- **3.8.5.** Possibilidade de ativar/desativar Procedimento periódicos já cadastrados;
- **3.8.6.** Permitir instaurar vários procedimentos de modo automático;
- **3.8.7.** Cadastro de atividades do controle interno (procedimentos) com as seguintes características:
- 3.8.7.1.1. Descrição das atividades;
- 3.8.7.1.2. Aplicação de questionários de avaliação;
- 3.8.7.1.3. Controle do local (secretaria) de aplicação e periodicidade de avaliação;
- 3.8.7.1.4. Anexos de comprovantes/justificativas;
- 3.8.7.1.5. Consulta das pendências: atividades em andamento, questionários em aberto;
- 3.8.7.1.6. Registro de todas as mensagens trocadas entre os membros do Controle Interno e os responsáveis nos locais, na própria tela do procedimento instaurado pelo Controle Interno;
- 3.8.7.1.7. Registo do relatório conclusivo referente ao retorno do questionário vinculado ao procedimento instaurado;
- 3.8.7.1.8. Status referente ao procedimento instaurado;
- 3.8.7.1.9. Possibilidade de imprimir o questionário do procedimento instaurado;
- **3.8.8.** Relatórios gerenciais:
- **3.8.8.1.** Relação das atividades executadas;
- **3.8.8.2.** Estatísticas dos questionários e procedimentos instaurados contendo informações gráficas;
- **3.8.8.3.**

## **3.9. MÓDULO DE CONTROLE PATRIMONIAL**

- **3.9.1.** Cadastro de bens da instituição com campos para identificação do nome, plaqueta, detalhamento, natureza, utilização, categoria, tipo de propriedade, data de aquisição, descrição do bem, data de incorporação, data de desincorporação, valor, número do empenho, número de série, vida útil estimada, data de término de garantia, número da nota fiscal, inscrição municipal (se bem imóvel), fornecedor, dados do tipo de medidor (se veículo) e saldo anterior do bem;
- **3.9.2.** Permitir a classificação dos bens por grupo, subgrupo e classe;
- **3.9.3.** Permitir anexar imagem ao bem;
- **3.9.4.** Permitir cadastro histórico de conservação dos bens:
- **3.9.5.** Permitir cadastro histórico das ocorrências dos bens;
- **3.9.6.** Permitir cadastro histórico dos controles dos bens por tipo de controle com data de vencimento do controle e campo para identificar os controles concluídos;
- **3.9.7.** Permitir cadastro histórico do responsável e local do bem;
- **3.9.8.** Possuir cadastro da entidade de origem do bem em caso de Cisão/Fusão;
- **3.9.9.** Possuir campos distintos para bens imóveis: medida do bem, coordenada geográfica, matrícula, número de registro, cartório e localização do bem;
- **3.9.10.** Possibilitar consultar na tela do bem sua movimentação, inventários vinculados e seu vínculo com obra/intervenção;
- **3.9.11.** Relatórios dos bens com filtros diversos e ordenação por contábil, por classificação (grupo/subgrupo e classe), por local, por responsável, por plaqueta e por fornecedor;
- **3.9.12.** Relatório de bens com saldo inicial no exercício, saldo na data informada, com opção para filtrar somente os bens que possuem saldo e somente os bens com saldo zerado;
- **3.9.13.** Possuir cadastro de bens em lote;
- **3.9.14.** Permitir cadastro de comissão de bens patrimoniais com identificação dos membros, tipo de atribuição, e início e fim de vigência da comissão;
- **3.9.15.** Possibilitar o lançamento de bens de terceiros, bem como sua baixa;
- **3.9.16.** Permitir dentro do módulo patrimônio a incorporação dos bens integrado pela liquidação;
- **3.9.17.** Possuir tela de movimentação dos bens (lançamentos de incorporação e desincorporação);
- **3.9.18.** Permitir movimentação dos bens em lote de incorporação e lote de baixa dos bens;
- **3.9.19.** Possuir cadastro de estorno de movimentação dos bens;
- **3.9.20.** Possuir cadastro de transferência de saldo entre bens e entre contábeis;
- **3.9.21.** Possuir cadastro da receita por alienação de bens e vínculo com os bens alienados para registro da baixa contábil;
- **3.9.22.** Permitir castro de apólice com campos para identificar: número da apólice, início e fim de vigência, situação da apólice, número do processo na SUSEP, seguradora, corretor, tipo de cobertura, franquia, valor da cobertura, valor utilizado, parcelas, vencimento e valor das parcelas, vinculação com empenho, vinculação com cadastro do bem;
- **3.9.23.** Permitir cadastro gerais de tipos conforme o critério da entidade para: tipo de conservação, tipo de ocorrência, tipos de controle, tipo de cobertura de apólice, e tipo de atribuição na comissão de bens;
- **3.9.24.** Permitir o cadastro de cabeçalho e rodapé do termo de responsabilidade, de carga, de baixa e de transferência de bens, bem como permitir criar mais de um modelo para o mesmo termo;
- **3.9.25.** Permitir o cadastro de classes de depreciação, com campos de vida útil, taxa anual, taxa mensal, tipo de cálculo e configuração contábil para vincular a conta de incorporação, de depreciação, e a conta contábil de variação patrimonial diminutiva, bem como o evento contábil;
- **3.9.26.** Permitir a configuração da depreciação no cadastro dos bens móveis, com campos para indicar o mês de início, a classe de depreciação e valor residual;
- **3.9.27.** Possuir rotina que vincule a configuração de classe de depreciação, mês de início e valor residual em vários bens selecionados;
- **3.9.28.** Possuir rotina de cálculo de depreciação dos bens permitindo um lançamento por mês ou lançamento acumulado;
- **3.9.29.** Bloquear lançamentos contábeis de movimentação nos bens se o período estiver fechado.
- **3.9.30.** Emitir relatório de depreciação de bens resumido/detalhado, por conta contábil e por classe de bens com opção de filtrar por bem, por conta contábil e somente os bens que atingiram o valor residual;
- **3.9.31.** Possuir cadastro de inventário de bens com campos para data de início e fechamento;
- **3.9.32.** Possuir no inventário de bens, rotina que permita vincular os bens através de filtros por local, responsável, fornecedor, empenho, nota fiscal, data de aquisição, data de incorporação física, bens com saldo em determinada data, categoria do bem, grupo, subgrupo e classe, e por nome do bem;
- **3.9.33.** Possuir relatório que permita filtrar somente os bens em inventário;
- **3.9.34.** Possuir bloqueio da movimentação dos bens vinculados ao inventário;
- **3.9.35.** Permitir exportação do inventário em arquivo e permitir importação do inventário em arquivo com os dados atualizados no retorno;
- **3.9.36.** Permitir a conferência e atualização individual do bem no cadastro de retorno do inventário;
- **3.9.37.** Emitir relatório de análise de bens com comparativo do valor atual no sistema com o valor avaliado no retorno;
- **3.9.38.** Emitir relatório de resumo do inventário por contábil com valor atual no sistema comparado ao valor de reavaliação;
- **3.9.39.** Emitir relatório de resumo do inventário por contábil detalhando os valores por bem, com valor atual no sistema comparado ao valor de reavaliação;
- **3.9.40.** Emitir o relatório comparativo da situação cadastral do bem, demonstrando somente os campos com diferenças entre a situação cadastral do bem no sistema e a situação cadastral no retorno;
- **3.9.41.** Possuir rotina que simula o fechamento do inventário, emitindo um relatório de críticas antes do fechamento;
- **3.9.42.** Possuir rotina que realiza no fechamento do inventário a atualização cadastral, a transferência de responsável e local, a reavaliação a maior ou menor e a incorporação de bens novos pertencentes ao inventário, mas não localizados no cadastro da entidade;
- **3.9.43.** Emitir a ficha cadastral do bem, com opção de detalhar a movimentação do bem e opção de configurar a emissão de assinaturas;
- **3.9.44.** Permitir a emissão de relatório de ocorrências, estado de conservação e tipos de controles;
- **3.9.45.** Permitir emissão do termo de carga dos bens com filtros por local, responsável pelo bem e responsável pelo local, permitindo a configuração do texto do cabeçalho e rodapé no corpo do relatório;
- **3.9.46.** Permitir a emissão do termo de responsabilidade individualizado por bem ou a relação de bens por responsável, permitindo a configuração do texto do cabeçalho e rodapé no corpo do relatório;
- **3.9.47.** Permitir a emissão do termo de baixa de bens individualizado por bem ou a relação de bens por responsável, permitindo a configuração do texto do cabeçalho e rodapé no corpo do relatório;
- **3.9.48.** Permitir a emissão do termo de transferência de bens com filtros pelo local e responsável de origem e local e responsável de destino da transferência, permitindo a configuração do texto do cabeçalho e rodapé no corpo do relatório;
- **3.9.49.** Possui a emissão do relatório de apólices com filtros por período de vigência, status da apólice, seguradora, corretor, bem segurado e tipo de cobertura, detalhando as informações de coberturas, parcelas e bens segurados;
- **3.9.50.** Emitir relatório por conta contábil e a relação de bens que demonstre os valores de saldo anterior, incorporação, desincorporação e saldo final, com filtro por código de bem e conta contábil;
- **3.9.51.** Emitir relatório de saldo contábil do bem, demonstrando o saldo final do bem em determinado intervalo de datas;
- **3.9.52.** Emitir relatório por conta contábil e tipo de movimento dos bens que demonstre os valores de saldo anterior, incorporação, desincorporação e saldo final;
- **3.9.53.** Emitir relatório de movimentação dos bens com opção de detalhar a descrição do movimento;
- **3.9.54.** Permitir a impressão de etiquetas do patrimônio;
- **3.9.55.** Possuir rotina que realiza a transferência de responsável/local dos bens patrimoniais em lote com opção de parametrizar o envio de e-mail de aviso ao responsável;
- **3.9.56.** Possuir rotina que registra o estado de conservação dos bens em lote;
- **3.9.57.** Possuir rotina que registra ocorrência dos bens em lote;
- **3.9.58.** Possuir rotina que registra tipos de controle dos bens em lote;
- **3.9.59.** Possuir rotina que registra a data de desincorporação dos bens em lote;
- **3.9.60.** Possuir rotina que atualiza o cadastro dos bens que pertencem ao mesmo lote;
- **3.9.61.** Possuir rotina que transfere o saldo de bens entre contábeis;

#### **3.10. MÓDULO DE LICITAÇÃO E COMPRAS**

**3.10.1.** Cadastro de fornecedores com quadro societário, certidões e contas de despesa compartilhados com a contabilidade. Emitir documentos para o fornecedor através de modelos estipulados pela entidade. Lançamento de ocorrências de lançamentos para o fornecedor com marcação para bloqueio/desbloqueio e controle de data inicial e final.

- **3.10.2.** Possuir a solicitação de Cadastro "online" de fornecedores, com envio da documentação necessária para a abertura do cadastro na entidade. Possuir rotina para aprovação ou não deste cadastro, pelo responsável.
- **3.10.3.** Cadastro de produtos e serviços permitindo classificação em grupos e subgrupos;
- **3.10.4.** Cadastro de Unidade de medida relacionada a unidade de medida fornecida para Prestação de Contas ao TCE-PR (Tribunal de Contas do Estado do Paraná).
- **3.10.5.** Cadastro de comissões de licitação: permanente, especial, pregoeiros e leiloeiros, informando as portarias ou decretos que as designaram, permitindo informar também os seus membros, atribuições designadas e natureza do cargo, vinculado com a lei/ato que designou a mesma.
- **3.10.6.** Emissão de solicitações de compra de material e serviços com as indicações das dotações orçamentárias – órgão, unidade, projeto ou atividade, natureza de despesa, fonte de recursos e complemento da natureza – respeitando os saldos orçamentários. Controlando a obrigatoriedade das ações do Plano Plurianual (PPA) relacionadas. Emitir documentos relacionados a solicitação, através de modelos estipulados pela entidade. Inserção de anexos nos seguintes formatos: Imagens (PNG, BMP, GIF e JPG), Texto (txt, doc, docx e odt), Planilhas (xls, xlsx e ods) e outros (csv, pdf, dwg, ppt, pptx).
- **3.10.7.** Permitir a realização de cópia de solicitações de material/serviço ou compra direta, já realizados pela entidade, de forma a evitar a realizar o cadastro novamente de dados de processos similares.
- **3.10.8.** Permitir que ao vincular as dotações orçamentárias aos produtos selecionados, para solicitação do processo licitatório, seja feito o rateio das quantidades/valores através de rotina que possibilite tanto o rateio manual quanto automático;
- **3.10.9.** Permitir o gerenciamento das solicitações de compras para processos de licitações "multi-secretaria". Onde a Licitação ocorre por uma secretaria principal, onde será realizado todo o gerenciamento, desde o seu cadastro até contrato e ordens de compra e, exista a indicação das secretarias participantes, onde caberia somente a emissão da ordem de compra referente a sua solicitação;
- **3.10.10.** Permite o gerenciamento de cotas (possibilidade de remanejamento de cotas entre as secretarias);
- **3.10.11.** Abertura dos processos de compras com a vinculação para acompanhamento e controle do processo inicial de compra até o pagamento;
- **3.10.12.** Cadastro de cotações recebidas, deve possuir rotina com aplicação dos preços médios, mínimos e máximos automaticamente para formação de preços dos processos licitatórios, permitindo aplicar para os itens individualmente;
- **3.10.13.** Além do cadastro de cotações manual, possuir meio de leitura de cotações a partir de meio magnético e também cadastro online;
- **3.10.14.** O sistema deve viabilizar busca do último preço praticado pela entidade, possibilitando sua utilização para procedimento de formação de preços para fixação do valor máximo nos processos licitatórios;
- **3.10.15.** Controle dos processos licitatórios de maneira que impeça o andamento se o processo não for deferido, com definição de etapas a serem seguidas possibilitando determinar nas etapas as seguintes opções: Iniciar/finalizar processo, indeferir, realizar o comprometimento do saldo e determinar o tempo máximo. Ao finalizar cada etapa enviar e-mail para o responsável indicado;
- **3.10.16.** Possibilidade de gerenciar e acompanhar a situação da dotação (interligado com o sistema de orçamento), lançando previsões na fase inicial do processo, e acompanhamento até a fase de compras/empenho;
- **3.10.17.** Possibilidade de acompanhamento de despesas através liberações mensais dos grupos de despesas, através da utilização das liberações do saldo nas solicitações e empenho.
- **3.10.18.** O status do processo de compra ou do processo licitatório, permitindo à pessoa interessada consultar a real situação e o local onde se encontra, deve ser consultado a partir da solicitação de compra original, tornando desnecessário conhecer os demais números de processo, bastando ter em mãos o número da solicitação original;
- **3.10.19.** Cadastro de licitação com: número e ano do processo, objeto, modalidades de licitação e data do processo, situação (Andamento, Andamento - Nova data de Abertura, Anulada, Deserta, Fracassada, Homologada e Revogada), Convênios, Cadastro das

publicações das licitações, com indicação da data da publicação e o veículo de publicação, Ação e Subvenção;

- **3.10.20.** Geração de documentos inerentes a cada fase do processo licitatório (Ex. ata de abertura, editais, pareceres, ofícios, etc, sendo gerados a partir de modelos prédefinidos, com a gravação na base de dados dos documentos emitidos, os modelos devem ser alterados pelos operadores;
- **3.10.21.** Deve haver a possibilidade de haver mais de um modelo para cada documento, guardando em base todos os modelos criados;
- **3.10.22.** Cada documento deve ser automaticamente mesclado com as informações de processos e/ ou licitações, com dados de itens, contas e outros que sejam inerentes ao documento;
- **3.10.23.** Todos os documentos emitidos devem ser armazenados na base de dados, permitindo uma rápida recuperação no momento em que for necessário;
- **3.10.24.** Inserção de anexos nos seguintes formatos: Imagens (PNG, BMP, GIF e JPG), Texto (txt, doc, docx e odt), Planilhas (xls, xlsx e ods) e outros (csv, pdf, dwg, ppt, pptx). Com controle de tamanho do arquivo:
- **3.10.25.** Campo para disponibilizar links, ou seja, caminhos para localização de arquivos armazenados em pastas locais ou caminhos para link de páginas na internet ou endereços externos;
- **3.10.26.** Permitir através de liberação ou não a publicação dos editais e seus anexos na Internet, através do Portal da Transparência, bem como as atas e documentos pertinentes, permitindo o download destes;
- **3.10.27.** Cadastro de propostas com a emissão de mapa de apuração e indicação de vencedores;
- **3.10.28.** Para preenchimento das propostas, em casos de informações obrigatórias para revisão de cadastro dos fornecedores e visando o bom andamento do processo licitatório, possibilitar exigir no preenchimento essas informações, sendo elas tais como: dados cadastrais, quadro societário, representante e conta bancária do fornecedor, validade da proposta. Em casos de propostas de medicamentos constantes no BPS (Banco de Preço da Saúde), as informações são: "Registro Anvisa" e "CNPJ Fabricante";
- **3.10.29.** Leitura de propostas a partir de meio magnético com geração automática dos mapas;
- **3.10.30.** Possuir rotina que auxilie na separação de lotes/itens exclusivos para ME;
- **3.10.31.** Acompanhamento do pregão presencial com o registro de todos os lances, preservando todas as rodadas até a seleção do vencedor, possibilitar a visualização dos lances na tela, de forma prática e ágil, permitir efetuar lances por lote ou item, com opção de: desistência/declínio do lance, reiniciar rodada ou item, excluir rodada, tornar inexequível e também permitir que o pregoeiro estipule o valor do lance mínimo durante os lances do pregão;
- **3.10.32.** Possibilitar a aplicação dos benefícios concedidos às ME/EPP e critérios de regionalização definidos em legislação aplicável;
- **3.10.33.** Possibilitar o cadastro da inabilitação do participante, indicando a data e o motivo da inabilitação e, nos casos de pregão presencial, caso o vencedor do item seja inabilitado permitir que o pregoeiro já identifique o remanescente e, possibilite selecioná-lo para negociação e indicação de novo vencedor.
- **3.10.34.** Modalidade registro de preços, com o controle das quantidades licitadas/adquiridas;
- **3.10.35.** Possibilitar o lançamento de pontuação e índices para os itens das licitações com julgamento por preço e técnica, possibilitando a classificação automática do vencedor de acordo com a pontuação efetuada na soma dos critérios de pontuação.
- **3.10.36.** Leitura de respostas do questionário de pontuação, a partir de meio magnético com geração automática do quadro para conferência dos avaliadores;
- **3.10.37.** Cadastrar contratos de licitações, bem como o seu gerenciamento, como publicações, seus aditivos e reajustes, permitindo também gerenciar o período de vigência e execução dos contratos. Identificar os aditivos do tipo acréscimo, diminuição, equilíbrio, rescisão, apostilamento ou outros. Realizando o bloqueio caso ultrapasse os limites de acréscimos ou supressões permitidas em Lei (§ 1º do Art. 65 da Lei 8.666/1993);
- **3.10.38.** Cadastrar os responsáveis pelo acompanhamento do contrato, tais como: gestor, fiscal e Controlador de Encargos Sociais e Tributários. Permitir lançamentos de ocorrências para gerenciamento de contratos. Permitir vinculação contábil para: execução dos contratos (Atos potencial, em execução e executadas) e Retenção Extra (Retenção ao RGPS e Imposto de renda retido na fonte - IRRF)
- **3.10.39.** Controle dos contratos, armazenando os documentos, e controlando vencimentos e saldos de quantidade e valor;
- **3.10.40.** Permitir através de liberação ou não a publicação dos contratos na Internet no site da Entidade através do Portal da Transparência;
- **3.10.41.** Possibilidade de emissão de solicitação de empenhos com integração com a Contabilidade e no momento do empenho, só é necessário informar o número da solicitação correspondente buscando automaticamente todas as informações necessárias, com emissão de documento para impressão e envio por e-mail para fornecedor, responsável pela autorização da despesa, etc;
- **3.10.42.** Possibilidade de emissão de solicitação de compra, com emissão de documento para impressão e envio por e-mail para fornecedor e solicitantes;
- **3.10.43.** Possibilitar a escolha dos assinantes de todos os documentos emitidos no sistema, seja ele padrão e/ou modelo pré-definido;
- **3.10.44.** Controle do saldo licitado nas solicitações de compras;
- **3.10.45.** Todas as configurações necessárias e exportação do BPS (Banco de Preço da Saúde);
- **3.10.46.** Possibilitar integração através de arquivos de exportação e importação com o sistema de Bolsas de Licitações, Leilões - "BLL", "LICITANET" e "BBMNET" ou qualquer sistema a ser utilizado pelo Município, onde seja possível a integração mediante layouts disponibilizados.
- **3.10.47.** Permitir exportar os arquivos para a prestação de contas, dos dados referentes ao: Mural de Licitações e Módulos: 05 - Licitações e 06 - Contratos, de acordo com as regras vigentes do TCE-PR (Tribunal de Contas do Estado do Paraná);

#### **3.11. MÓDULO DE NOTA FISCAL ELETRÔNICA DE SERVIÇOS**

### **3.11.1.** Requisitos técnicos:

- **3.11.1.1.**Deverá ser executado em ambiente Web e ser hospedado em data center que apresente, pelo menos, as seguintes condições:
- **3.11.1.2.**Proteções relacionadas a ambientes perigosos;
- **3.11.1.3.**Segurança de acesso aos dados hospedados por meio de credenciais de acesso fornecida para pessoas definidas pela CONTRATANTE;
- **3.11.1.4.**Sistema de prevenção e detecção de invasão, bem como ferramentas de análise de tráfego de dados;
- **3.11.1.5.**Possuir instalações de computação flexíveis, com infraestrutura flexível, conexões de rede redundantes e energia em cada instalação de hospedagem;
- **3.11.1.6.**Disponibilizar consulta de métricas para acompanhar o nível de disponibilidade do servico:
- **3.11.1.7.**Assistência com solicitações de serviço técnico 24 horas por dia, 7 dias por semana;
- **3.11.1.8.**Responsabilidade por manter o hardware e os softwares atualizados;
- **3.11.1.9.**Disponibilizar de componentes monitorados, como CPU, memória, armazenamento, entre outros, gerando alertas, seguindo padrões de investigação e resoluções de desvios que possam ocorrer;
- **3.11.1.10.** Garantir alta disponibilidade dos serviços (24 x 7 x 365) e possuir acordo de nível de serviço (SLA) de pelo menos 99%;
- **3.11.1.11.** O sistema deverá possuir Banco de Dados relacional com integridade e controle de transações;
- **3.11.1.12.** Senhas de acesso criptografadas ou acesso dos operadores via certificado digital;
- **3.11.1.13.** Os acessos ao sistema devem ser liberados pelo Administrador do sistema, após a análise de uma solicitação de acesso enviada pelo usuário, através de formulário próprio
- **3.11.1.14.** Uma senha provisória deve ser gerada pelo próprio sistema de forma automática, e enviada por email ao usuário, de forma que garanta a privacidade no acesso;
- **3.11.1.15.** Deverá controlar e exibir o tempo da sessão do operador em tela, expirando automaticamente após período máximo de inatividade;
- **3.11.1.16.** Deverá ser mantido um registro (log) de todos os erros (exceções) que ocorram durante a execução do sistema, sendo demonstrados em relatório formato pdf;
- **3.11.1.17.** Possibilitar o acesso (login) para os usuários do sistema por meio de certificados digitais, com raiz da infraestrutura de Chaves Públicas Brasileiras (ICP-Brasil);

**3.11.2.** Funções:

- **3.11.2.1.**Permitir a solicitação de acesso web dos contribuintes, cadastrados ou eventuais, através de formulário próprio;
- **3.11.2.2.**Os textos para o envio dos e-mails da Nota Fiscal e Cancelamentos deve ser configurável pelo administrador
- **3.11.2.3.**O sistema deverá permitir o cancelamento de NFS-e pelo próprio prestador, desde que a competência ainda esteja em andamento;
- **3.11.2.4.**Somente as notas dentro da competência atual poderão ser canceladas, exigindo o motivo do cancelamento;
- **3.11.2.5.**O motivo do cancelamento, data, hora e responsável pelo cancelamento, deverão constar na nota cancelada;
- **3.11.2.6.**Por decisão do administrador poderá ser aceito tomador sem identificação de documento através de uma pré configuração;
- **3.11.2.7.**Possibilitar a edição do texto da Ficha de Solicitação de Acesso pelo administrador do sistema;
- **3.11.2.8.**Ao ser cancelada, a nota será enviada por e-mail ao tomador, de forma automática;
- **3.11.2.9.**Após a competência estar fechada quando o administrador define que não podem mais ser acrescentadas notas e a guia deve ser gerada - a única forma de cancelar uma Nota Fiscal emitida dentro da competência fechada é com a intervenção do administrador, com o registro da ocorrência e o motivo da exceção.
- **3.11.2.10.** Relatório para apurar o ISSQN, contendo todas as notas emitidas ou recebidas, com os devidos valores de Imposto a pagar ou a recolher, podendo ser emitido por competência (mês e ano) ou por exercício (ano); O relatório deverá ter a possibilidade da emissão em PDF ou CSV.
- **3.11.2.11.** As empresas que não tiveram movimentação do ISS na competência fechada, deverão receber por e-mail a notificação de que precisam emitir a declaração de sem movimento para dar baixa;
- **3.11.3.** Os contribuintes ou seus autorizados, poderão configurar:
- **3.11.3.1.**A logo que será impressa na nota;
- **3.11.3.2.**O contador responsável e o envio de cópia das notas por e-mail;
- **3.11.3.3.**Cadastrar discriminações para a nota, por serviço, para não ter a necessidade de escrever em cada emissão de nota.
- **3.11.3.4.**O contribuinte poderá manter um cadastro de clientes próprios, com busca rápida na digitação da nota ou declaração de serviços;
- **3.11.3.5.**Possibilitar ao prestador, vincular usuários, tanto físicas quanto jurídicas, ao seu cadastro permitindo a emissão de notas e controle da movimentação do prestador.
- **3.11.4.** Recibo Provisório de Serviço (RPS) com numeração sequencial crescente controlada pela Prefeitura, devendo ser convertido em NFS-e no prazo estipulado pela legislação tributária municipal;
- **3.11.5.** Permitir parametrizar textos e dados dos e-mails enviados pelo sistema, obrigatoriedade ou não do CPF/CNPJ do tomador da nota no momento da emissão;
- **3.11.6.** O sistema deve permitir a emissão de Notas Fiscais com mais de um serviço na mesma nota, mesmo que com alíquotas diferentes entre si;
- **3.11.7.** Deverá existir a opção de visualização do bloco eletrônico das notas de um prestador para os administradores;
- **3.11.8.** Emissão das Guias de Recolhimento somente a partir do dia em que o administrador definir como o fechamento da competência;
- **3.11.9.** Ao fechar a competência, conforme parâmetro definido pelo administrador, não será mais possível emitir, receber ou cancelar Notas para a referida competência.
- **3.11.10.** O sistema deve controlar o imposto a ser pago no Município e o pago no domicílio do tomador do serviço, fazendo as compensações no momento da geração das guias de recolhimento;
- **3.11.11.** Deve permitir ao administrador configurar o acesso de um tipo de usuário ao sistema, liberando ou bloqueando acesso às telas;
- **3.11.12.** Deve ser possível a emissão de blocos eletrônicos de RPS's de maneira que fique claro quais foram utilizados, quais foram cancelados e quais estão livres para uso.
- **3.11.13.** Se houver retenções e ou deduções, estas deverão ser informadas no momento da emissão da Nota Fiscal; os limites máximos de dedução devem ser configurados pelo administrador do sistema.
- **3.11.14.** Permitir ao administrador a geração de nova senha para um determinado usuário. Esta nova senha deverá ser enviada por e-mail ao usuário.
- **3.11.15.** O documento do tomador deverá passar por validação de dígitos no momento da emissão da nota, impedindo o prosseguimento caso não seja válido;
- **3.11.16.** Permitir consultas por Prestador, número da NFS-e/RPS, período de emissão;
- **3.11.17.** Permitir emissão de carta de correção. Quando da emissão da carta de correção, esta será anexada imediatamente no arquivo PDF da imagem da nota original;
- **3.11.18.** Permitir a consulta de autenticidade da NFS-e;
- **3.11.19.** Possuir relatórios de gerenciamento, tais como: Evolução da arrecadação geral e por prestador, prestador que não emitiu GR, prestadores sem informação de movimento, resumo do movimento, apuração do ISS, bloco eletrônico, relatório de retenções, ocorrências;
- **3.11.20.** A integração com os demais módulos tributários, quando do mesmo fornecedor do Nota Fiscal Eletrônica, será de responsabilidade do contratado:
- **3.11.21.** Empresas do Município é responsabilidade do sistema Tributário manter atualizados os dados referentes às empresas do Município e fazer o envio para sistema Nota Fiscal Eletrônica;
- **3.11.22.** Empresas de fora do Município os dados serão mantidos em ambos os sistemas e deve haver comunicação para manter os dois atualizados;
- **3.11.23.** O cadastro de serviços e alíquotas do Município, conforme Lei Complementar nº 116/03, será cadastrado e atualizado no sistema Tributário e enviado para o módulo de Nota Fiscal Eletrônica;
- **3.11.24.** As guias de recolhimento serão geradas no módulo de Nota Fiscal Eletrônica e recebidas no sistema Tributário, sem gerar conflito entre ambos;
- **3.11.25.** O livro de apuração do ISS eletrônico deverá ser enviado pelo módulo Nota Fiscal Eletrônica para o sistema Tributário, contendo detalhamento de todas as notas emitidas pelo prestador, com os serviços classificados com suas respectivas alíquotas;
- **3.11.26.** A comunicação entre o sistema Tributário e o sistema Nota Fiscal Eletrônica deverá ser pela Internet, com o uso do protocolo SSL garantindo um duto de comunicação seguro, com identificação do servidor e do cliente através de certificados digitais, eliminando a necessidade de identificação do usuário através de nome ou código do usuário e senha;
- **3.11.27.** Possibilitar a qualquer usuário do sistema realizar pesquisa de funcionalidade utilizando palavra-chave, e ainda, permitir o acesso através do resultado da busca;
- **3.11.28.** Deverá haver controle de autorizações de emissão de RPS's sendo liberado uma quantidade analisada pelo administrador do sistema.
- **3.11.29.** No caso de Notas com alíquotas diferentes o sistema deve calcular corretamente o Imposto a pagar.
- **3.11.30.** Por parâmetro de configuração, o sistema deverá liberar automaticamente a quantidade parametrizada desde que o contribuinte tenha utilizado pelo menos 50% dos RPS's já autorizados, caso contrário a liberação necessitará de ação do administrador;
- **3.11.31.** Os itens de serviço da Nota terão as alíquotas cadastradas na lista de serviços, não sendo possível a alteração pelo emissor se o Imposto for devido no Município;
- **3.11.32.** O sistema deve disponibilizar uma opção para cancelamento do RPS. O mesmo aparecerá com a palavra "cancelado" em vermelho destacado sobre a nota**.**
- **3.11.33.** N bloco de RPS's, quando um RPS já foi utilizado, deverá constar o número da nota gerada pela conversão, dados do tomador, data, código do serviço e o total do RPS.
- **3.11.34.** O sistema deve permitir ao usuário copiar as informações das últimas notas constantes no sistema, trazendo informações de tomador, serviço e valores. Sendo possível a edição, exclusão ou adição de informações.
- **3.11.35.** Permitir a definição de papéis para cada tipo de usuário: PF, Empresa do município, autônomos e administrador. Podendo editar e criar vários papeis, de forma que cada acesso seja diferenciado um do outro em relação às opções do menu.
- **3.11.36.** Integração com sistema dos contribuintes.
- **3.11.36.1.** Por meio de Web Service, o Sistema de Notas Fiscais de Serviços Eletrônicas (NFS-e) deverá disponibilizar uma série de interfaces para troca de mensagens XML assinadas digitalmente (utilizando certificados ICP-Brasil).;
- **3.11.36.2.** O sistema deverá disponibilizar um manual com layouts referente aos xml's de envio, recebimento, consulta, cancelamento, para o desenvolvimento do webservice do usuário.
- **3.11.36.3.** Estas interfaces podem ser acessadas pelos sistemas dos contribuintes, permitindo que as empresas integrem seus próprios sistemas de informações com o Sistema de Notas Fiscais de Serviços Eletrônicas (NFS-e).;
- **3.11.36.4.** A documentação referente à troca de informações entre o sistema de NFS-e e o contribuinte deverá ser mantida atualizada no portal do NFS-e, tendo a possibilidade de baixar o xml das notas;<br>3.11.36.5. Como contingência o usuário
- **3.11.36.5.** Como contingência o usuário deverá ter uma opção em tela para enviar arquivos, no mesmo padrão e formato que os utilizados pelos web's services, diretamente na página do sistema do NFS-e, para a conversão de RPS's em nota;

## **3.12. MÓDULO DE OBRAS PÚBLICAS/INTERVENÇÃO**

- **3.12.1.** Cadastro da Obra/Intervenção onde seja possível informar no mínimo as seguintes características:
- **3.12.1.1.**Nome da Obra/Intervenção;
- **3.12.1.2.**Data base:
- **3.12.1.3.**Data de início da obra/intervenção;
- **3.12.1.4.**Prazo de execução;
- **3.12.1.5.**Valor da obra/intervenção;
- **3.12.1.6.**Número e Ano da obra/intervenção;
- **3.12.1.7.**Tipo de intervenção;
- **3.12.1.8.**Tipo de Obra;
- **3.12.1.9.**Classificação do tipo de intervenção;
- **3.12.1.10.** Classificação do tipo de obra;
- **3.12.1.11.** Unidade de medida;
- **3.12.1.12.** Regime de execução;
- **3.12.1.13.** Dimensão;
- **3.12.2.** Possuir integração com o módulo de contabilidade pública e orçamento;
- **3.12.3.** Possuir integração com o módulo de controle patrimonial;
- **3.12.4.** Permitir o cadastramento da Matrícula CEI, CND de Obra;
- **3.12.5.** Permitir informar os responsáveis técnicos com seu devido tipo de responsabilidade e seu número de documento normativo;
- **3.12.6.** Possuir gerenciamento de acompanhamento, onde seja possível informar o tipo de acompanhamento, pessoa responsável pelo acompanhamento e data do referido tipo de acompanhamento;
- **3.12.7.** Permitir para os tipos de acompanhamento de origem medição, cadastrar o tipo de medição, percentual físico, contrato e aditivos para execução indireta e documento comprobatório legal sobre a medição efetuada;
- **3.12.8.** Permitir para os tipos de acompanhamento de origem Paralisação, cadastrar o motivo e documento comprobatório legal sobre a medição efetuada;
- **3.12.9.** Permitir para os tipos de acompanhamento de origem Cancelamento, cadastrar documento comprobatório legal sobre a medição efetuada;
- **3.12.10.** Permitir cadastrar as informações referente às Planilhas de orçamento, onde seja possível informar o tipo de planilha de orçamento, valor, data e documento comprobatório legal;
- **3.12.11.** Permitir informar programações periódicas, com a informação da data e tipo de escopo a serem realizados;
- **3.12.12.** Permitir elencar os responsáveis e os itens a serem verificados por determinado escopo;
- **3.12.13.** Possibilidade de cadastrar o tipo de escopo de programação conforme a necessidade da entidade;
- **3.12.14.** Permitir relacionar a obra/intervenção a uma devida Ação do orçamento;
- **3.12.15.** Possibilitar a inserção de anexos em diversos formatos de arquivos;
- **3.12.16.** Emitir relatórios contendo as informações integradas ao módulo de controle patrimonial
- **3.12.17.** Permitir a impressão do termo de recebimento definitivo para as obras/intervenção com acompanhamento igual a concluído;

**3.12.18.** Permitir que o termo de recebimento possa ser redigido conforme necessidade da entidade;

## **3.13. MÓDULO DE PORTAL DA TRANSPARÊNCIA**

- **3.13.1.** Possibilitar a utilização do mesmo banco de dados dos demais sistemas, sem a necessidade de realizar cópias periódicas ou processamento em lote, disponibilizando as informações em tempo real.
- **3.13.2.** Atender a LEI COMPLEMENTAR Nº 131, DE 27 DE MAIO DE 2009 e a LEI Nº 12.527, DE 18 DE NOVEMBRO DE 2011.
- **3.13.3.** Disponibilizar no Portal da Transparência a versão do sistema, a data e o horário da sua última atualização.
- **3.13.4.** Possibilitar contagem de acessos, onde informe a quantidade de usuários que visualizou ao Portal da Transparência.
- **3.13.5.** Possuir instrumentos de acessibilidade aos usuários, como: permitir a seleção de alto contrastes, ampliar e reduzir a visibilidade de tela, teclas de atalho; bem como opção para a tradução das informações disponíveis no portal em Língua Brasileira de Sinais – LIBRAS.
- **3.13.6.** Possuir mapa do site e ferramentas de pesquisa.
- **3.13.7.** Possuir relação das consultas mais acessadas.
- **3.13.8.** Exibir ao usuário o caminho de páginas percorridas durante o seu acesso.
- **3.13.9.** Permitir cadastro de perguntas frequentes e as respectivas respostas para exibição no portal.
- **3.13.10.** Possibilitar a customização da interface do sistema, podendo inserir imagem de plano de fundo; alterar a descrição de menu principal e seus relatórios, bem como criar novos menus e publicações.
- **3.13.11.** Disponibilizar a data e o responsável da atualização para os registros customizáveis no sistema.
- **3.13.12.** Disponibilizar na emissão dos relatórios, a data de emissão das informações presentes no documento.
- **3.13.13.** Permitir a emissão dos relatórios em vários formatos, sendo eles: PDF, RTF, XLS, CSV, HTML, DOC, DOCX, XLS, XLSX, ODT, ODS, TXT e XML
- **3.13.14.** Possuir formato aberto, não proprietário e estruturado nos relatórios do Portal da **Transparência**
- **3.13.15.** Informações Gerais do Município, como:
- **3.13.16.** Permitir cadastrar informações gerais como: endereço, telefone, e-mail e horário de atendimento.
- **3.13.17.** Possibilitar a inclusão de link do formulário de pedido de acesso à informação.
- **3.13.18.** Possibilitar campo específico para incluir a estrutura organizacional das entidades.
- **3.13.19.** Possuir consultas com informações dos Recursos Humanos do Município, como:
- **3.13.20.** Consulta do quadro de cargos;
- **3.13.21.** Consulta do quadro funcional;
- **3.13.22.** Consulta da relação dos servidores ativos, inativos e comissionados
- **3.13.23.** Relação de salários por função de forma detalhada
- **3.13.24.** Possuir consultas com informações da Administração do Município, como:
- **3.13.25.** Consulta de Licitações contendo informações dos lotes/itens, fornecedores vencedores, lances, propostas e os respectivos Contratos vinculados.
- **3.13.26.** Todos os documentos de licitações em qualquer fase. Qualquer documento gerado nas licitações pode ser divulgado imediatamente após a geração, sem a necessidade de gerar arquivos ou copiá-los para pastas específicas;
- **3.13.27.** Consulta dos Fornecedores impedidos de licitar;
- **3.13.28.** Consulta dos Contratos e Atas de Registros de Preços, com os respectivos Aditivos, contendo informações do nome do fornecedor, vigência do contrato, responsáveis do contrato e a respectiva Licitação vinculada.
- **3.13.29.** Possuir na consulta dos Contratos todos os documentos e anexos gerados no contrato, sem a necessidade de gerar arquivos ou copiá-los para pastas específicas;
- **3.13.30.** Possuir consulta de produtos cotados e contratados.
- **3.13.31.** Consulta de Requisição de compra por fornecedor
- **3.13.32.** Consulta dos convênios contendo informações detalhadas sobre os recursos recebidos ou concedidos, bem como dados da prestação de contas dos respectivos recursos;
- **3.13.33.** Relação de bens patrimoniais, bem como os recebidos e cedidos.
- **3.13.34.** Relatório de veículos relacionados a frota da entidade;
- **3.13.35.** Relação dos materiais em estoque com informações detalhadas do produto, contendo seu respectivo saldo;
- **3.13.36.** Relação dos itens protocolados contemplando os dados dos pedidos, recebidos, em andamento, atendimentos e indeferidos, com a opção de visualização de gráfico.
- **3.13.37.** Possuir consultas com informações das Receitas e Despesas do Município, como:
- **3.13.38.** Consulta da receita prevista e arrecadada, com valores por exercício, mês e dia, podendo filtrar por conta de receita específica.
- **3.13.39.** Comparativo da receita prevista e arrecadada, contendo a visão das receitas resumidas (contas sintéticas) e detalhadas (contas analíticas), sendo possível nas receitas analíticas visualizar as fontes de recursos.
- **3.13.40.** Permitir visualizar as receitas previstas e atualizadas, pelo valor líquido das deduções e pelo valor bruto, com as deduções demonstradas de forma separada.
- **3.13.41.** Extrato de fornecedores que conste todos os empenhos, liquidações e pagamentos, incluindo as retenções efetuadas, consolidando os saldos a liquidar e a pagar;
- **3.13.42.** Consulta da despesa empenhada, liquidada e paga, com valores por exercício, mês e dia.
- **3.13.43.** Consulta das despesas empenhadas por compra direta, com valores por exercício, mês e dia.
- **3.13.44.** Consulta de diárias concedidas, com informações do nome do servidor, data inicial e final da diária, número de diárias, bem como valor por diária e total das diárias, possuindo informações dos empenhos, liquidações e pagamentos vinculados.
- **3.13.45.** Consulta detalhada dos Documentos Fiscais da Liquidação, contendo a opção para baixar os documentos fiscais anexados; e acessar de forma automática a NF-E através da chave de acesso.
- **3.13.46.** Consulta das despesas de Prestação de Contas de Adiantamento, com dados como: nome do servidor, data e valor da prestação, situação da prestação de contas, histórico e anexos relacionados.
- **3.13.47.** Possuir consultas com informações do Orçamento e Execução Orçamentária do Município, como:
- **3.13.48.** Relatórios do Plano Plurianual PPA, Lei de Diretrizes Orçamentárias LDO e Lei Orçamentária Anual – LOA.
- **3.13.49.** Relatórios do orçamento e da execução orçamentária em conformidade com a Lei 4.320/64
- **3.13.50.** Relatórios da execução e gestão fiscal em conformidade com a Lei de Responsabilidade Fiscal
- **3.13.51.** Relatórios de execução orçamentária e financeira em conformidade com a Instrução Normativa 89 de 2013 do Tribunal de Contas do Estado do Paraná
- **3.13.52.** Permitir nas consultas dos relatórios selecionar todas as entidades controladas, de forma consolidada ou por Entidade.
- **3.13.53.** Permitir consultar informações com filtro por Período;
- **3.13.54.** Consulta das informações das Audiências Públicas.
- **3.13.55.** Consulta das Leis e Atos do Município.

### **3.14. MÓDULO DE RECURSOS HUMANOS FOLHA DE PAGAMENTO**

- **3.14.1.** Possuir cadastro pessoa física único (integrado com os demais sistemas), com os seguintes dados: endereços, contatos (e-mails e telefones), RG, Título de Eleitor, CTPS, CNH, Certificado de reservista, entre outros;
- **3.14.2.** Realizar a validação do número de CPF e PIS/PASEP no cadastro da pessoa física.;
- **3.14.3.** Permitir upload de foto e documentos no cadastro de pessoa física;
- **3.14.4.** Possuir cadastro de servidores/funcionários, tais como (estatutários, comissionados, agentes políticos, celetistas, estagiários, jovem/menor aprendiz, conselheiro tutelar, aposentados e pensionistas) possibilitando a gestão da situação dos mesmos;
- **3.14.5.** Possuir cadastro de dependentes vinculado com o cadastro de pessoa física;
- **3.14.6.** Possuir controle no cadastro de dependentes, para fins do cálculo do salário família e dedução no imposto de renda (para cada servidor/funcionário);
- **3.14.7.** Possuir o controle automático referente a Previdência e Imposto de Renda dos servidores/funcionários, que acumulam mais de um cargo, respeitando a faixa de cálculo e o teto previdenciário se houver;
- **3.14.8.** Possuir validação nas alterações e ou inclusões de dados, no cadastro pessoa física e servidores/funcionários, não permitindo concluir a gravação sem que todos os campos estejam preenchidos;
- **3.14.9.** Possuir o cadastro das tabelas e níveis salariais conforme plano de cargos e salários;
- **3.14.10.** Possuir cadastro de jornada de trabalho, com a possibilidade de permitir flexibilização de jornada;
- **3.14.11.** Possuir cadastro de tipos de previdência e suas tabelas de vigências respectivas, permitindo cadastrar dois ou mais regimes de previdência própria;
- **3.14.12.** Possuir cadastro da tabela do imposto de renda com controle de vigência;
- **3.14.13.** Possuir cadastro da tabela do salário mínimo com controle de vigência;
- **3.14.14.** Possuir cadastro de agente de integração para controle e vinculação com o cadastro de estagiário;
- **3.14.15.** Possuir cadastro de beneficiários de pensão alimentícia, possibilitando a parametrização das fórmulas de forma automática ou a opção de lançamento de valores manual para o cálculo e controlando a vigência de cada beneficiário;
- **3.14.16.** Possuir a parametrização do recolhimento da previdência sobre o valor do cargo efetivo, quando o servidor for nomeado em um cargo em comissão;
- **3.14.17.** Permitir cadastrar admissões em competências futuras, sem interferir no cálculo;
- **3.14.18.** Possuir o cadastro do adicional tempo de serviço, possibilitando parametrizar a quantidade de anos, percentual e vigência;
- **3.14.19.** Possuir cadastro plano de saúde, com o controle da vigência do titular (servidores/funcionários) e seus dependentes, com parametrizações para as regras de inclusão e exclusão;
- **3.14.20.** Possibilitar realizar os cadastros dos tipos afastamentos, como por exemplo, atestados, licença maternidade, auxílio-doença, licença sem vencimento;
- **3.14.21.** Possuir o lançamento dos afastamentos do servidor, possibilitando identificar o motivo do afastamento e data de início e término;
- **3.14.22.** Possuir o reajuste dos níveis salariais possibilitando de forma parcial ou total informando o percentual a ser reajustado;
- **3.14.23.** Possuir cadastro do tempo de serviço anterior, e possibilidade de realizar a consulta da soma dos tempos serviço (anterior e atual);
- **3.14.24.** Possibilidade de consultar averbação do tempo de serviço e caso houver tipo adicional de tempo de serviço;
- **3.14.25.** Possuir os cadastros de outros vínculos empregatícios com opção de informar os valores de base e contribuição;
- **3.14.26.** Permitir o lançamento das férias controlando o período aquisitivo automático, com opção de adiantamento do 13º salário e abono pecuniário;
- **3.14.27.** Permitir emissão de aviso e abono de férias, possibilitar o controle de férias (lançadas, vencidas, a vencer e a possibilidade de emissão de relatório para controle de férias vencidas.
- **3.14.28.** Possuir o histórico de todos os períodos aquisitivos de férias e período de gozo dos servidores, desde a admissão até a exoneração;
- **3.14.29.** Possuir o cadastro de férias individual com o controle das regras conforme parametrização prévias (afastamento por doença e faltas);
- **3.14.30.** Possuir o cadastro de férias coletivas por cargo e local de trabalho com o controle das regras conforme parametrização prévias (afastamento por doença e faltas);
- **3.14.31.** Possibilitar a emissão do recibo e aviso de férias de cada servidor/funcionário;
- **3.14.32.** Possuir cadastro de verbas, possibilitando classificar os tipos como: vantagem, desconto, patronal, base de cálculo e Alíquota, parametrizando as fórmulas para os cálculos, contendo os operadores matemáticos (adição, subtração, multiplicação e divisão);
- **3.14.33.** Permitir a parametrização das verbas a serem calculadas por tipo de servidor/funcionário, cargo ou vínculo empregatício;
- **3.14.34.** Permitir o cadastro de novos agrupadores pelo usuário, visando a formação de bases de cálculo para auxiliar no cálculo das verbas;
- **3.14.35.** Permitir o cadastramento dos cargos do quadro de pessoal com no mínimo: descrição, grau de instrução, CBO, área de atuação, função, local, referência salarial inicial e final e quantidade de vagas;
- **3.14.36.** Possuir no cadastro de cargos o controle de permissão para lançamento de horas extras, adicional noturno, plantões diurno e noturno, função gratificada e extinção do cargo;
- **3.14.37.** Possuir controle de redutor constitucional de forma parametrizável, gerando o desconto de forma automática no cálculo para os servidores/funcionários que ultrapassarem o valor do teto parametrizado;
- **3.14.38.** Possuir o cadastro e controle de funções gratificadas com a parametrização da quantidade de vagas e valor;
- **3.14.39.** Gerar automaticamente o complemento de salário-mínimo vigente para servidores/funcionários com remuneração inferior;
- **3.14.40.** Possuir a rotina para a inclusão de lançamentos variáveis na folha: como horas extras, faltas, atrasos, plantões, adicional noturno e valores;
- **3.14.41.** Possuir a opção de lançamento manual das diárias ou importar do módulo de contabilidade;
- **3.14.42.** Possuir a consulta da base de cálculo das verbas de impostos (previdência e imposto de renda);
- **3.14.43.** Possuir o cadastro de rescisão com possibilidade de configurar os motivos;
- **3.14.44.** Possuir a emissão do termo de Exoneração (servidores estatutários) e o termo Rescisão de Contrato de Trabalho conforme a Lei nº 1057/2012 de 06/07/2012;
- **3.14.45.** Possuir o cadastro de rescisão complementar e a emissão do termo;
- **3.14.46.** Possuir o cadastro e controle dos períodos aquisitivos referente a licença prêmio;
- **3.14.47.** Possuir no cadastro de licença prêmio a possibilidade do lançamento de mais de um período de gozo e pecúnia para o mesmo período aquisitivo;
- **3.14.48.** Possuir o processamento da licença prêmio, listando os servidores com ou sem direito conforme parametrização prévia, possibilitando gravar de forma automática;
- **3.14.49.** Possuir a parametrização das verbas para a margem consignável, possibilitando também a emissão da carta margem conforme parametrização realizada com a informação do valor total da margem, valor utilizado e valor disponível;
- **3.14.50.** Possibilitar a execução de cálculos e simulações conforme o tipo de movimentação, por exemplo, adiantamento, mensal, décimo terceiro, férias, rescisão e rescisão complementar;
- **3.14.51.** Possibilitar a parametrização para o pagamento do 13º com opção de pagamento parcelado ou integral;
- **3.14.52.** Possuir a segurança das informações, não permitindo a alteração dos dados cadastrais caso exista cálculo executado;
- **3.14.53.** Possuir o histórico mensal dos valores calculados de cada servidor, possibilitando realizar a consulta de meses anteriores;
- **3.14.54.** Possibilitar a execução do cálculo ou a simulação de forma individual (por pessoa);
- **3.14.55.** Possibilitar a simulação do cálculo da folha de pagamento gerando em formato planilha com todas as verbas calculadas (vantagem, desconto, base de cálculo e patronal);
- **3.14.56.** Gerenciar os cálculos da folha de pagamento visando a segurança, através da homologação, cancelamento e exclusão dos cálculos;
- **3.14.57.** Possibilitar realizar o relatório de projeção salarial informando o percentual;
- **3.14.58.** Possuir visualização e impressão de demonstrativo de pagamento (holerite), com opção de gerar a data de aniversário ou uma mensagem específica;
- **3.14.59.** Possibilitar a geração da remessa bancária conforme o layout do banco conveniado, possibilitando gerar por grupo ou total;
- **3.14.60.** Possuir as parametrizações contábeis do servidor diretamente com o orçamento (Projeto atividade, fonte de recurso e grupo fonte padrão);
- **3.14.61.** Realizar a integração contábil, validando as informações e gerar mensagem de inconsistência se alguma parametrização não estiver de acordo com o orçamento, informando matrícula e nome do servidor
- **3.14.62.** Gerar arquivos referente aos cadastros e movimentação para integração com o ponto eletrônico de forma manual e automática;
- **3.14.63.** Possibilitar a parametrização e a importação de dados referente a movimentação gerada no ponto eletrônico como hora extra, adicional noturno, falta, atraso;
- **3.14.64.** Possibilitar o cadastro de um representante bancário;
- **3.14.65.** Possuir a importação e o gerenciamento dos empréstimos consignados, controlando de forma automática ou manual, com opção de realizar ou não o desconto em folha de pagamento informando o motivo;
- **3.14.66.** Possuir o cadastro das empresas que fornecem o auxílio transporte;
- **3.14.67.** Possuir o cadastro da quantidade de vale transporte utilizado pelo servidor;
- **3.14.68.** Possuir rotina para cálculo referente ao auxílio transporte com possibilidade de realizar o pagamento e desconto em folha de pagamento, controlando o valor máximo de desconto conforme percentual estabelecido em lei;
- **3.14.69.** Gerar arquivos para atender exportações legais como: CAGED, RAIS, SEFIP, DIRF, SIOPE, SIPREV e MANAD;
- **3.14.70.** Gerar os arquivos para o SIAP referente aos módulos Folha de Pagamento e Histórico Funcional conforme layout do Tribunal de Contas do Estado do Paraná;
- **3.14.71.** Gerar os arquivos para atender o cálculo atuarial;
- **3.14.72.** Gerar arquivo para atender a qualificação cadastral conforme;
- **3.14.73.** Atender o eSocial conforme o calendário e layout disponibilizados;
- **3.14.74.** Disponibilizar no portal do servidor os demonstrativos de pagamento, comprovante de rendimento, ficha funcional e recibo de férias;
- **3.14.75.** Possibilitar parametrizar e gerar a guia para o Fundo de Previdência Municipal;
- **3.14.76.** Possuir o cadastro de grupos, fatores, conceito para gerar o formulário e o cadastro da avaliação de desempenho com o cálculo da nota final;
- **3.14.77.** Possuir cadastro de cursos, instituições de ensino e vínculo do cadastro com o servidor;
- **3.14.78.** Possibilitar a parametrização das regras para conceder a progressão salarial automática;
- **3.14.79.** Possuir o processamento da progressão salarial, com listagem dos servidores com e sem direito conforme parametrização prévia, possibilitando o avanço salarial de forma automática dos servidores com direito;<br>3.14.80. Possibilitar parametrizar e gerar
- **3.14.80.** Possibilitar parametrizar e gerar listagem de dados cadastrais dos servidores/funcionários;
- **3.14.81.** Permitir que relatórios e processos mais complexos sejam executados em um Gerenciador de Tarefas.
- **3.14.82.** Disponibilizar um resumo ou memória do cálculo executado por vínculo empregatício;
- **3.14.83.** Possibilitar o agrupamento de várias verbas calculadas em uma única verba a ser visualizada no demonstrativo de pagamento;
- **3.14.84.** Possuir o histórico das alterações referente cargo, nível salarial, lotação dos servidores/funcionários na ficha funcional;
- **3.14.85.** Possuir o controle do "status" dos servidores/funcionários, referentes afastamentos, férias, licenças, atestado médico;
- **3.14.86.** Possibilitar emitir a ficha funcional dos servidores/funcionários contendo: dados pessoais, documentação pessoal, endereço, dados funcionais, afastamentos (licenças sem vencimento, atestado médico, licenças), períodos de férias e licença prêmio, atos (portarias), histórico salarial, cursos e avaliação funcional;
- **3.14.87.** Possuir a pesquisa servidores/funcionários por: matrícula, nome, CPF, RG, cargo;
- **3.14.88.** Permitir registrar todos os atos legais como portarias, decretos para cada servidor/funcionário;
- **3.14.89.** Possuir o relatório analítico da folha de pagamento, possibilitando a emissão com filtros e agrupamentos diversos;
- **3.14.90.** Possuir relatórios gerenciais para controle do fechamento da folha de pagamento de todas as verbas (vantagens e descontos);
- **3.14.91.** Possuir a ficha financeira com toda a movimentação financeira de cada servidor/funcionário;
- **3.14.92.** Possuir relatório com os valores previdenciários referente a base de contribuição e retenção de cada servidor/funcionário;
- **3.14.93.** Possuir relatório analítico da integração contábil, contendo a funcional programática completa, contas contábeis, verba e servidor/funcionário;
- **3.14.94.** Possuir relatórios sintéticos visualizando o total empenhado, retenções e realizável;
- **3.14.95.** Possuir relatórios gerencial de férias;
- **3.14.96.** Possuir relatório dos lançamentos realizados de férias por servidor/funcionário;
- **3.14.97.** Possuir listagem da licença prêmio contendo os períodos e os servidores/funcionários;
- **3.14.98.** Possuir relatório gerencial da margem consignável de todos os servidores/funcionários, informando o valor total, valor utilizado e valor disponível de cada servidor/funcionário;
- **3.14.99.** Permitir a parametrização e o processamento do vale alimentação, com opção de gerar uma listagem com o valor de cada servidor/funcionário e o total por centro de custo;
- **3.14.100.** Possuir o controle de servidores/funcionários cedidos e recebidos;
- **3.14.101.** Possibilidade de gerar (exportar) arquivos com informações de aposentados e pensionistas cadastrados na folha de pagamento para realização da importação no sistema SIPREV via aplicação;
- **3.14.102.** Permitir cadastrar processos administrativos e possibilitar o cadastro das informações de suspensão de exigibilidade de acordo com o layout do eSocial;
- **3.14.103.** Possuir tela para cadastrar autônomo, com o cadastro de pessoas único, ter os seguintes campos para preenchimento: Classificação Brasileira de Ocupação (CBO), categoria do trabalhador, quantidade de dependentes para desconto do IRRF e a função.<br>3.14.104.
- **3.14.104.** Possuir a opção para informar o autônomo já cadastrado, campo para informar a data de lançamento, percentual ISS, valor base previdência e valor retido, tipo do serviço prestado e o valor.
- **3.14.105.** Possuir o cálculo das RPA'ss listando os valores referente à base de cálculo, vantagens e descontos.
- **3.14.106.** Possuir log do cálculo referente às RPAs.
- **3.14.107.** Possuir recibo pagamento referente as RPAs.
- **3.14.108.** Possuir a opção de gerar em um mesmo arquivo as informações da RPA para serem enviadas à SEFIP.
- **3.14.109.** Possuir relatório por competência com os valores da base previdência, patronal e valor segurado.

## **3.15. MÓDULO DE TRAMITAÇÃO DE PROCESSOS E PROTOCOLO**

- **3.15.1.** Sistema de rodar em ambiente WEB, permitindo todo trâmite sem utilização de papéis;
- **3.15.2.** Cadastro de locais, setores e departamentos, unificado com a Contabilidade;
- **3.15.3.** No cadastro dos funcionários (servidor público) deve ser utilizando o mesmo cadastro de pessoas da Contabilidade – Cadastro único;
- **3.15.4.** Definição por tipo de processos, permitindo a personalização de cada tipo;
- **3.15.5.** Definição da tramitação de um assunto, onde é possível informar o local de destino;
- **3.15.6.** Definição de parâmetros para um estágio como: prazo de execução, se pode concluir, se pode indeferir;
- **3.15.7.** O processo deve automaticamente ser enviado ao ponto de início, após sua abertura;
- **3.15.8.** Um processo nunca pode ser enviado a local, ou encaminhado a etapa, que não esteja definido como opção para recebê-lo na fase em que se encontra;
- **3.15.9.** Somente processos definidos como podendo finalizar podem encerrá-lo;
- **3.15.10.** Abertura de Processo pela entidade ou pela internet, acesso direto pelo requerente;
- **3.15.11.** Rotina para avaliação de processos abertos pela internet com controle de atualização cadastral;
- **3.15.12.** Para processos abertos pela internet, permitindo que somente os processos avaliados e julgados procedentes podem ser abertos no protocolo geral, caso seja configurado para tal;
- **3.15.13.** Caso os dados do requerente sejam divergentes dos dados que constam da base da entidade, a atualização dependerá da aprovação de servidor responsável;
- **3.15.14.** Possibilitar a criação de modelos (pré-definidos), que poderão ser utilizados como base para a criação de novos documentos tanto na abertura, quanto nas ocorrências, salvando o documento editado como anexo do processo;
- **3.15.15.** Envio de e-mail para o requerente através da abertura do processo pela internet, ou ainda pelo processo de abertura pela entidade;
- **3.15.16.** Impressão do Processo, com toda a tramitação;
- **3.15.17.** Impressão do Protocolo de Entrega em duas vias, sendo uma via para entidade e a outra para o requerente, em mini impressora e outros modelos;
- **3.15.18.** Impressão de Etiquetas com o número do protocolo, nome do requerente e assunto, utilizando formulário de etiquetas disponível no mercado, sendo o modelo escolhido em A4, possibilitar a escolha da posição da etiqueta;
- **3.15.19.** Pesquisa de processos, com filtros de pesquisa: Processos do operador logado, período, assunto e situação do processo;
- **3.15.20.** Encaminhamento de processo considerando o controle de tramitação ou não;
- **3.15.21.** Possibilidade de indeferir ou concluir um processo se a etapa atual permitir;
- **3.15.22.** Possibilidade de aceite eletrônico para controle de recebimento e envio;
- **3.15.23.** Possuir assinatura eletrônica para anexos em PDF, sendo possível encaminhamento do documento para assinatura nas próximas etapas;
- **3.15.24.** A consulta de processos pela Internet deve exigir, além do número do protocolo o CPF ou CNPJ;
- **3.15.25.** Possibilitar ao requerente, para os processos que foram abertos pela internet, além do acompanhamento, a inserção de novas ocorrências, além da possibilidade de envio de novos anexos. Permitir emissão de: Documento de acompanhamento das ocorrências e comprovante de encerramento;
- **3.15.26.** Permitir o cadastro de processos pela internet, com Requerente anônimo (configurados pela entidade), com a possibilidade de informar telefone e/ou e-mail para retorno caso o requerente assim desejar;
- **3.15.27.** Dados do requerente sigilosos, se o requerente solicitar;
- **3.15.28.** Dados dos processos sigilosos, onde somente será exibido para os interessados (requerente e responsável);
- **3.15.29.** Envio de e-mail para o requerente com o número de seus processos e em todas as tramitações do processo, além do, cancelamento e encerramento;
- **3.15.30.** Na abertura de um processo, verificar se o requerente já não possui em seu nome outros processos do mesmo assunto, e caso possua avisar se realmente quer abrir outro ou lançar nova ocorrência ao existente;
- **3.15.31.** Permitir relacionar Requerentes Adicionais a um processo, no momento da abertura.
- **3.15.32.** Se o processo estiver aguardando alguma solicitação e for paralisado, não contar o tempo até o seu andamento;
- **3.15.33.** Possuir agrupamento de processos por assuntos;
- **3.15.34.** Possibilitar seleção de vários processos por assuntos para receber todos ao mesmo tempo, dar encaminhamento, anexar arquivos e suspender/concluir;
- **3.15.35.** Possuir rotina específica onde o operador logado, visualize/tramite os processos conforme configuração, podendo visualizar/tramitar: todos, somente os seus e de seu local de lotação;
- **3.15.36.** Permitir a produção, edição, assinatura eletrônica e trâmite de documentos dentro do próprio sistema, proporcionando a virtualização de processos e documentos, permitindo atuação simultânea de várias unidades ao mesmo tempo em um mesmo processo, ainda que distantes fisicamente, reduzindo o tempo de realização das atividades.
- **3.15.37.** Permitir consultar os processos no portal da transparência, conforme liberação por parte da entidade;
- **3.15.38.** Permitir integração, configuração e movimentação dos chamados abertos através do catálogo de serviços (156) fornecidos pelo município;

## **3.16. MÓDULO DE TRIBUTAÇÃO E DÍVIDA ATIVA**

- **3.16.1.** Cadastro geral de contribuintes com inscrição própria permitindo a vinculação do mesmo à pessoa preexistente no banco de dados;
- **3.16.2.** Possibilidade de unificar cadastros de pessoas por código de inscrição municipal ou por documento, tratando possíveis duplicidades de conversão e velhos cadastros desatualizados, de tal forma que todos os lançamentos e vinculações sejam unificados em tela, pela administração municipal;
- **3.16.3.** Cadastro de imóveis, com os campos do BCI configuráveis pela prefeitura;
- **3.16.4.** Disponibilizar atalhos rápidos para consulta ao extrato e às observações cadastrais do respectivo contribuinte;
- **3.16.5.** Um terreno pode ter várias construções, sem a necessidade de cadastrar imóveis diferentes;
- **3.16.6.** Um imóvel pode ter vários proprietários, mantendo o histórico das alterações;
- **3.16.7.** Cálculo dinâmico da a fração ideal do terreno considerando todas as edificações da unidade;
- **3.16.8.** Mantém a memória de cálculo do IPTU e das Taxas realizadas pelo sistema no momento do lançamento;
- **3.16.9.** Permite anexar documentos e imagens ao cadastro;
- **3.16.10.** Permite à prefeitura a configuração dos campos das características do imóvel e da edificação;
- **3.16.11.** Cadastro de empresas e autônomos. As empresas são classificadas pelo CNAE e os autônomos pela tabela de CBO;
- **3.16.12.** A tela de cadastro de empresa deve disponibilizar links de acesso rápido para consultar Atendimento ao contribuinte, Observações cadastrais, Alterar Situação da Empresa/Autônomo, Emissão e Renovação de Alvará, Emissão de Certidão de Baixa de Alvará, Registro de vistorias e Lançamento de tributos do respectivo cadastro;
- **3.16.13.** Possibilitar o cadastro online de novas empresas a partir do Portal do Contribuinte;
- **3.16.14.** Novos cadastros devem ser registrados com status de "pré-cadastro", permitindo à administração municipal consultar e ativar os mesmos;
- **3.16.15.** Receber novos cadastros de empresas locais a partir do REDESIM;
- **3.16.16.** Cadastro do contrato social das empresas, controlando os sócios e suas participações e mantendo o histórico das informações;
- **3.16.17.** Alerta de débitos de pessoa física no cadastro de quadro societário da empresa
- **3.16.18.** Histórico de anotações e observações por imóveis e empresas ou contribuinte, podendo configurar emissões de alerta ou restrições de acesso à CDA;
- **3.16.19.** Lançamento de IPTU, taxas de serviços urbanos, ISSQN, taxas de exercício de poder de polícia, contribuição de melhorias e receitas diversas. Os lançamentos devem ser precedidos de simulações que não interferem na dívida ou nas tabelas ativas. A partir de uma simulação é possível realizar o respectivo
- **3.16.20.** Emissão de carnês com código de barras padrão Febraban ou fichas de compensação e controle de recebimentos com caixa automatizado e integração com Contabilidade;
- **3.16.21.** Exportação de carnês em formato de arquivo para impressão em gráficas especializadas;
- **3.16.22.** Deve permitir o lançamento da parcela única do IPTU vinculada ao convênio de compensação nacional e as demais parcelas em convênio Febraban (DAM);
- **3.16.23.** Exportação de carnês e documentos de arrecadação para Cobrança Registrada;
- **3.16.24.** Instituições bancárias: O sistema deve permitir que a importação e o processamento dos arquivos de retorno bancário, referente aos pagamentos de créditos devidos a Administração Municipal;
- **3.16.25.** Baixas a partir de arquivo de retorno dos bancos;
- **3.16.26.** Baixas lançadas e atualizadas "on-line" permitindo a impressão de negativas no instante seguinte ao registro do pagamento, sem processamentos "em lote" e sem dados redundantes.
- **3.16.27.** Deve ser possível inscrever em dívida ativa por contribuinte, por exercício/tributo;
- **3.16.28.** Configuração de tabelas de acordo com a legislação tributária do Município;
- **3.16.29.** Atualização monetária, juros e multa calculados no momento da utilização, sem a necessidade de processamento periódico com a parametrização da forma de acréscimos pelo administrador.
- **3.16.30.** Permitir parametrização das diversas formas de parcelamentos/REFIS;
- **3.16.31.** Deve permitir configurar faixas de parcelamentos com seus respectivos descontos, concedidos por lei, bem como determinar se há ou não cálculo de juros PRICE;
- **3.16.32.** Deve permitir determinar se o parcelamento será em moeda corrente ou em outro índice de indexação financeira (ufm, urt, etc);
- **3.16.33.** Parcelamentos em índice deverão tratar de maneira automática a conversão para moeda corrente somente para o exercício atual;
- **3.16.34.** A tabela de configuração de parcelamento deve permitir também a vinculação de tabela de atualização própria para o respectivo parcelamento;
- **3.16.35.** Deve permitir configurar valores mínimos para parcelamento para pessoa física e jurídica, bem como determinar valores mínimos por faixa de parcelas;
- **3.16.36.** Deve permitir controlar o período de validade da lei que permite os refis, tratando para não exibir a opção de parcelamento vencida ao operador no momento da simulação do parcelamento;
- **3.16.37.** Permitir simulação de parcelamento/negociação da dívida antes da efetivação do mesmo;
- **3.16.38.** Emissão de extratos analíticos consolidados por contribuinte, incluindo saldo pago, devedor, revisado ou cancelado;
- **3.16.39.** Exportação de arquivo do diário de arrecadação integrado com a contabilidade nos moldes definidos pelo SIM-AM do TCE-PR;
- **3.16.40.** Possibilidade de o contribuinte emitir certidões na Internet;
- **3.16.41.** Possibilidade de efetuar tantos parcelamentos ou reparcelamentos quantos a legislação municipal permitir, sem a perda dos históricos;
- **3.16.42.** Referente aos parcelamentos, o sistema deve:
- **3.16.43.** Permitir parametrizar faixas de valores por quantidade de parcelas e os descontos correspondentes de cada faixa;
- **3.16.44.** Configurar valor mínimo por parcela;
- **3.16.45.** Permitir configurar parâmetros para revogação de parcelamentos vencidos;
- **3.16.46.** Manter os históricos no próprio débito, como ano da criação e dívida do débito, acrescendo somente um parcelamento ao o débito original. No caso de estorno do parcelamento existe a possibilidade de acrescer nova sequência com o saldo restante, ou então, se não houver nenhuma parcela paga, voltam para as dívidas de origem;
- **3.16.47.** Boletim de cadastro de Imóvel, BCI detalhada e simplificada, gerado individual e coletivo.
- **3.16.48.** Cadastro de Imóveis Rurais
- **3.16.49.** Possibilidade de parametrizar alíquotas de cálculo de ITBI considerando valor do financiamento do imóvel ou faixas de valores;
- **3.16.50.** No lançamento, o valor do ITBI pode sofrer descontos legais ou incidência de taxas específicas;
- **3.16.51.** Emissão de certidão de quitação de ITBI;
- **3.16.52.** Possibilidade de registrar nova posse de forma automática, no momento do pagamento do ITBI;
- **3.16.53.** Cadastro de observações restritivas que geram bloqueio de certidão ou notificam o operador quando realiza consulta no atendimento ao contribuinte;
- **3.16.54.** Emissão de documentos de cobrança administrativa ou judicial, individual ou coletivamente, calculando de maneira automática os reajustes legais configurados no sistema;
- **3.16.55.** Controle de cobrança de dívida via processo de cobrança judicial;
- **3.16.56.** Controle de autorização de Impressão de Documentos Fiscais (AIDF);
- **3.16.57.** Permite cobrança de taxa de lixo através de convênio com a Sanepar;
- **3.16.58.** Livro fiscal eletrônico integrado com Sistema de Emissão de Nota Fiscal Eletrônica;
- **3.16.59.** Tela de atendimento ao contribuinte que permita através de um único local o acesso a diversas funcionalidades, tais como consulta de todos os valores lançados atrelados ao contribuinte, emissão de extratos considerando ou não valores pagos ou a pagar, geração de guia para quitação de saldo devedor, lançamento de tributos avulsos como ITBI e guias de arrecadação em geral, certidão de débitos municipais, parcelamento ou reparcelamento de saldo devedor, histórico dos parcelamentos efetuados;
- **3.16.60.** Emissão de Alvará Eventual, para empresa de fora do município
- **3.16.61.** O recolhimento de receitas diversa deverá ser a partir da emissão de guias de recolhimento em padrão bancário, com cálculo automático de acréscimos quando em atraso, e considerando o layout do convênio;
- **3.16.62.** O município deve poder gerar de maneira automática as contribuições de melhorias, separando por edital e por exercício, e podendo selecionar as quantidades de parcelas permitidas e valor pré-configurados para lançamento;
- **3.16.63.** O sistema deve disponibilizar modelos próprios, configuráveis pela prefeitura, para emissão de notificação e contrato que serão entregues aos contribuintes no lançamento da Contribuição de Melhoria;
- **3.16.64.** O fiscal deverá poder consultar gerar notificações, efetivar e consultar as notificações geradas, bem como importar arquivos para geração automática das notificações e lançamentos de valores de Contribuição de Melhoria;

# **3.17. MÓDULO DE CEMITÉRIO**

- **3.17.1.** O sistema deve ser desenvolvido em linguagem para Web não utilizando nenhum plugin adicional necessário para uso da aplicação, exceto para funções específicas como integração com equipamentos.
- **3.17.2.** O sistema deve ser operável via navegador web padrão, operando nos seguintes sistemas operacionais: Windows, Linux e MacOs.
- **3.17.3.** O sistema deve ser operável através dos principais navegadores: Internet Explorer, Firefox, Chrome, Opera e Safari, Microsoft Edge.
- **3.17.4.** O sistema não deve apresentar a necessidade de atualizar toda a página.
- **3.17.5.** A interface não deve limitar a quantidade de usuários.
- **3.17.6.** O sistema deve possuir controle de acesso de usuários por nível de permissão para inclusão, alteração ou consulta.
- **3.17.7.** O sistema deve ocultar as funcionalidades para o usuário de acordo com o nível de permissão.
- **3.17.8.** Permitir realizar cadastros de cemitérios.
- **3.17.9.** Permitir realizar cadastros de lotes.
- **3.17.10.** Permitir realizar cadastros de sepulturas.
- **3.17.11.** Permitir realizar cadastros de capelas mortuárias.
- **3.17.12.** Permitir realizar cadastros de causas das mortes.
- **3.17.13.** Permitir realizar cadastros de funerárias.
- **3.17.14.** Permitir realizar cadastros de ossários.
- **3.17.15.** Permitir realizar cadastros de coveiros.
- **3.17.16.** Permitir realizar cadastros de horário de trabalho para cada coveiro.
- **3.17.17.** Permitir realizar cadastros de declarantes responsáveis pelos falecidos.
- **3.17.18.** Permitir realizar cadastros de médicos responsáveis pelos falecidos.
- **3.17.19.** Permitir realizar cadastros de falecidos.
- **3.17.20.** Permitir agendar e registrar sepultamentos.
- **3.17.21.** Permitir registrar exumações.
- **3.17.22.** Permitir registrar transferências para ossários.
- **3.17.23.** Permitir registrar mudanças de cemitérios.
- **3.17.24.** Permitir registrar mudanças de cidades.
- **3.17.25.** Permitir registrar transferências para outros lotes.
- **3.17.26.** Permitir registrar outras transferências.
- **3.17.27.** Permitir registrar desapropriações.
- **3.17.28.** Permitir emitir guia de autorização para a execução de serviços na sepultura.
- **3.17.29.** Possibilitar a associação de documentos aos cadastros de cemitérios.
- **3.17.30.** Possibilitar a associação de documentos aos cadastros de lotes.
- **3.17.31.** Possibilitar a associação de documentos aos cadastros de sepulturas.
- **3.17.32.** Possibilitar a associação de documentos aos cadastros de capelas mortuárias.
- **3.17.33.** Possibilitar a associação de documentos aos cadastros de funerárias.
- **3.17.34.** Possibilitar a associação de documentos aos cadastros de agendamento de sepultamentos.
- **3.17.35.** Possibilitar a associação de documentos aos cadastros de sepultamentos.
- **3.17.36.** Possibilitar a associação de documentos aos cadastros de exumações.
- **3.17.37.** Possibilitar a associação de documentos aos cadastros de transferências.
- **3.17.38.** Possibilitar a associação de documentos aos cadastros de desapropriações e mudanças de cidade/cemitério.
- **3.17.39.** O sistema deve conter integração com o sistema tributário municipal.
- **3.17.40.** Possibilitar emissão de relatório contendo quantidade de sepultamentos para cada funerária, de acordo com o mês solicitado pelo usuário.
- **3.17.41.** Possibilitar emissão de relatório contendo nome do falecido, funerária e dia do falecimento, de acordo com o mês solicitado pelo usuário.
- **3.17.42.** Possibilitar emissão de relatório contendo dados referentes ao agendamento de sepultamento.
- **3.17.43.** Possibilitar emissão de relatório contendo dados referentes ao sepultamento.
- **3.17.44.** Possibilitar emissão de relatório contendo dados referentes às exumações.
- **3.17.45.** Possibilitar emissão de relatório contendo dados referentes às transferências.
- **3.17.46.** Possibilitar emissão de relatório contendo dados referentes às desapropriações.
- **3.17.47.** Possibilitar emissão de título de aforamento perpétuo e boleto para pagamento.
- **3.17.48.** Possibilitar emissão de termo de isenção para taxa de abertura de uma sepultura.
- **3.17.49.** Possibilitar a consulta da localização de sepultamentos através da data de falecimento, nome de falecido e nome dos pais do falecido.
- **3.17.50.** Possibilitar a consulta dos títulos de aforamentos perpétuos buscando por número do título e nome do contribuinte.
- **3.17.51.** Possibilitar a consulta de lotes vagos.
- **3.17.52.** Permitir rotinas de auditoria de utilização do sistema.
- **3.17.53.** Permitir a marcação de lotes com georreferenciamento.

#### **3.18. MÓDULO DE SAÚDE (Farmácia e Frotas)**

- **3.18.1.** Sistema para múltiplos usuários com controle de permissões de acesso a módulos com sistema de senhas, com a opção de incluir, excluir, alterar ou apenas consultar registros.
- **3.18.2.** Gerenciador SQL integrado ao sistema para atualizações e visualizações de informações com base em comandos SQL. (Necessita orientação profissional).
- **3.18.3.** Cadastro de grupos.
- **3.18.4.** Cadastro de usuários.
- **3.18.5.** Controle de permissões.
- **3.18.6.** Tecnologia Cliente-Servidor.
- **3.18.7.** Sistema de backup incorporado no sistema.
- **3.18.8.** Integração com os sistemas de gestão do município.
- **3.18.9.** O sistema deverá fazer uso e ter acesso direto aos cadastros do sistema de gestão que roda no município.
- **3.18.10.** Captura e autenticação biométrica de operadores e munícipes.
- **3.18.11.** Sistema integrado com todas as unidades de saúde que o município dispor.
- **3.18.12.** Os laboratórios e outras empresas do município que mantém relação com o sistema devem constar no cadastro mobiliário.
- **3.18.13.** Os fornecedores devem estar cadastrados no Sistema de Contabilidade.
- **3.18.14.** As pessoas físicas e jurídicas devem estar cadastradas no cadastro único de pessoas da Prefeitura.
- **3.18.15.** As compras devem ter um processo licitatório aberto e concluído na Prefeitura.
- **3.18.16.** Os motoristas devem estar cadastrados no sistema de frotas.
- **3.18.17.** As ambulâncias em uso devem ser controladas pelo sistema de frota e compartilhar o cadastro.
- **3.18.18.** Todos os cadastros possuem a capacidade alterar informações e adicionar mais registros.
- **3.18.19.** Cadastros de munícipes compatíveis com CNS (Cartão Nacional de Saúde Cartão SUS) com possibilidade de cadastrar foto e impressões digitais.
- **3.18.20.** Cadastros de profissionais de saúde.
- **3.18.21.** Cadastro de estabelecimento de saúde.
- **3.18.22.** Cadastro de profissionais e hospitais/clínicas externas.
- **3.18.23.** Cadastro de municípios.
- **3.18.24.** Cadastro completo do CBO (cadastro brasileiro de ocupações).
- **3.18.25.** Cadastro de atividades e especialidades médicas.
- **3.18.26.** Cadastro completo do CID 10 (Código internacional de doenças).
- **3.18.27.** Cadastro de produtos e medicamentos da farmácia básica com número do registro no M.S. (Ministério da Saúde).
- **3.18.28.** Cadastro de fornecedores.
- **3.18.29.** Cadastro de motoristas.
- **3.18.30.** Cadastro de veículos com suas respectivas características como quantidade de passageiros sentados e/ou deitados.
- **3.18.31.** Agendamento de viagens com controle de passageiros por veículo e indicação da consulta para o médico e respectivo hospital/clínica.
- **3.18.32.** Verificação da validade da CNH do motorista no momento da indicação.
- **3.18.33.** Possibilidade de agendar por data e posteriormente decidir o veículo a ser usado.
- **3.18.34.** Controle automático do limite de passageiros do veículo, incluindo passageiros deitados e acompanhantes (apenas depois de ser escolhido o veículo).
- **3.18.35.** Relatório de passageiros indicando veículo, motorista e destino do paciente.
- **3.18.36.** Grupos de medicamentos, grupos de estoque, unidade de medidas e outros cadastros necessários para um bom controle das atividades da farmácia básica.
- **3.18.37.** Registro de usuário de medicamentos contínuos e controlados.
- **3.18.38.** No momento da prescrição eletrônica o sistema avisa para o profissional se existe o medicamento na Unidade de Saúde.
- **3.18.39.** Controle de lotes e integração com o estoque, permitindo ou não dar baixa automática no produto.
- **3.18.40.** Lançamento de estoque inicial.
- **3.18.41.** Entrada de produtos através de nota fiscal.
- **3.18.42.** Saída de medicamentos para pacientes.
- **3.18.43.** Devolução de medicamentos retirados pelo paciente.
- **3.18.44.** Saída de materiais diversos.
- **3.18.45.** Transferência de produtos para outras unidades de saúde com baixa automática e alimentação de estoque da unidade transferida.
- **3.18.46.** Solicitação e envio de produtos para outras unidades.
- **3.18.47.** Relatório de posição de estoque.
- **3.18.48.** Relatórios de entradas.
- **3.18.49.** Relatórios de saídas.
- **3.18.50.** Relatórios de transferências.
- **3.18.51.** Relatório de produtos que irão vencer até determinada data.
- **3.18.52.** Relatório de medicamentos entregue por período.
- **3.18.53.** Relatório de medicamentos entregue por paciente.
- **3.18.54.** Relatório totais medicamentos entregues por data.
- **3.18.55.** Relatório de pacientes e medicamentos contínuos e controlados.
- **3.18.56.** Balanço de aquisições de medicamentos (incluindo psicotrópicos).
- **3.18.57.** Balanço completo de medicamento, psicotrópicos e emissão do livro de psicotrópicos.
- **3.18.58.** Exportação de movimentações da farmácia para o HÓRUS.

## **4. OUTROS REQUISITOS**

**4.1.** Os dados devem estar disponíveis para que os técnicos da prefeitura possam realizar pesquisas, desenvolver programas para leitura e eventual processamento, em modo nativo – sem a necessidade de exportação para arquivos texto – preservando o compromisso de apenas leitura. As senhas para acesso de leitura ao banco de dados devem ser repassadas aos técnicos da Prefeitura.

**4.2.** Os programas devem possibilitar a emissão de relatórios, formulários, guias, certidões e carnês em papel sem impressão, nas impressoras (Jato de Tinta e laser) do Município.

**4.3.** Os programas devem permitir mais de um usuário executar o mesmo procedimento simultaneamente, sem riscos de travamento, corrupção de dados ou obtenção de informações erradas.

#### **5. CRITERIOS PARA AFERIÇÃO DO CUMPRIMENTO DO OBJETO**

**5.1.** Será declarado como não atendendo as especificações do objeto deste edital os sistemas avaliados que não obtenham pontuação superior a 90% (noventa por cento) da pontuação máxima possível e também os que não atendam qualquer dos requisitos estabelecidos no item 3.2.

#### **6. SERVIÇOS QUE A PROPOSTA DEVE PREVER**

Além do licenciamento de uso dos sistemas, no valor proposto deverão estar inclusos:

**6.1.** A instalação do software a ser executados por técnicos da proponente para realização das conexões e acionamento dos comandos necessários para deixar os programas funcionando nos equipamentos da Prefeitura Municipal e Câmara Municipal.

**6.2.** Serviços de implantação a serem executados por técnicos da proponente para configuração dos programas nos equipamentos da Prefeitura Municipal e Câmara Municipal, com preparação de bases de dados, testes, cadastro de dados iniciais e valores de parâmetros conhecidos pelos programas.

**6.3.** Treinamento na operação dos programas, para até 4 operadores por área de utilização dos programas.

**6.4.** Suporte técnico operacional fornecido pelos técnicos da proponente para solução de dúvidas de operação e ou saneamento de incorreções nos programas através de telefone, Internet, acesso remoto e com atendimento presencial quando solicitado.

**6.5.** Atualizações de versão garantindo que a versão instalada seja sempre a mais completa e atualizada que o proponente tenha disponível no mercado.

**6.6.** A proposta deverá prever de forma englobada a cobrança de todas as despesas adicionais (deslocamento, quilometragem, passagens, combustível e horas técnicas, mesmo as extraordinárias) para o cumprimento do objeto desta licitação. Quando a Prefeitura Municipal e Câmara Municipal solicitarem a presença de técnico para suporte operacional além do previsto no item 6.4, arcarão somente com despesas de estadia e alimentação nos estabelecimentos e no limite de gastos por ela estipulados.

# **7. OBSERVAÇÕES FINAIS**

**7.1.** Independentemente das especificações contidas neste Termo de Referência, a licitante vencedora deverá promover adequação de seus sistemas sempre que este mostrar-se incompatível com o registro de informações decorrentes de atos administrativos que estejam em conformidade com o Direito.

**7.2.** Fiscal do Contrato: Roger Adam Braian de Araújo Santos

## **8. PRAZO DE EXECUÇÃO**

**8.1.** O prazo de vigência e Execução do contrato será de 12 (doze) meses, podendo ser prorrogada a critério da administração, nos termos do art. 57, II da Lei 8.666/93.

Secretário de Administração Secretário de Finanças

José Venâncio Ferrari Gaioto **Roger Adam Braian de Araujo Santos** 

Barra do Jacaré – PR, 18 de julho de 2022.

# **ANEXO II**

# **AVALIAÇÃO TÉCNICA – PONTUAÇÃO**

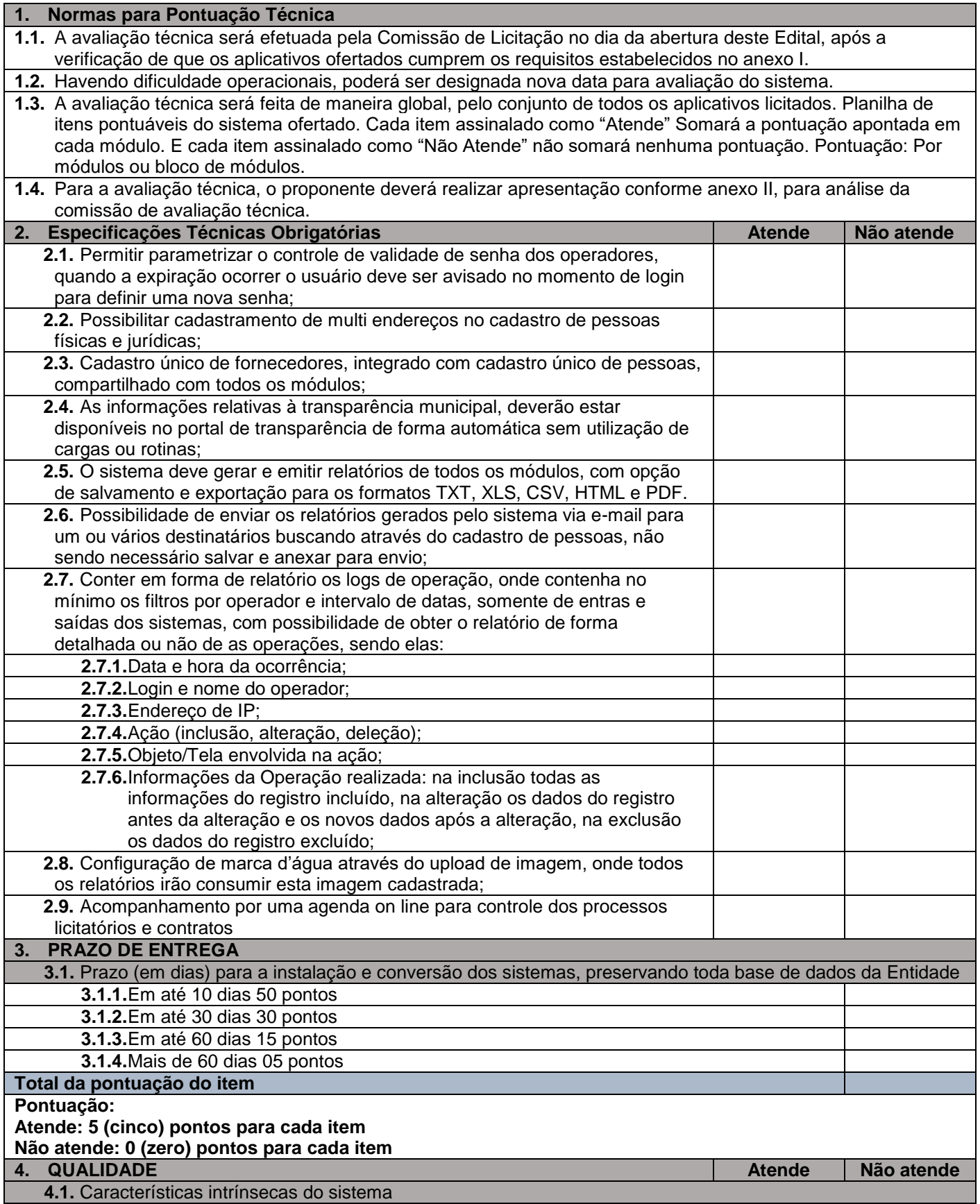

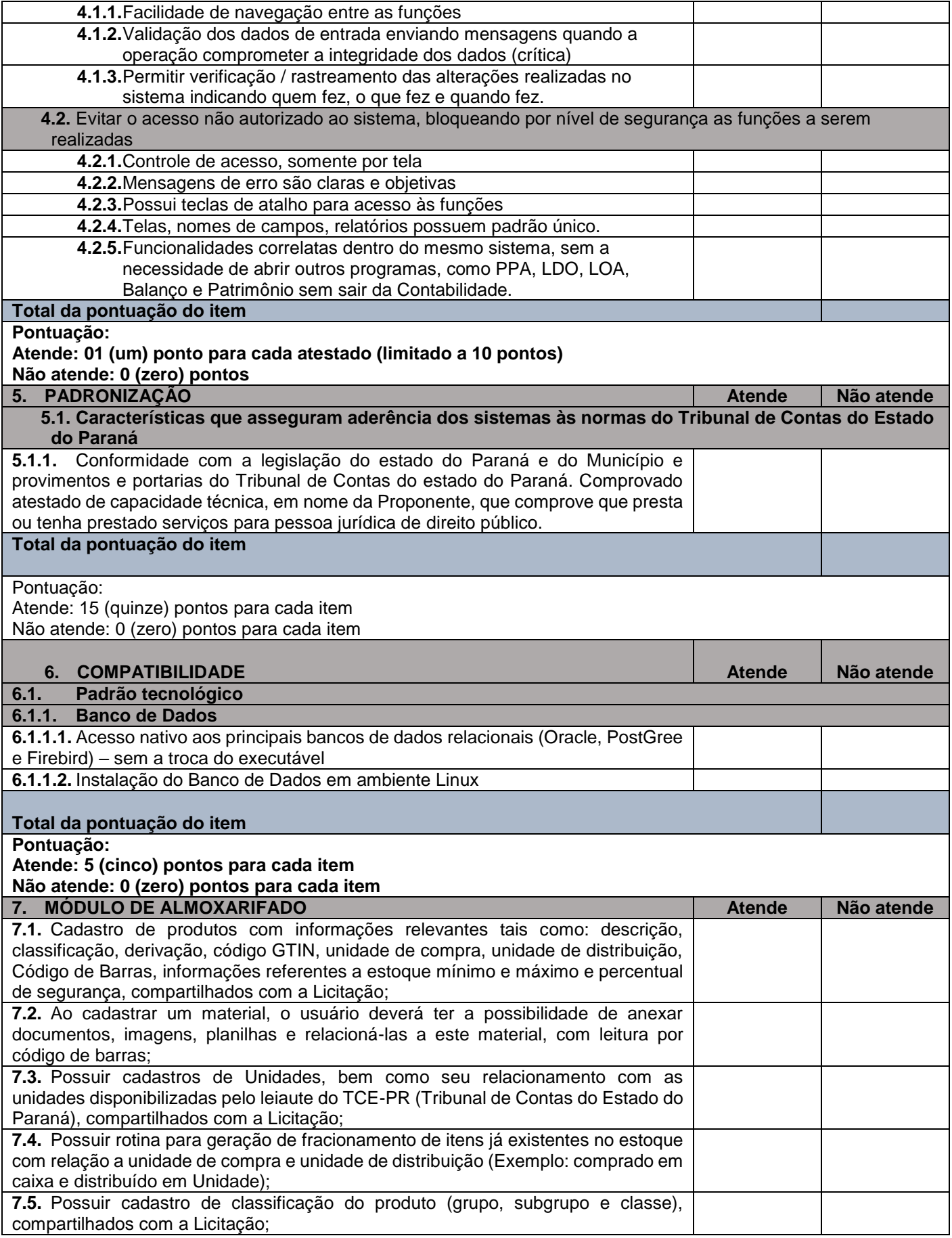

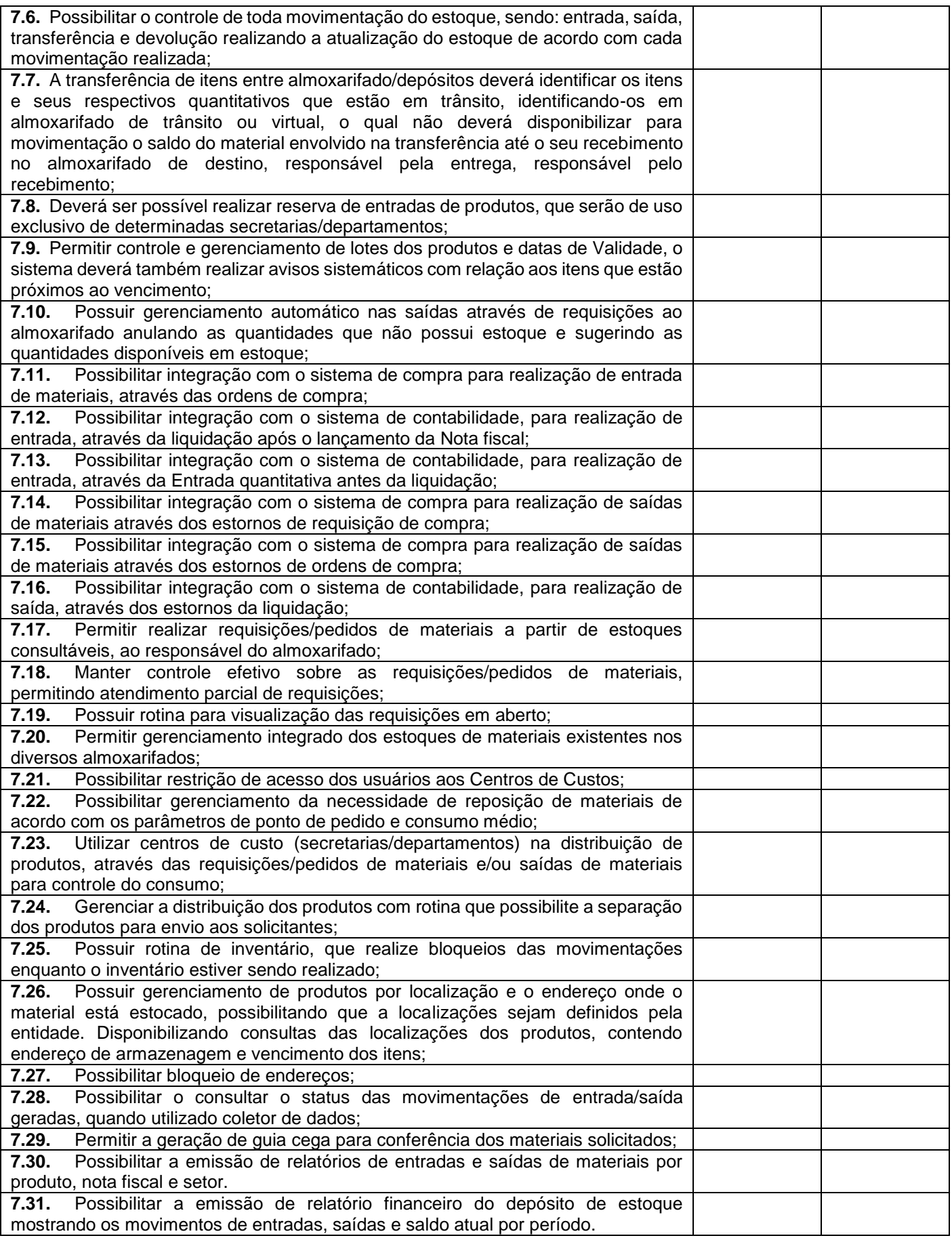

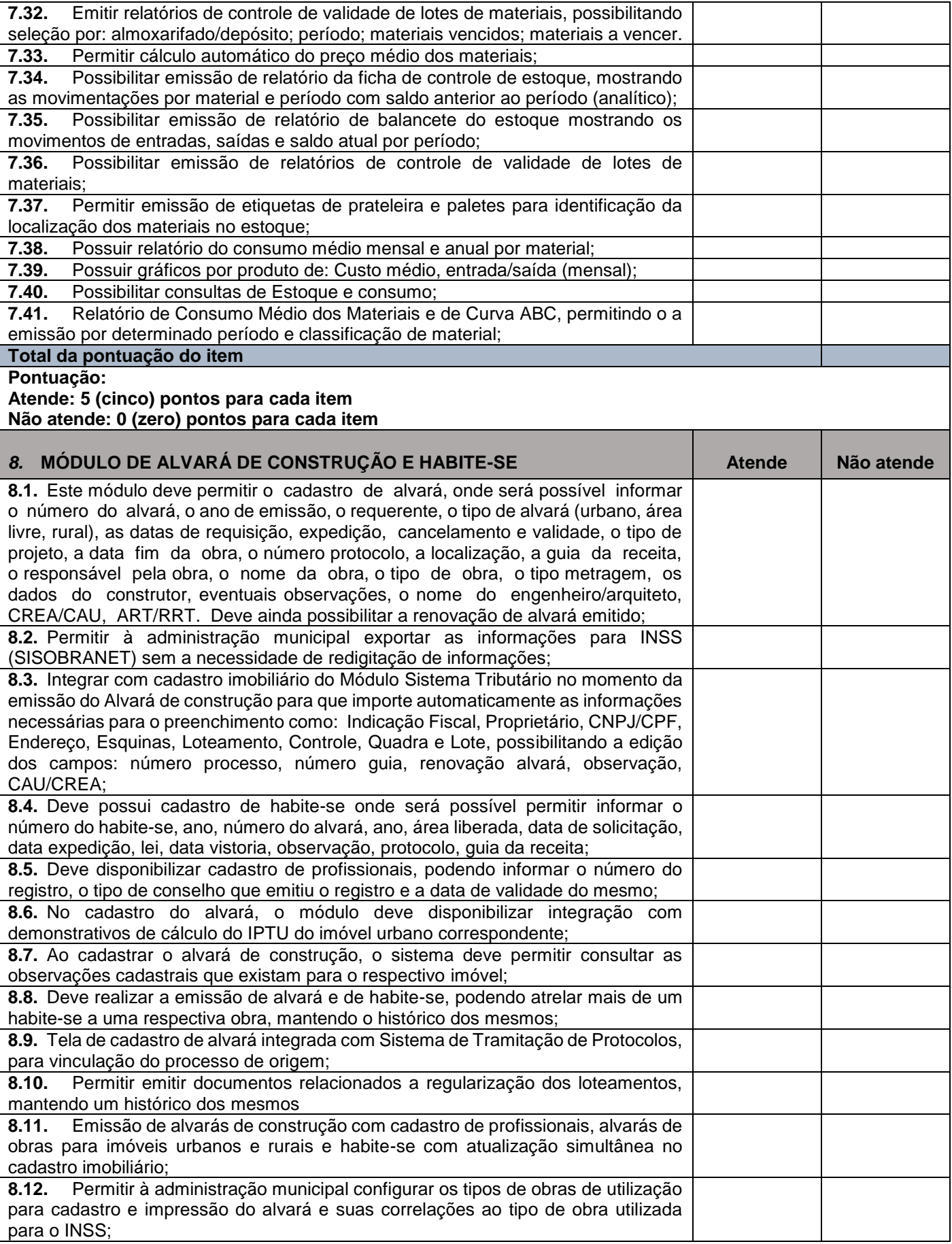

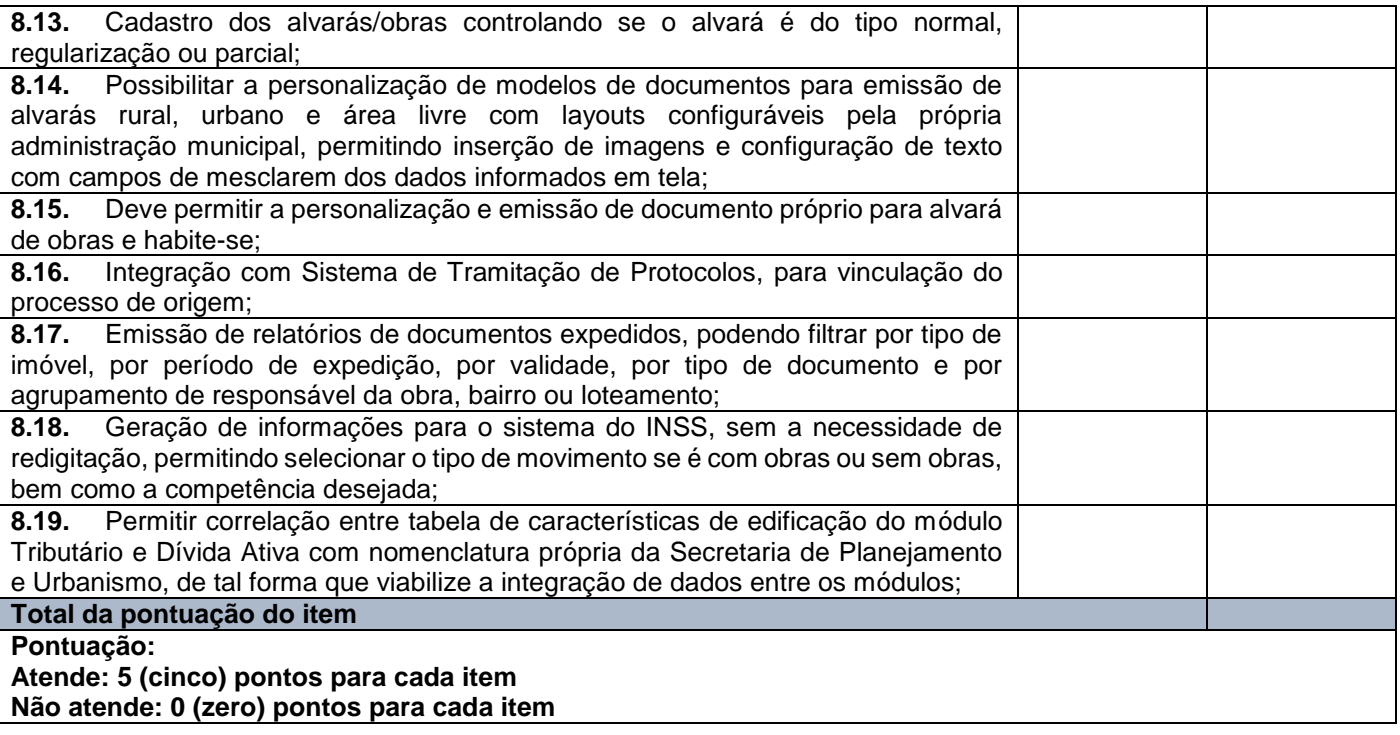

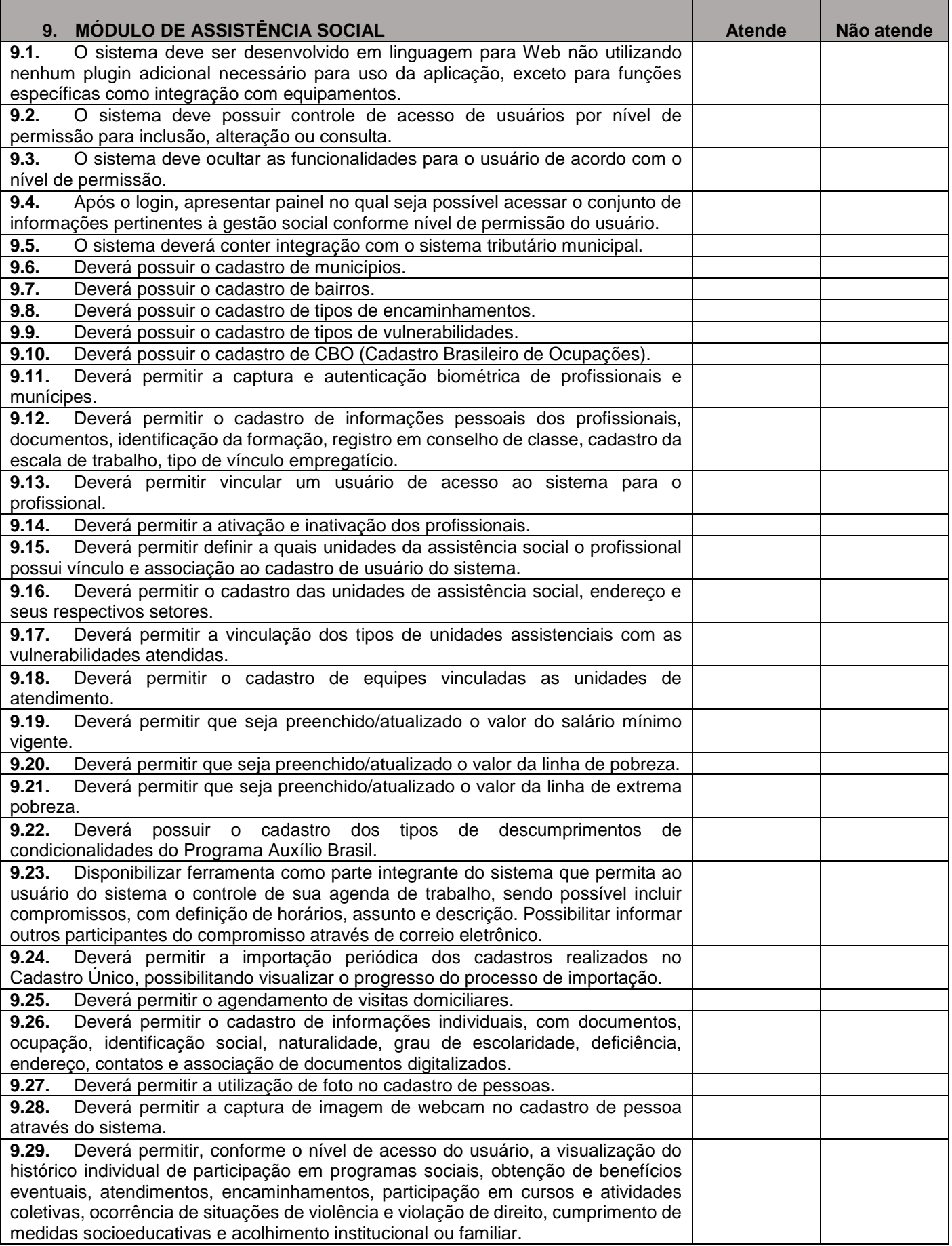

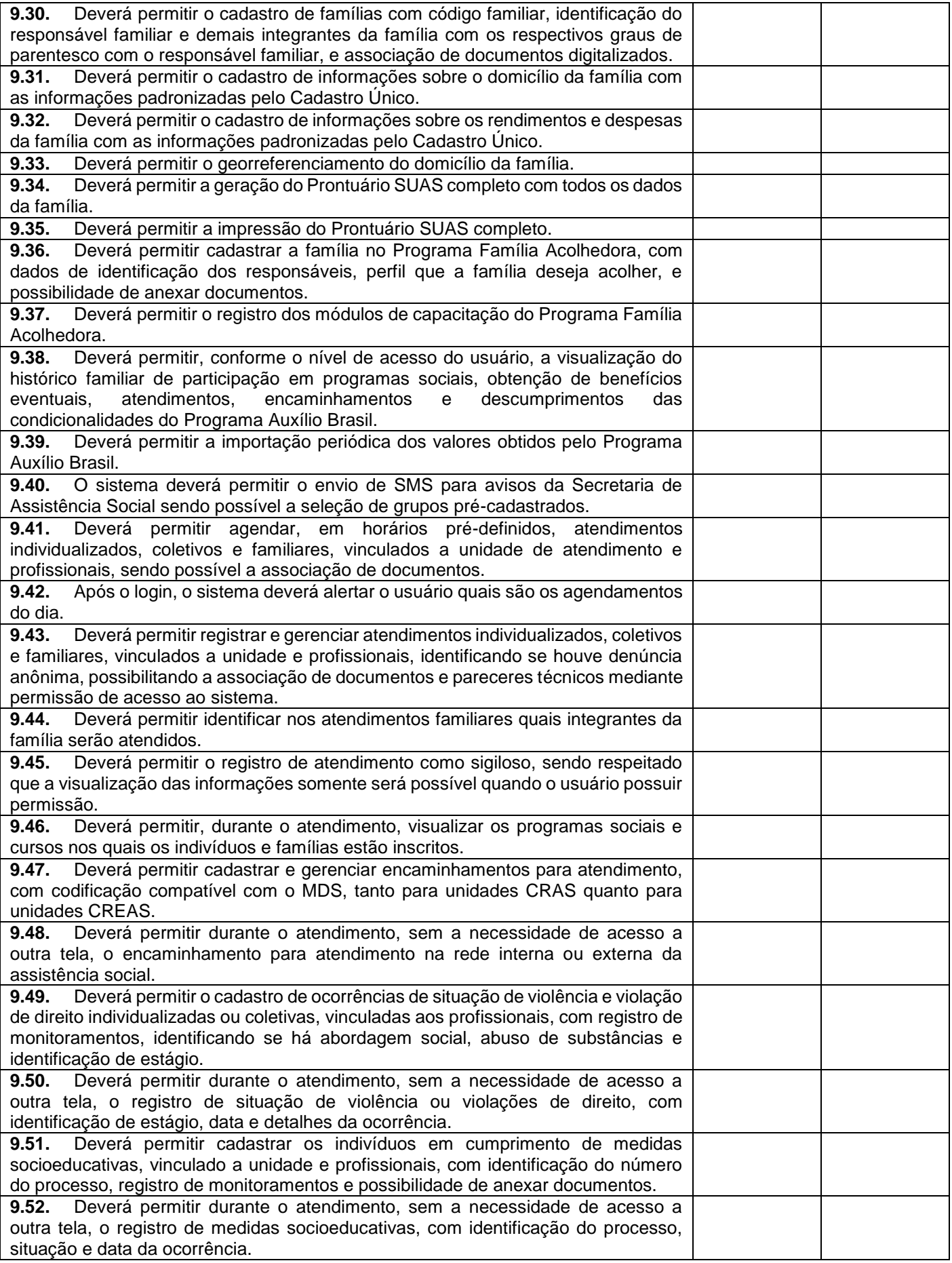

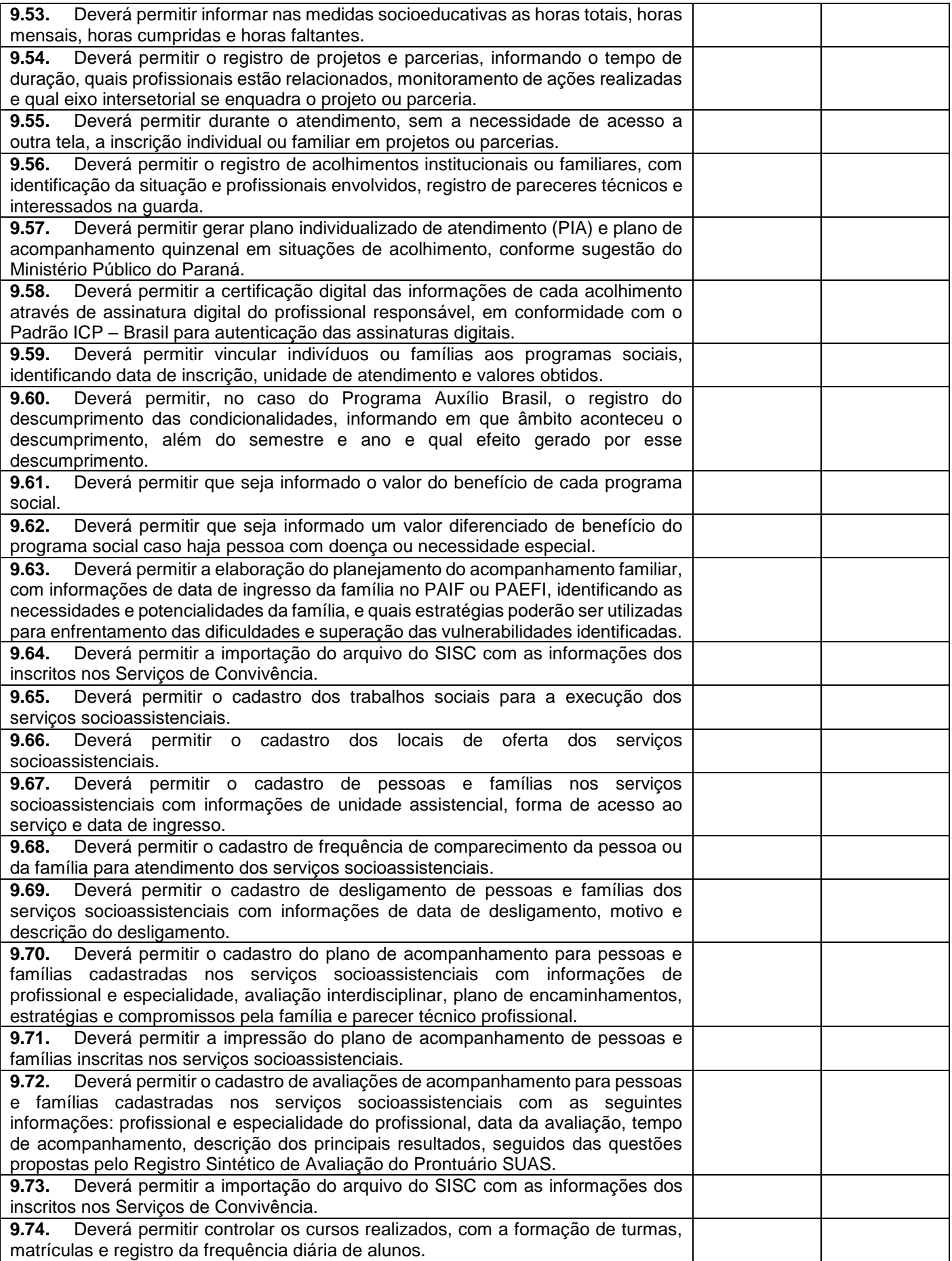

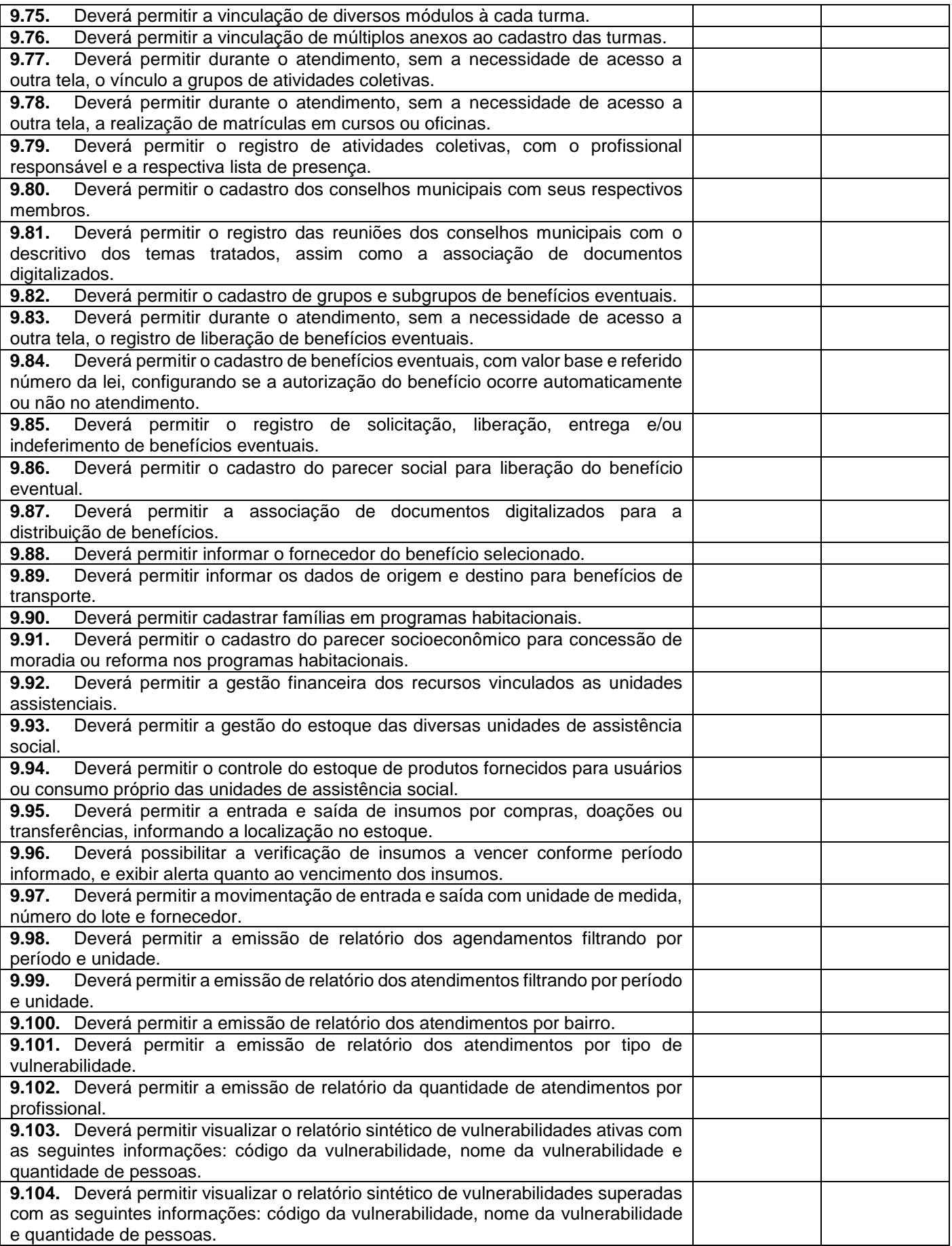

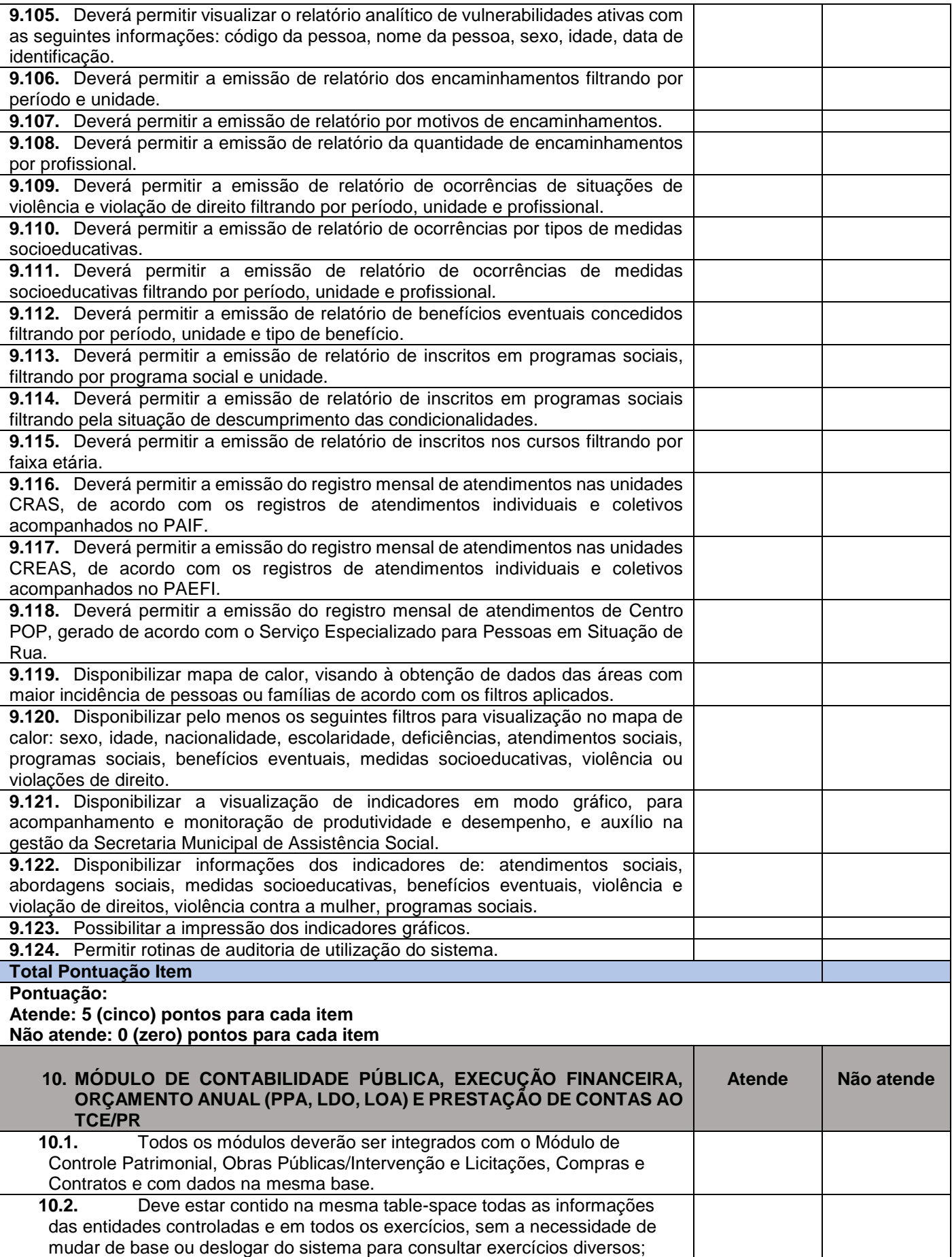

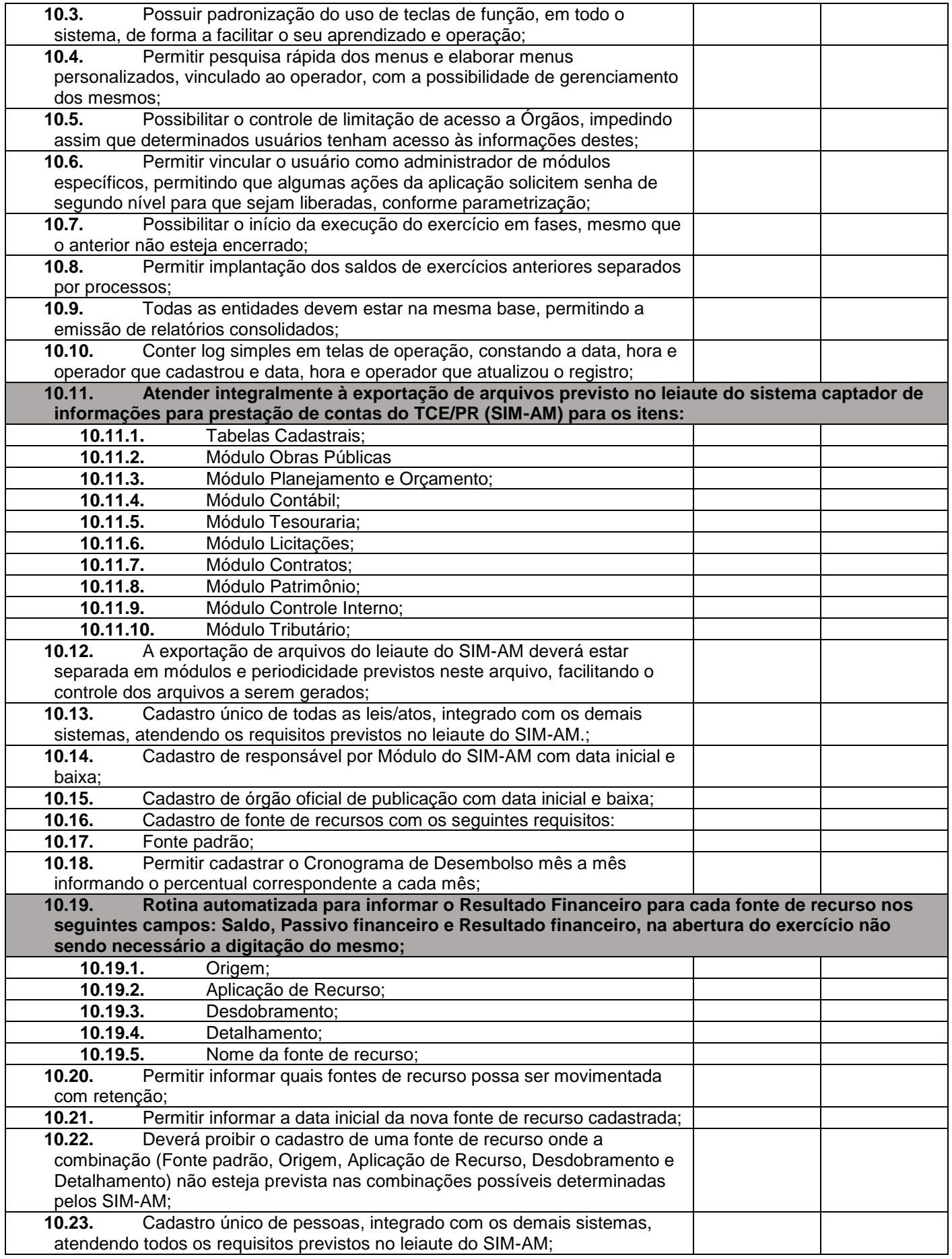

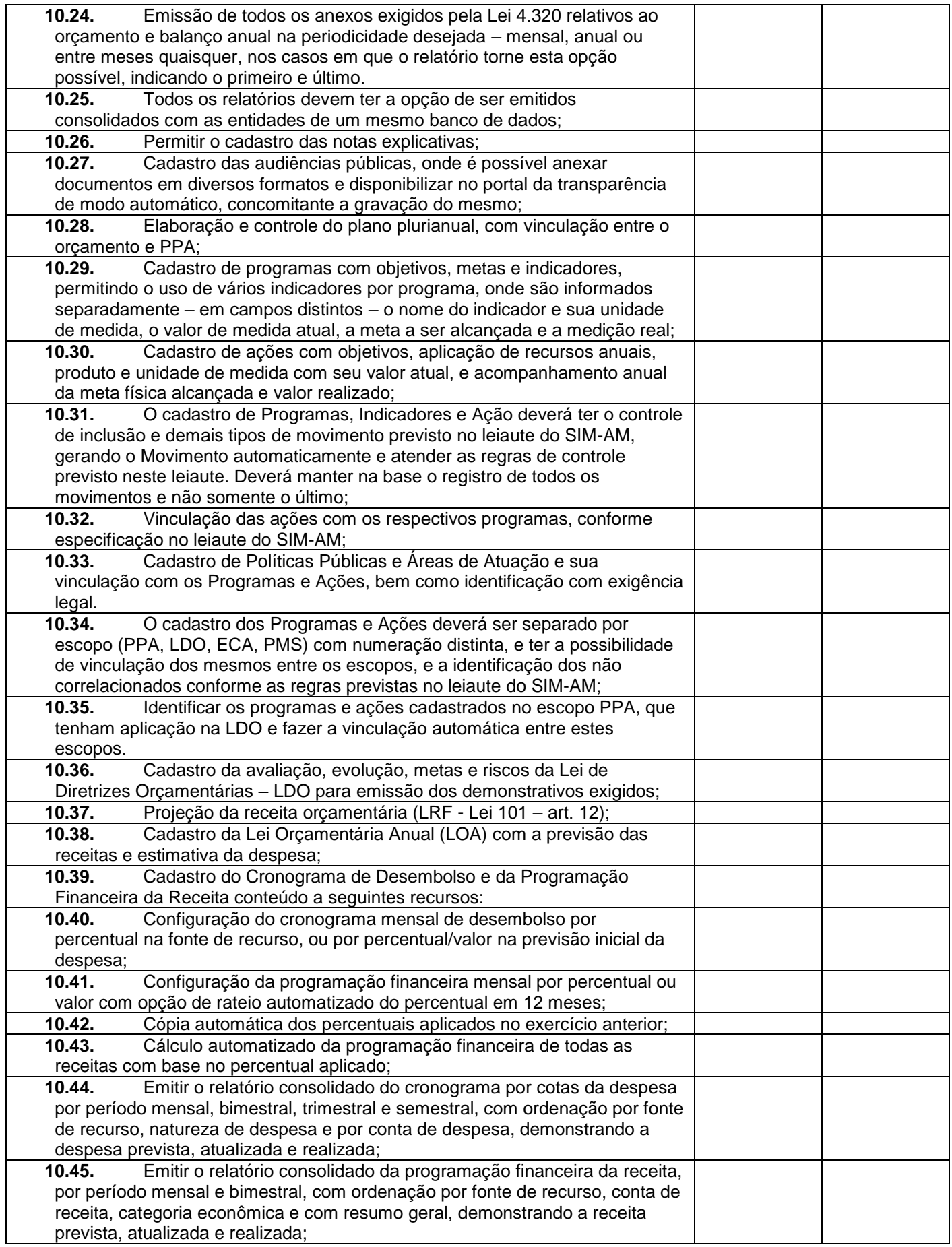

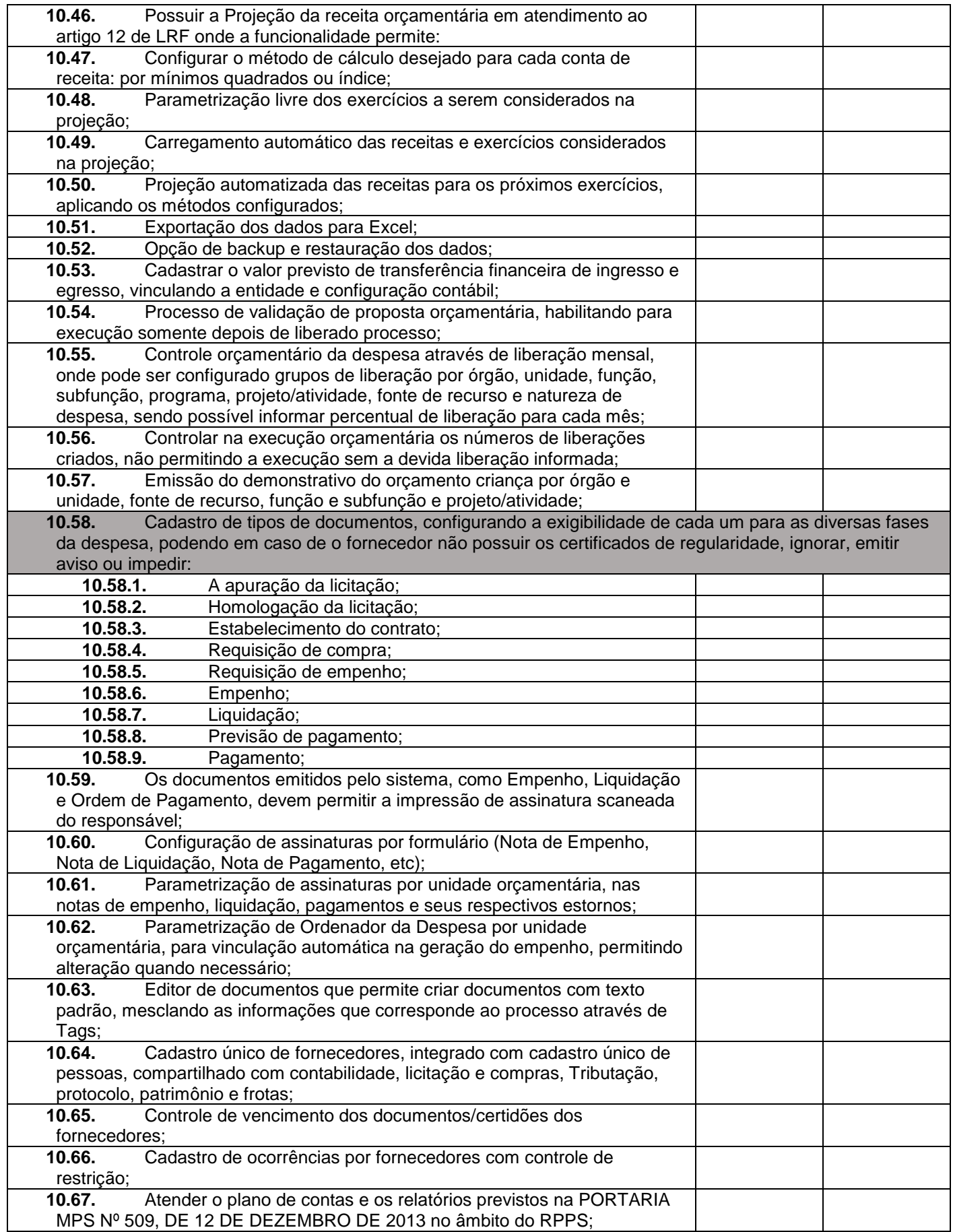
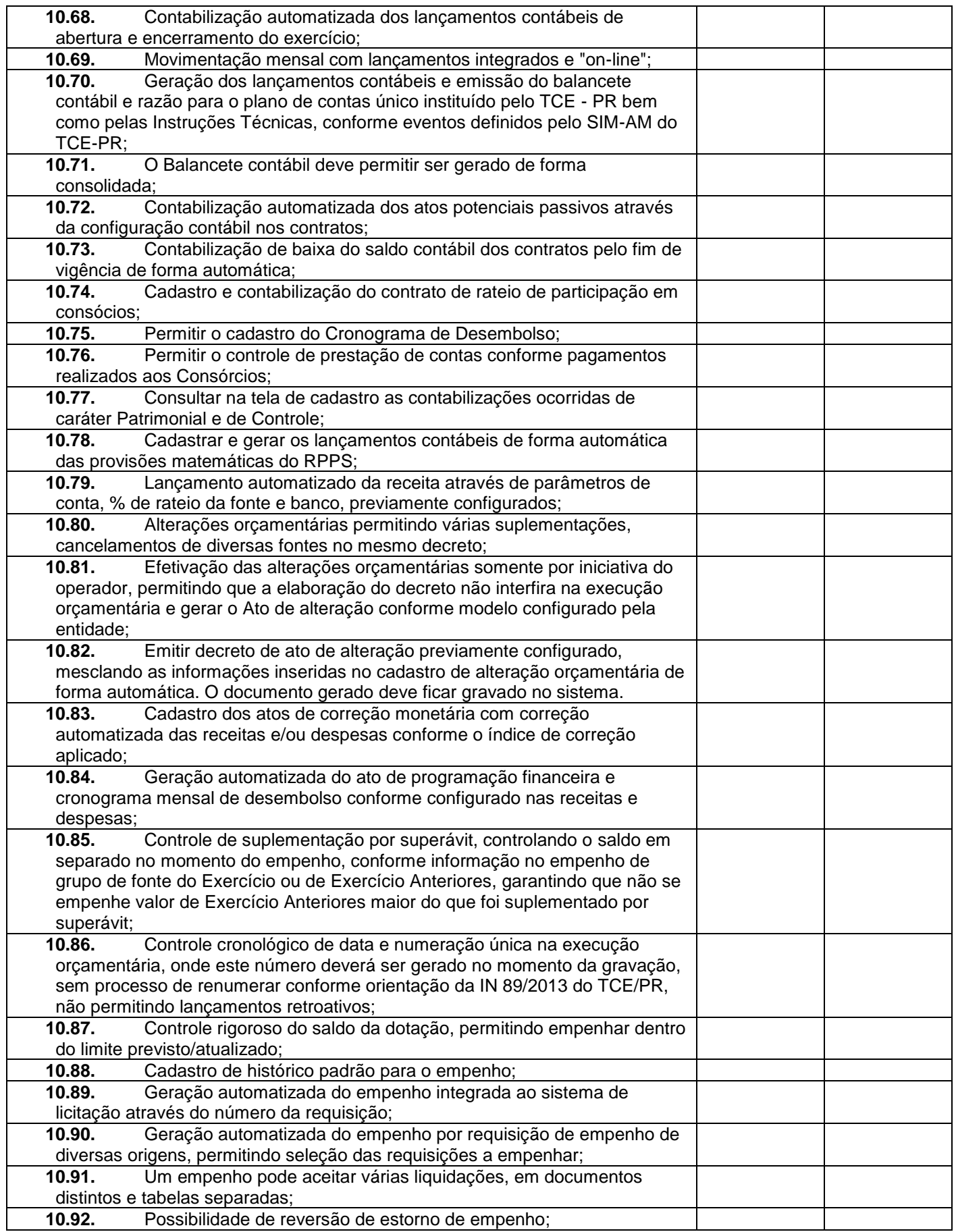

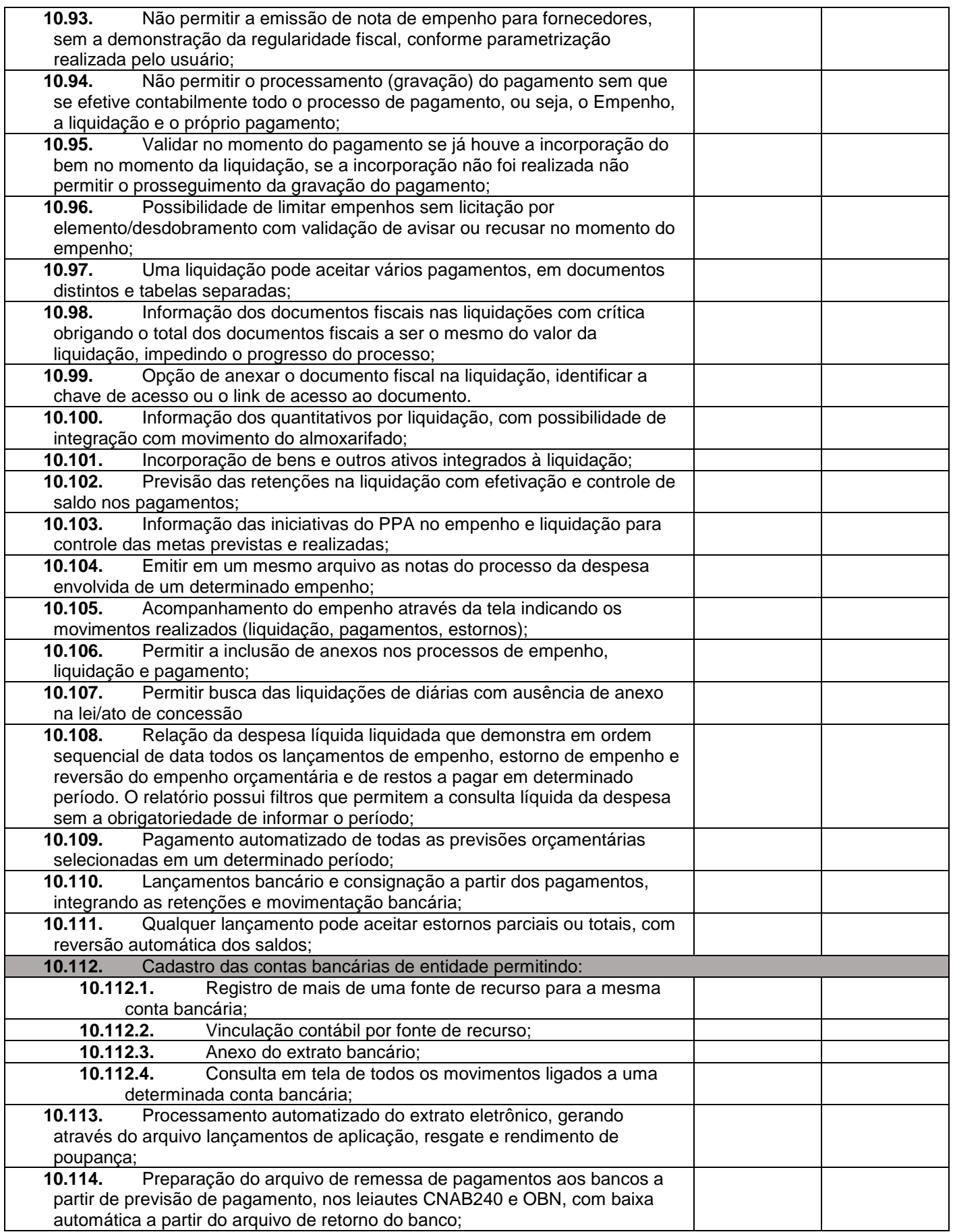

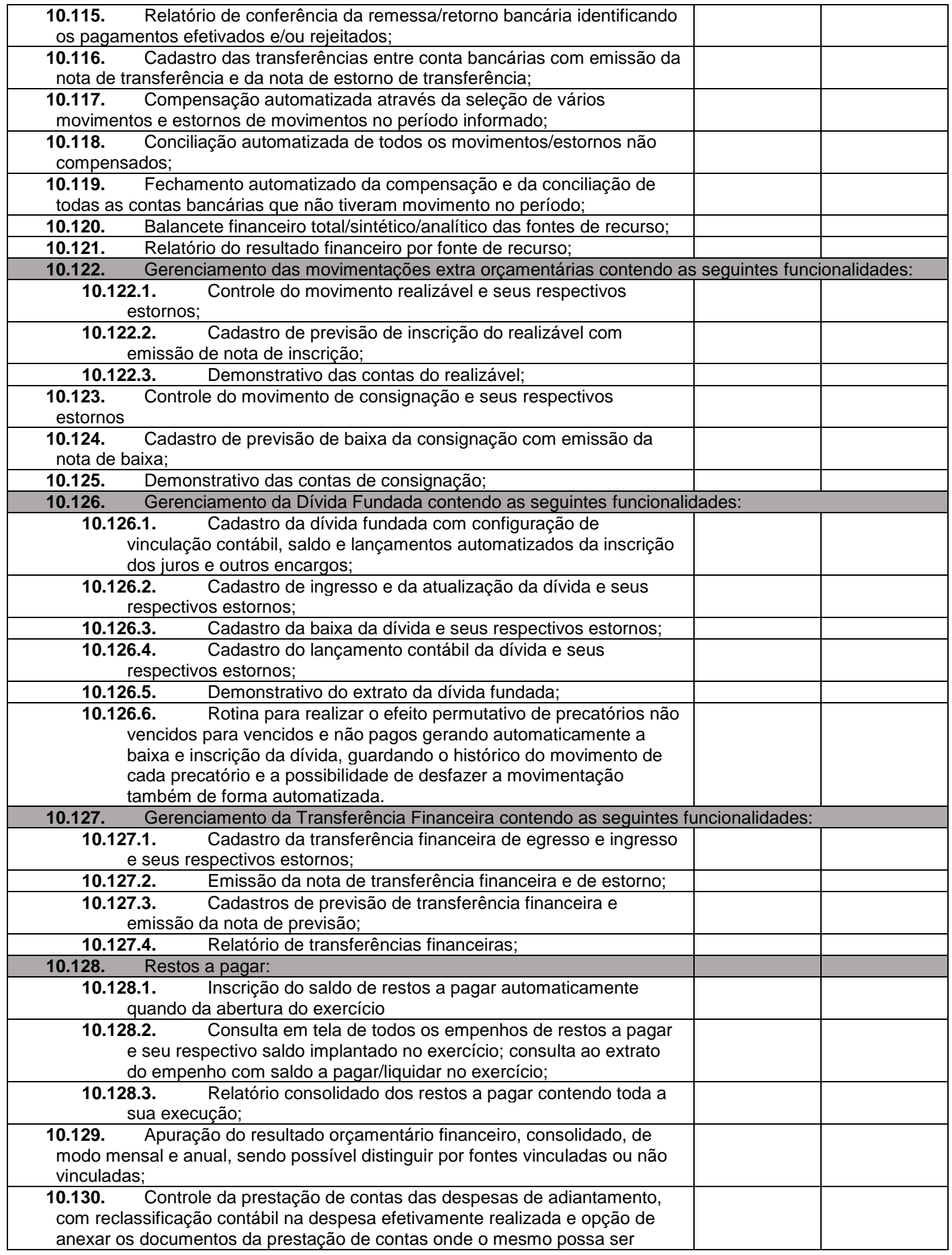

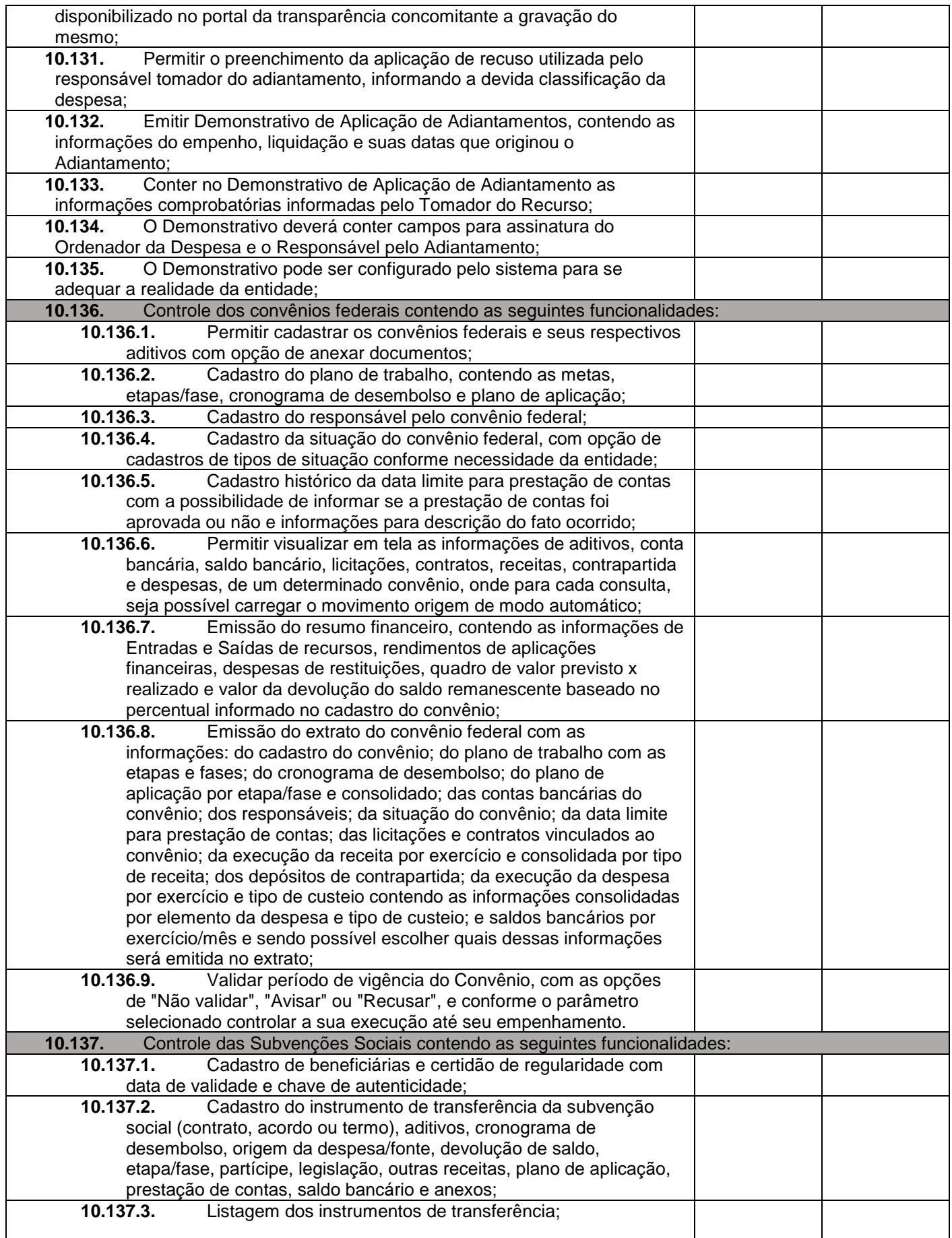

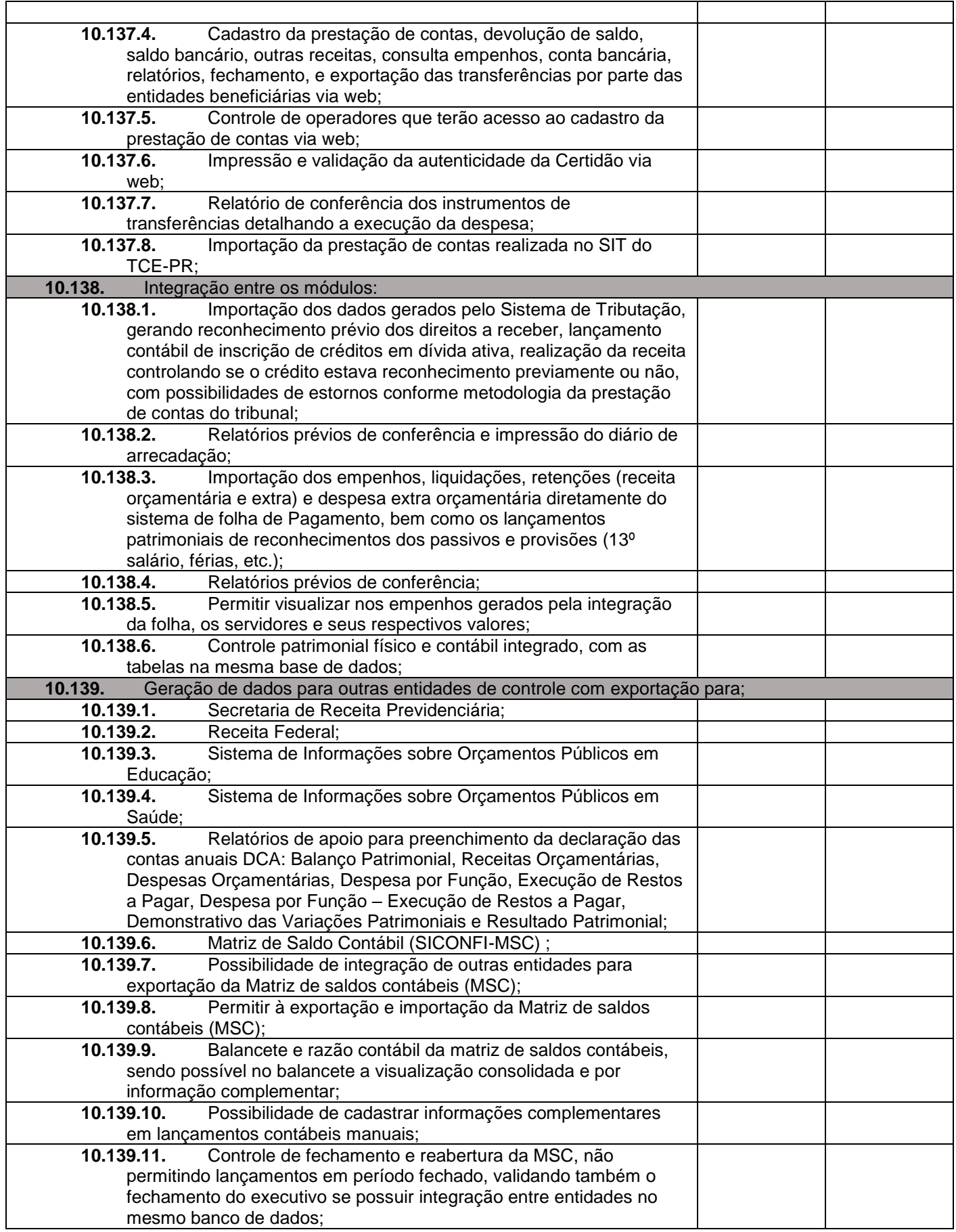

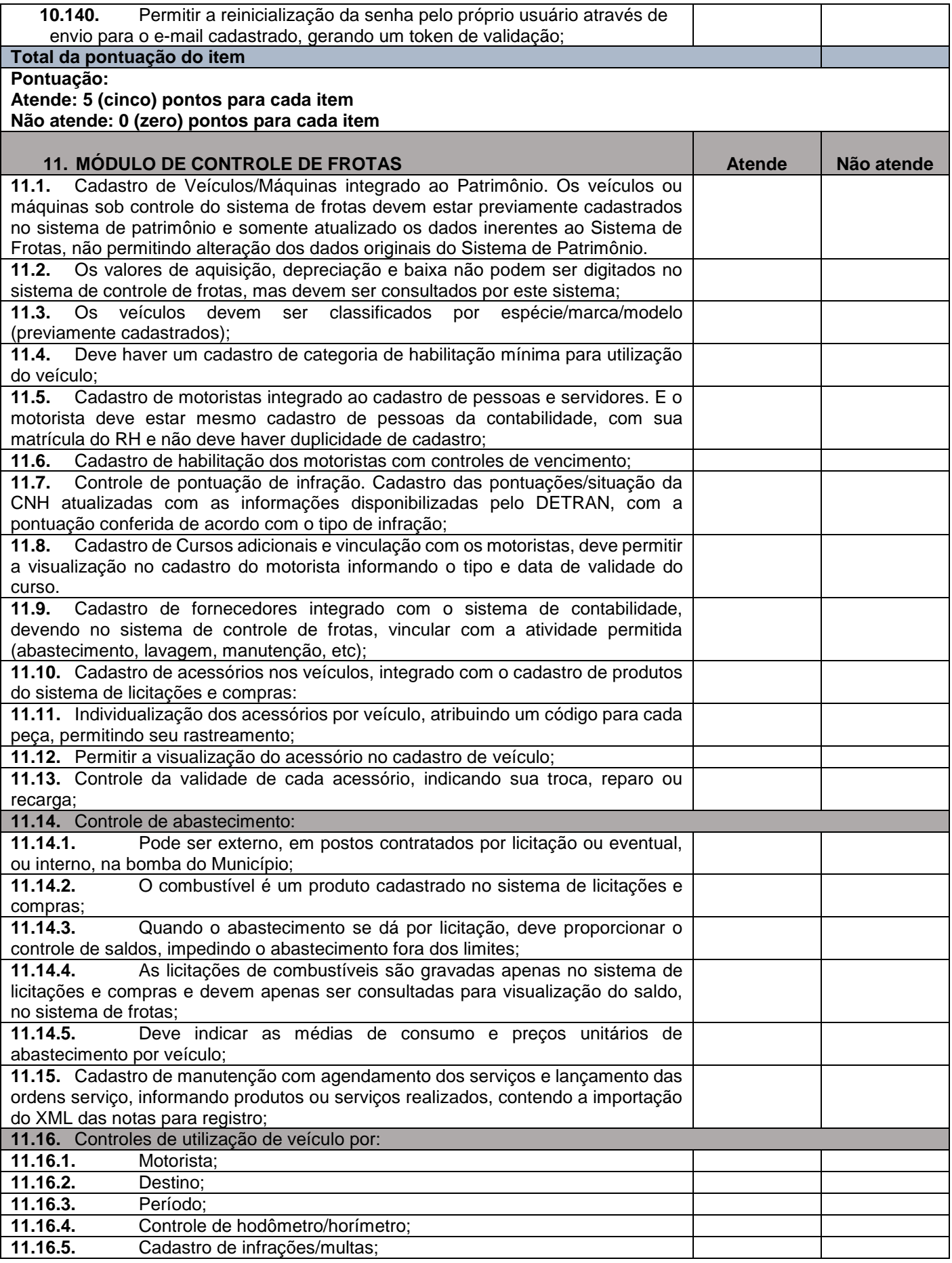

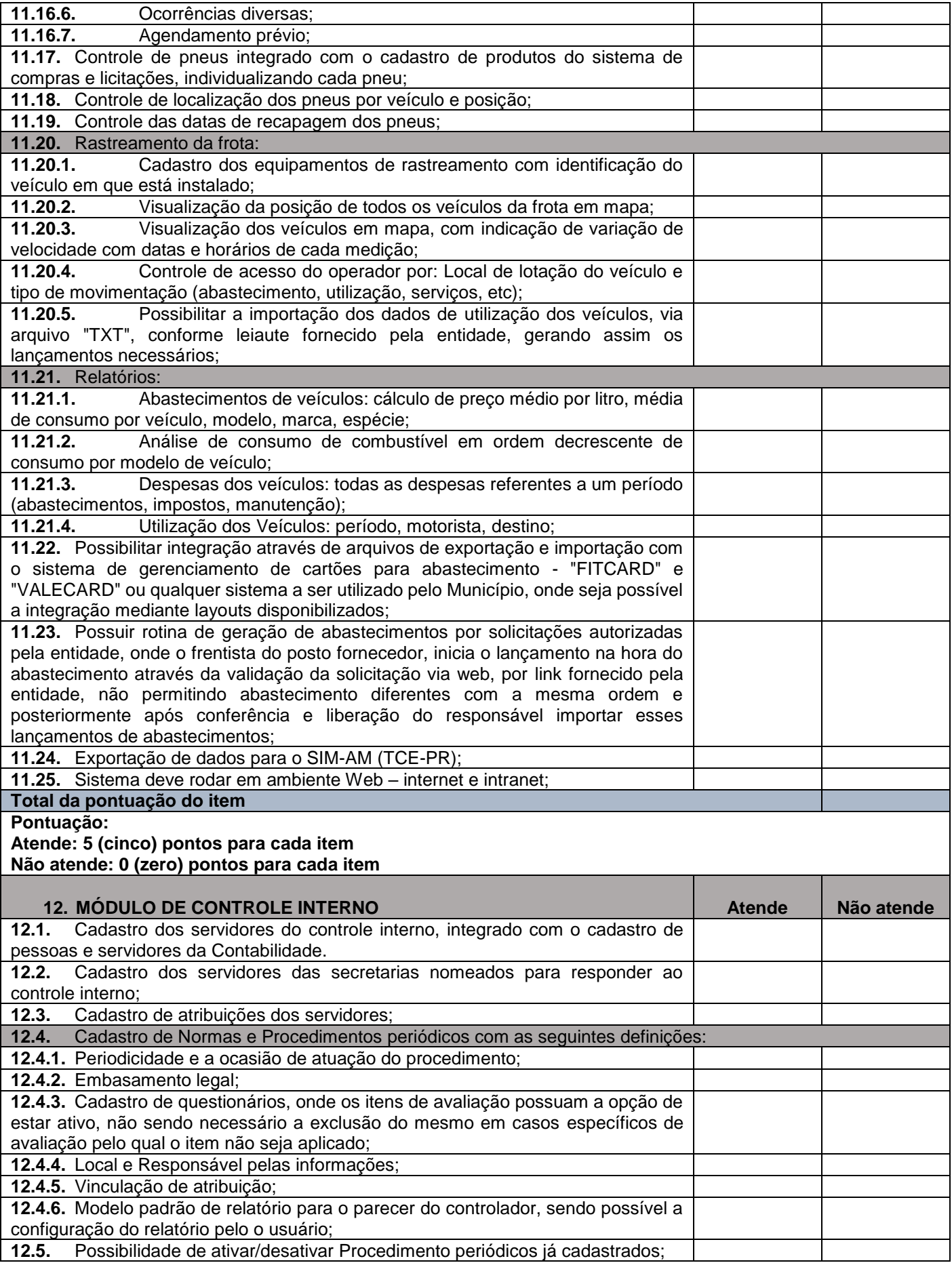

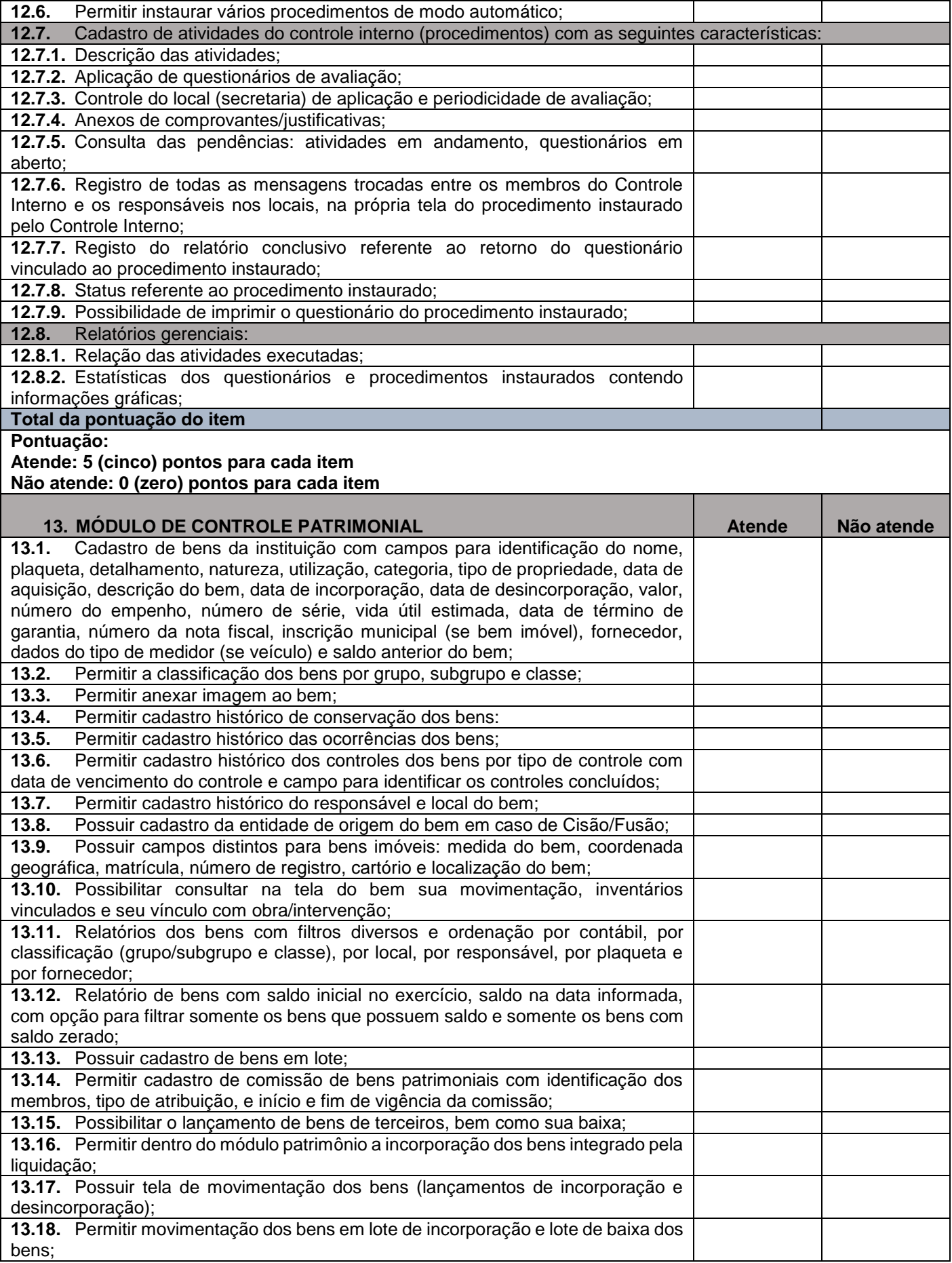

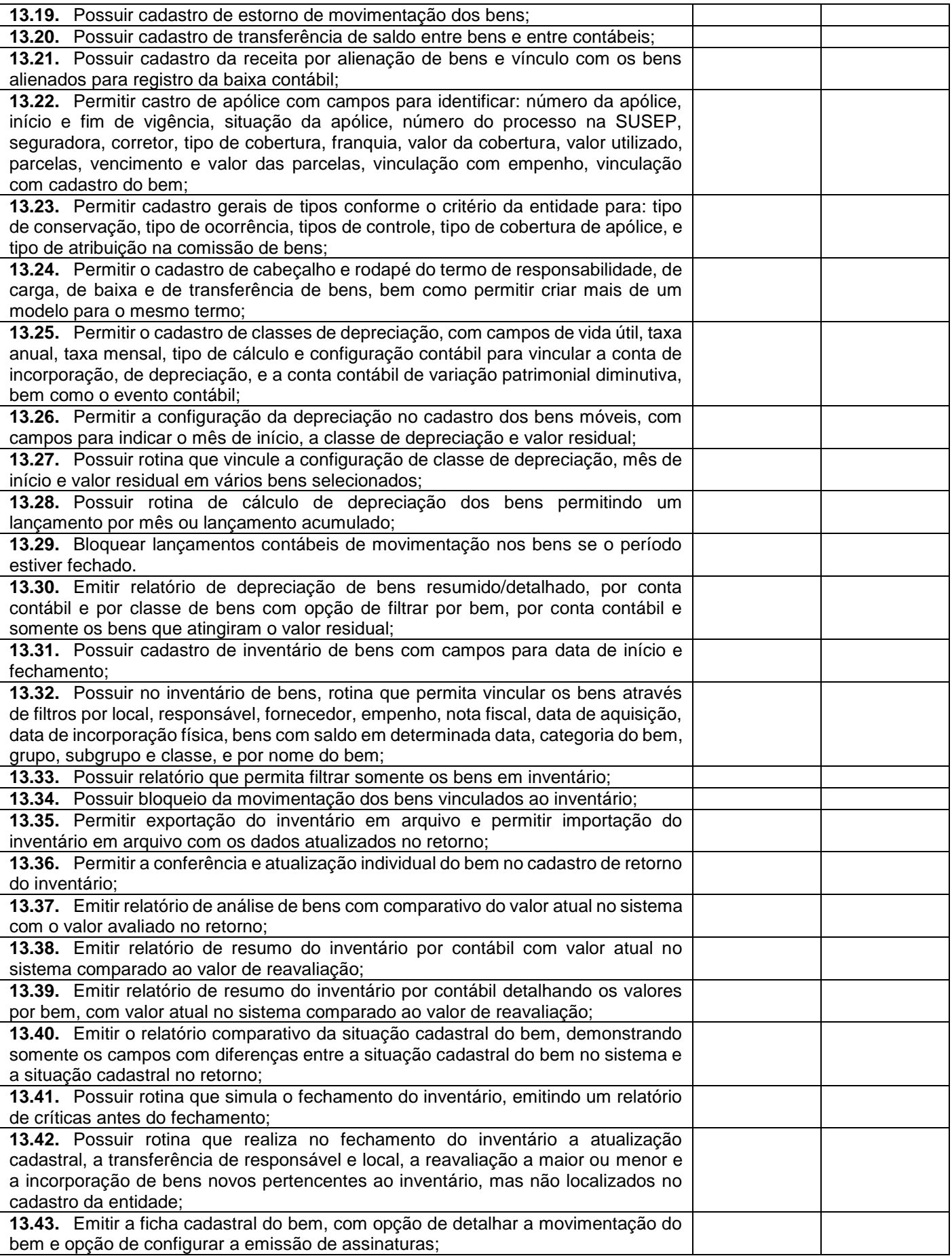

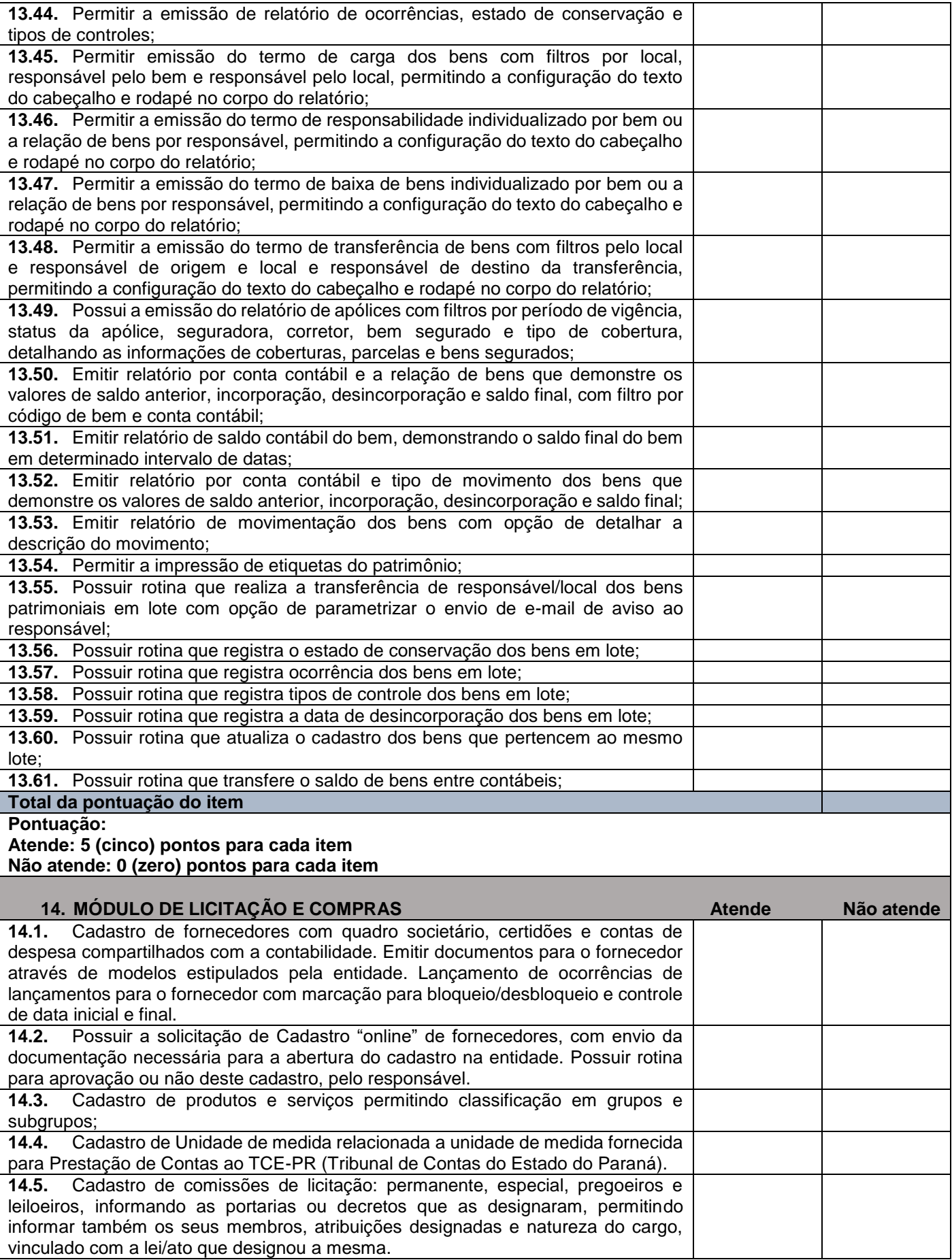

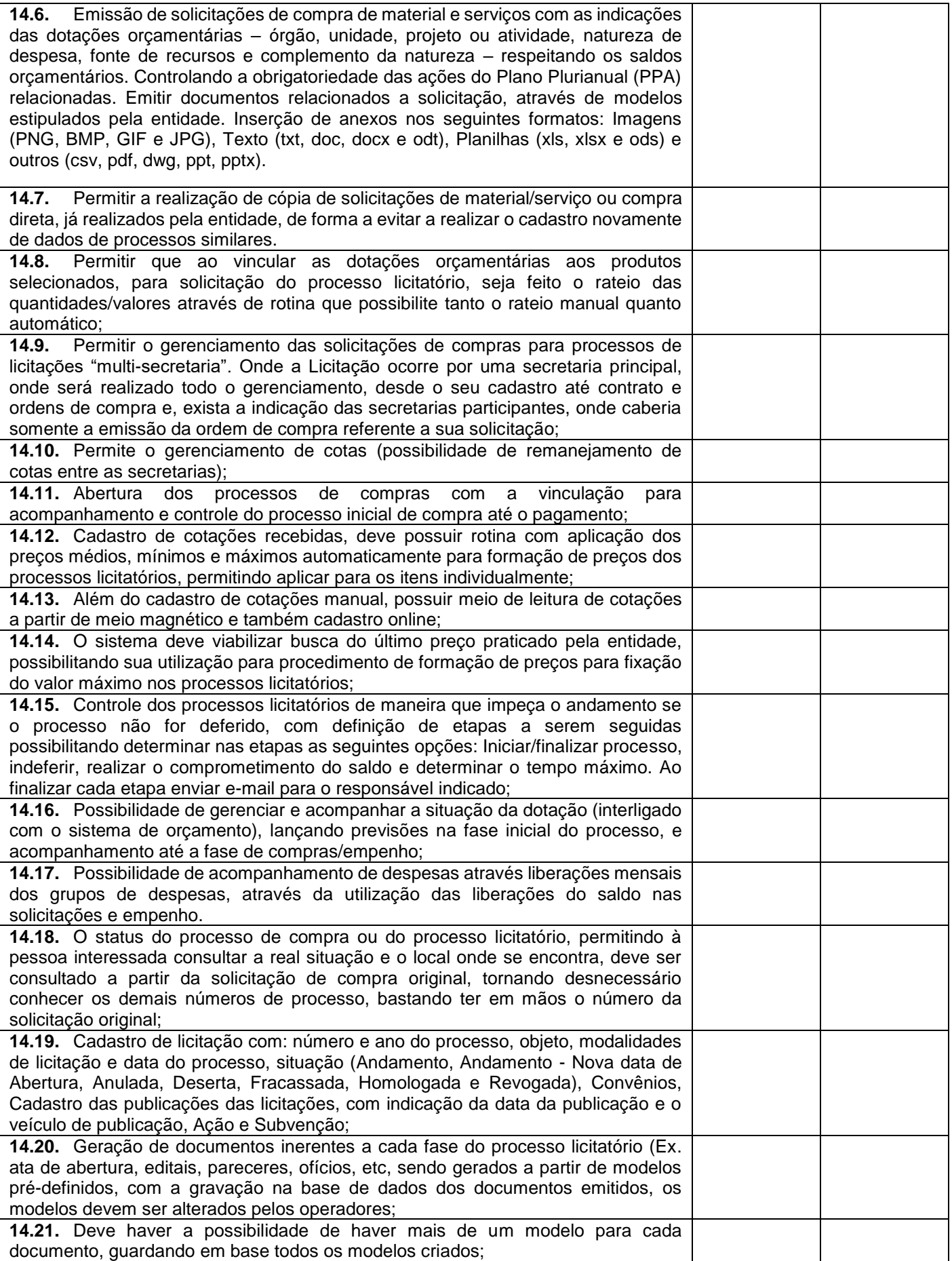

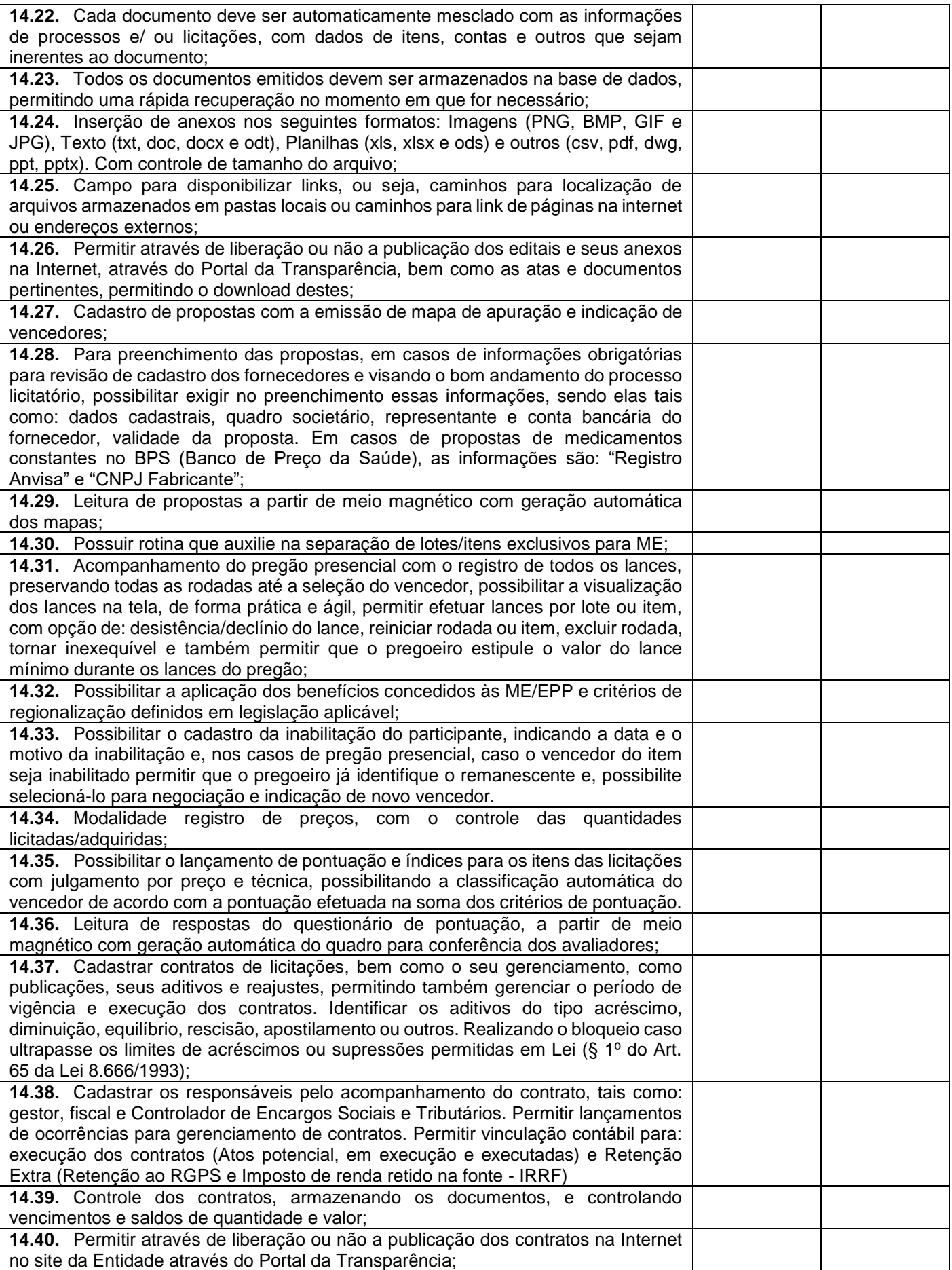

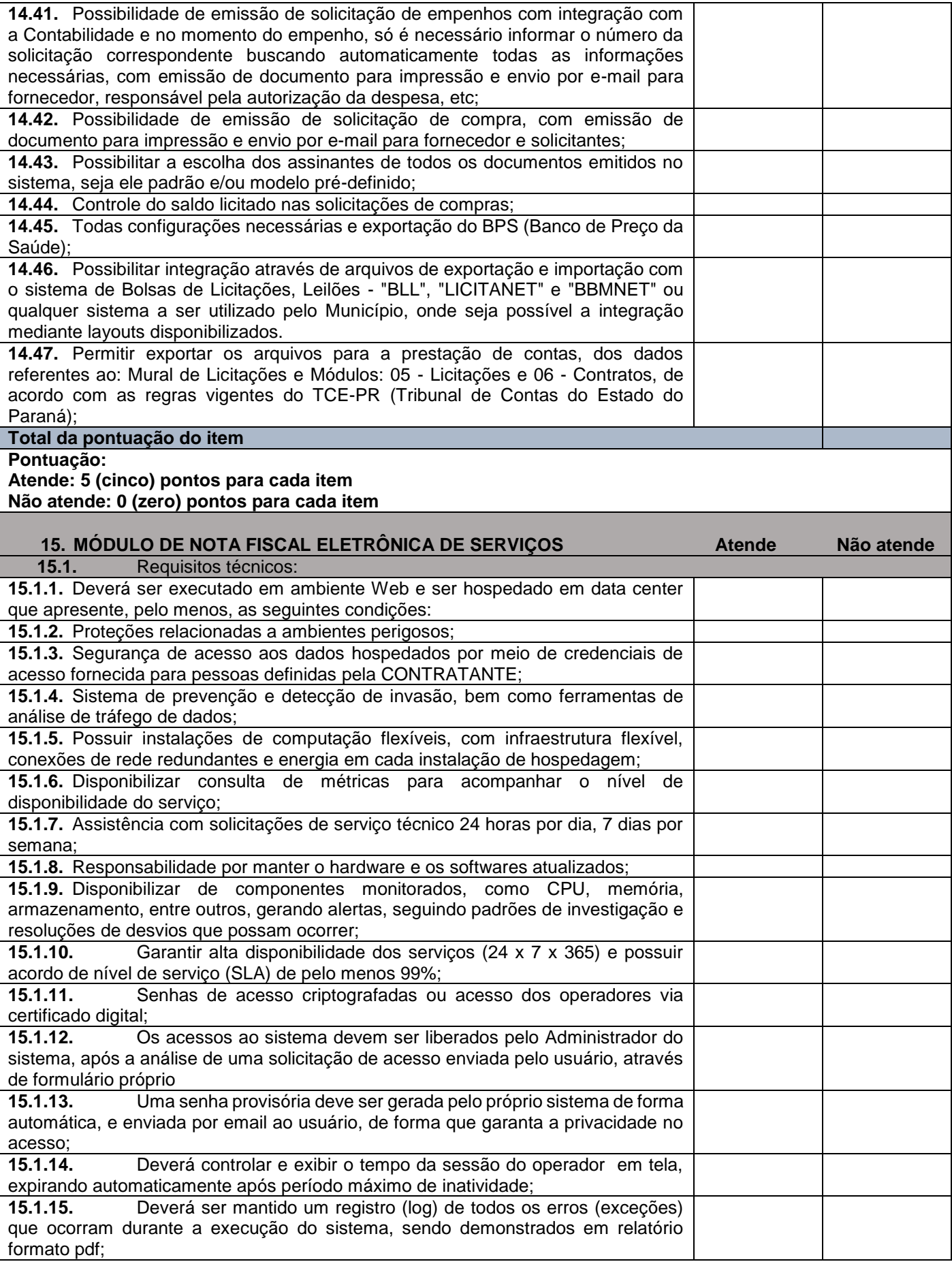

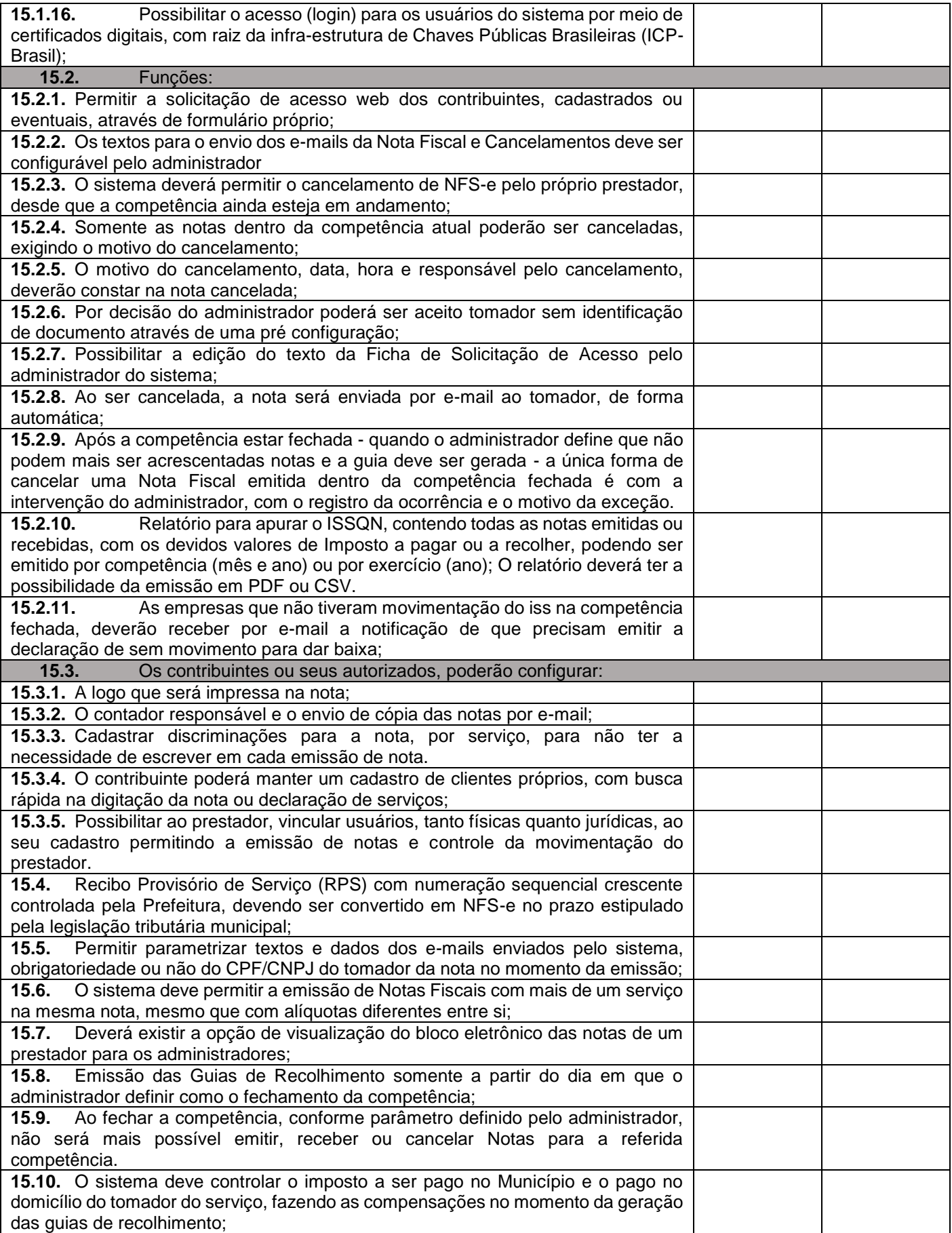

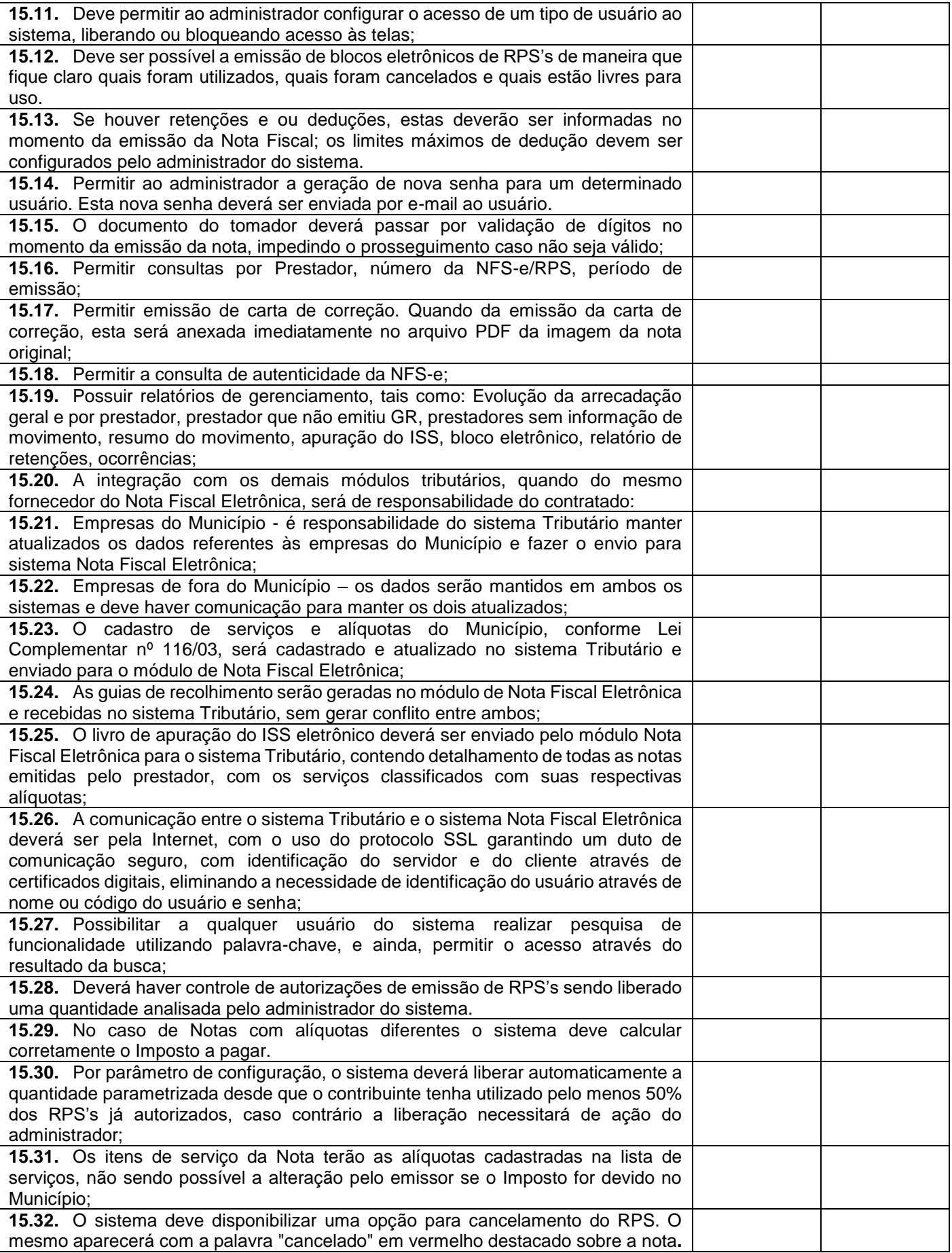

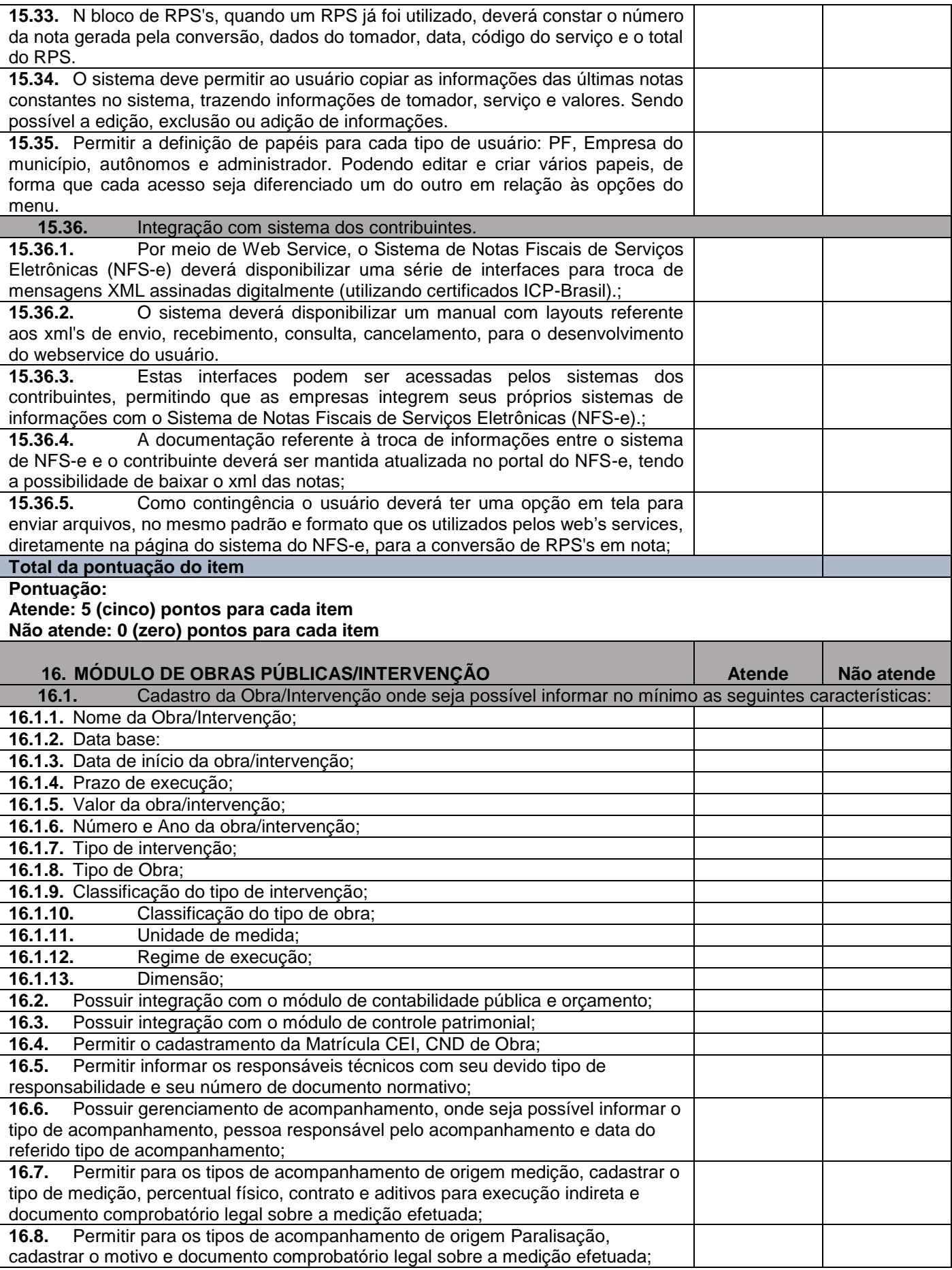

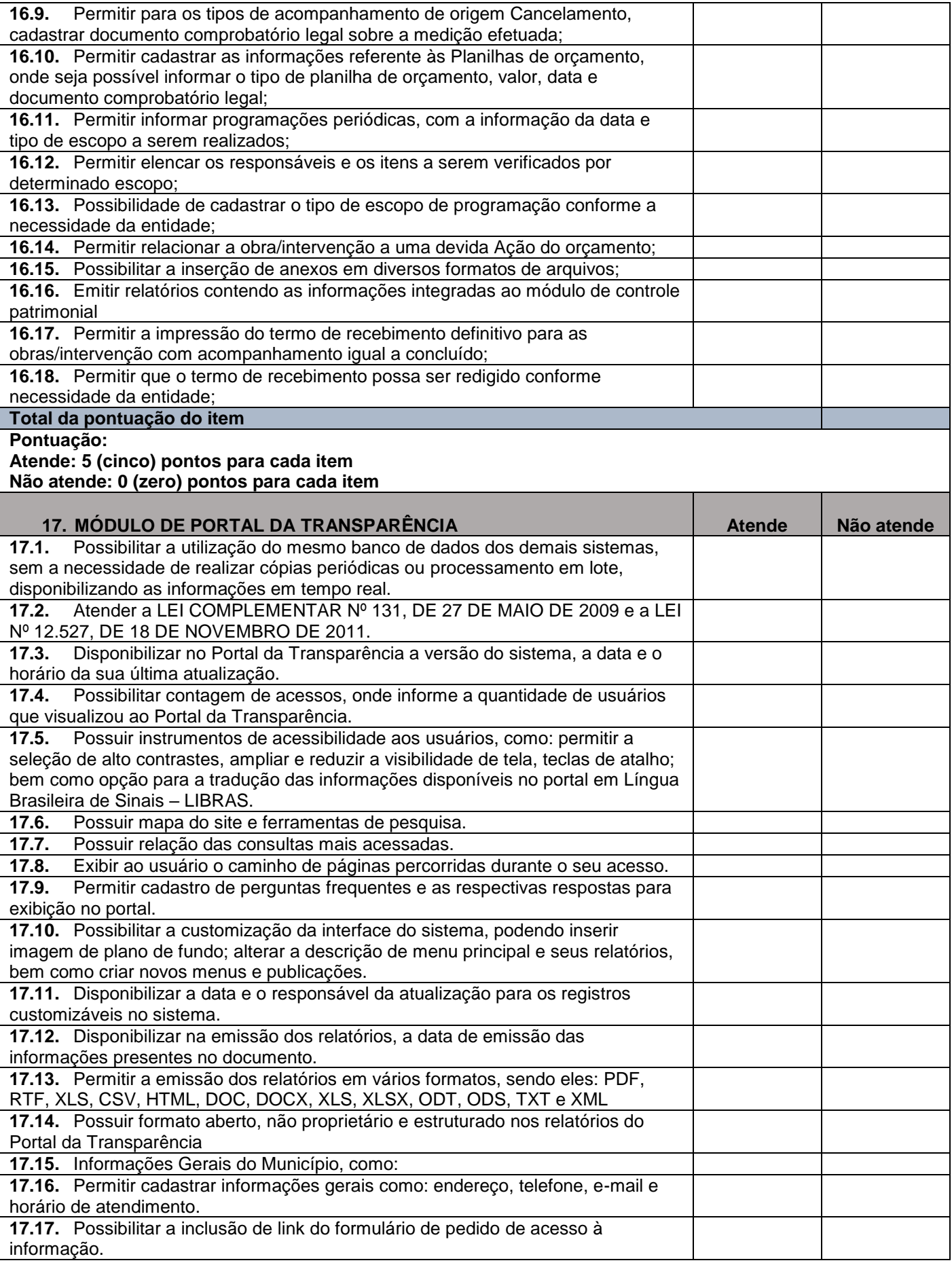

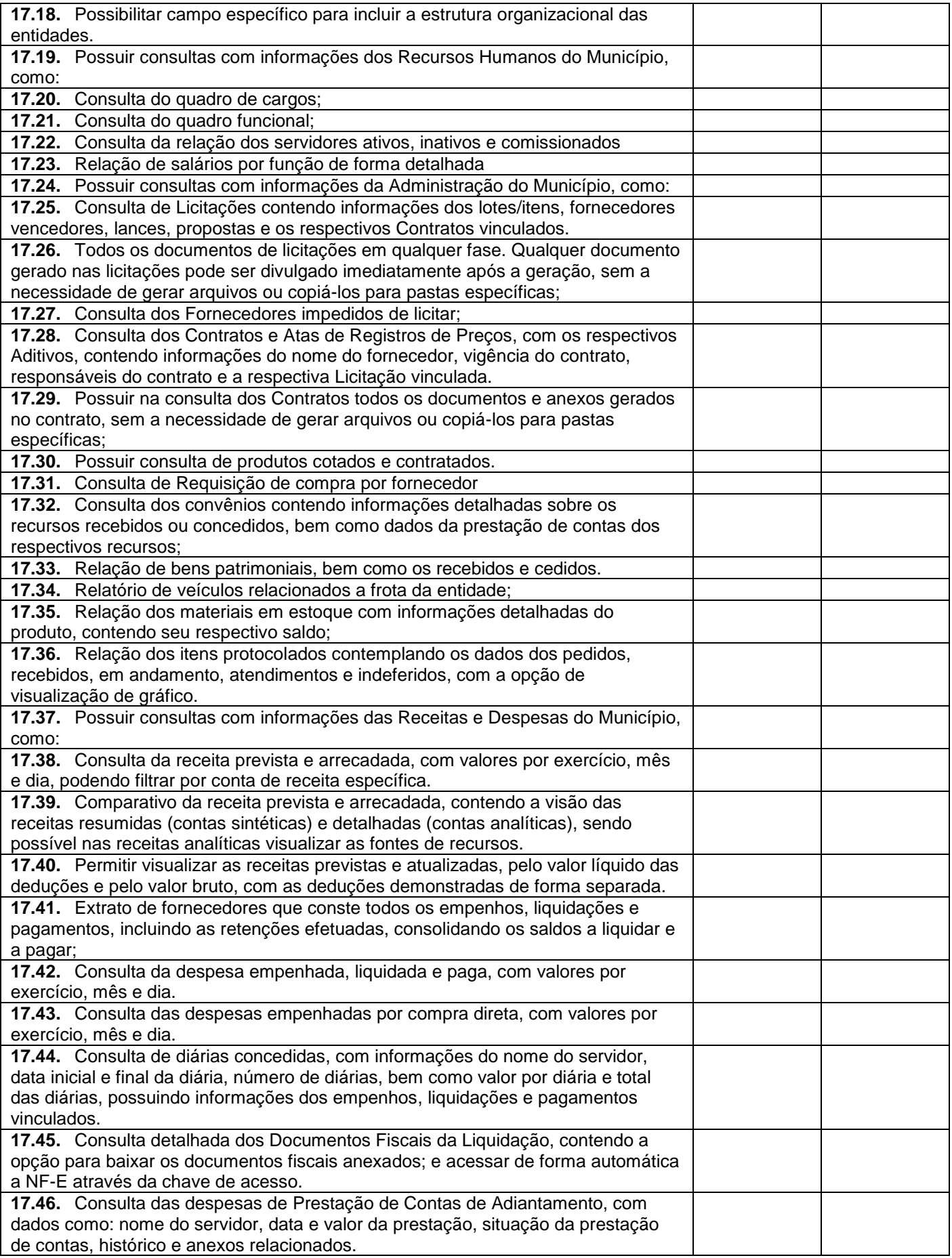

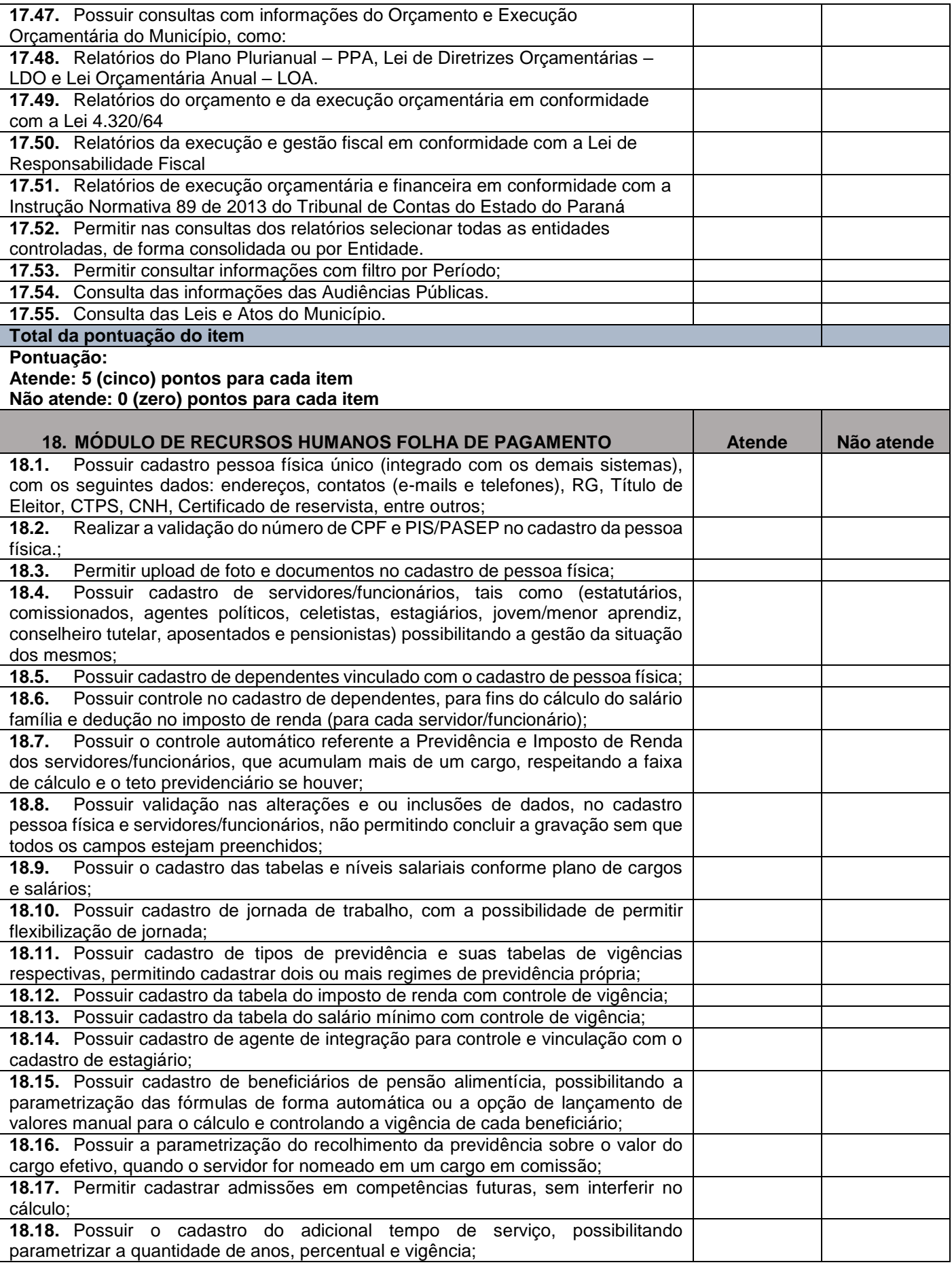

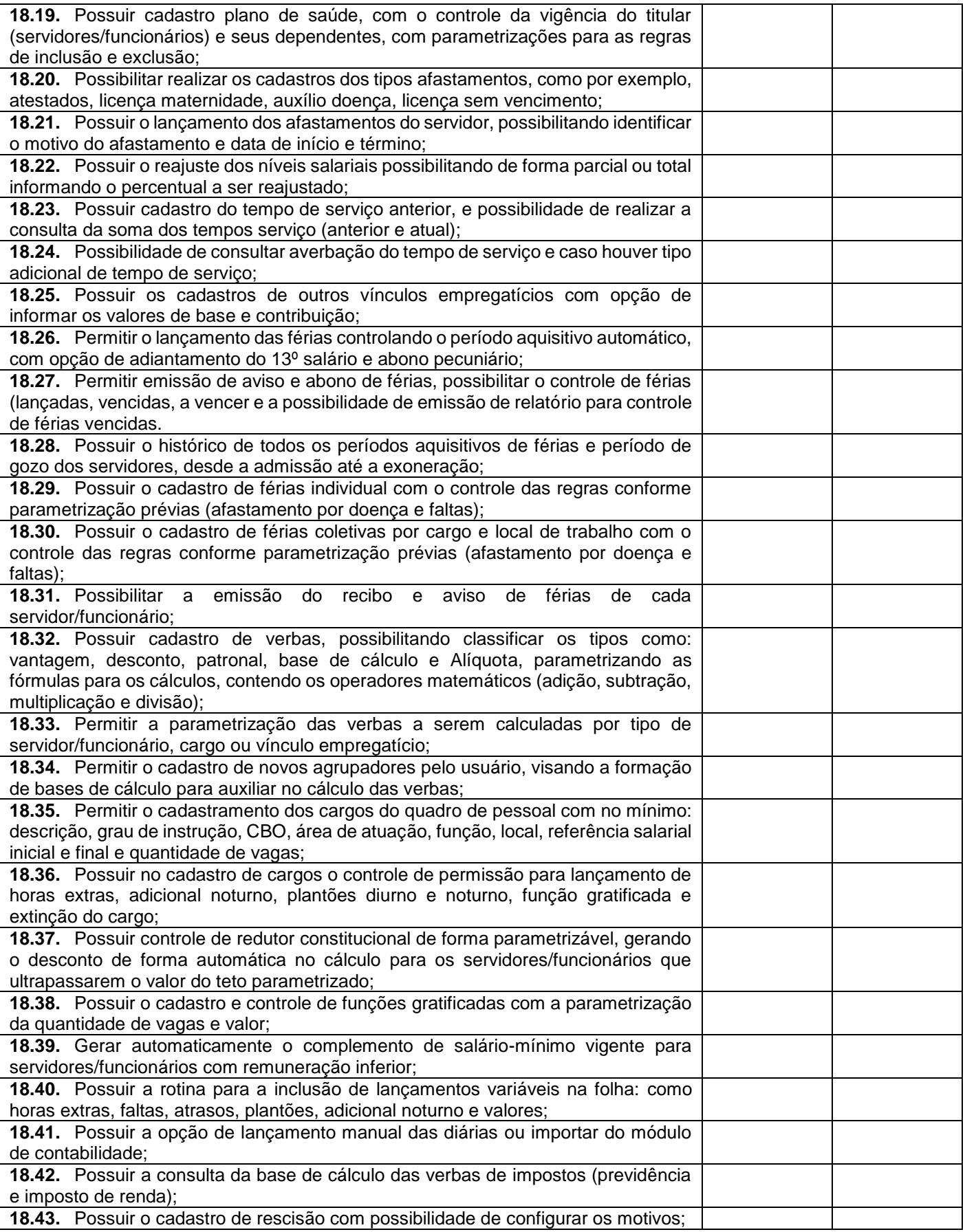

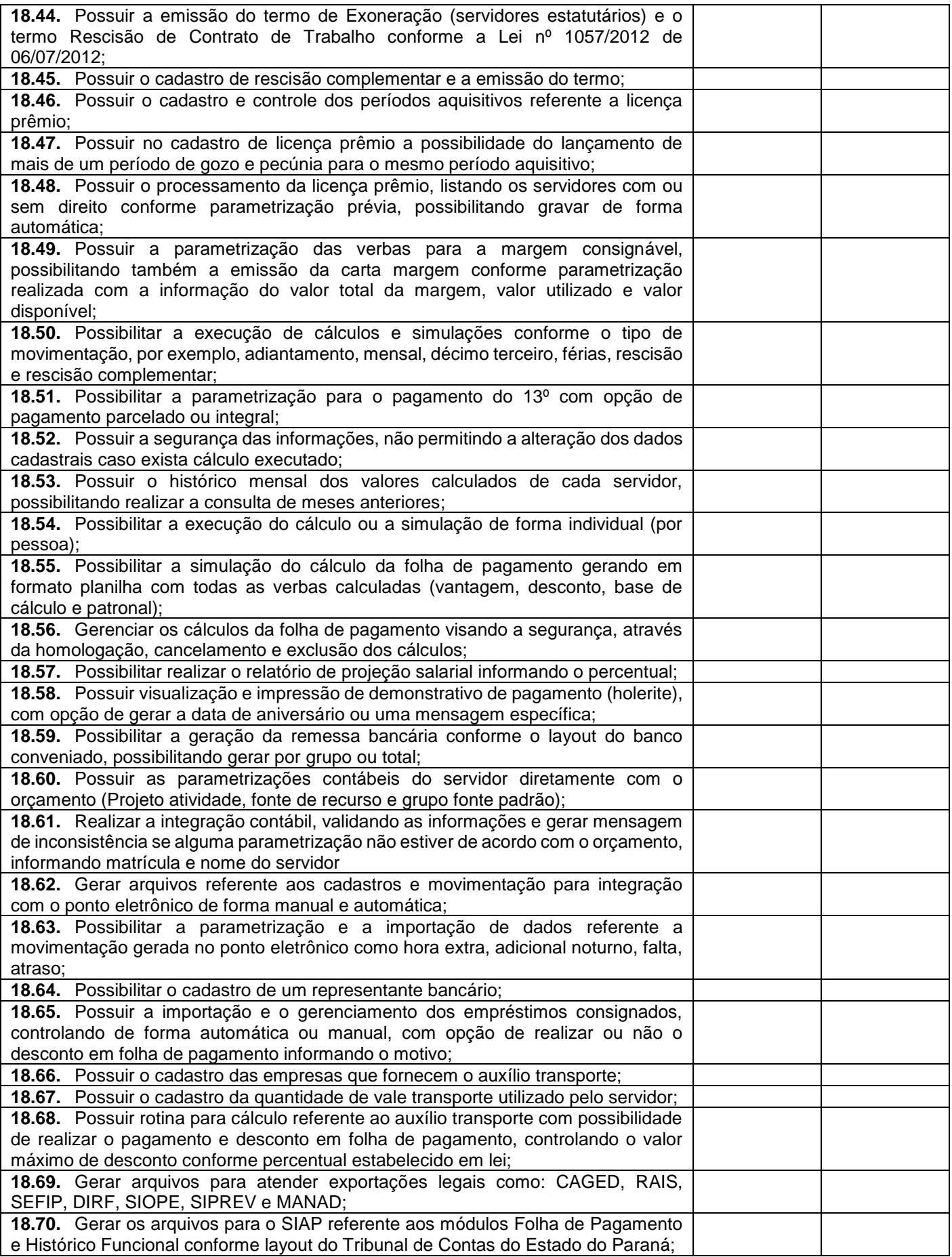

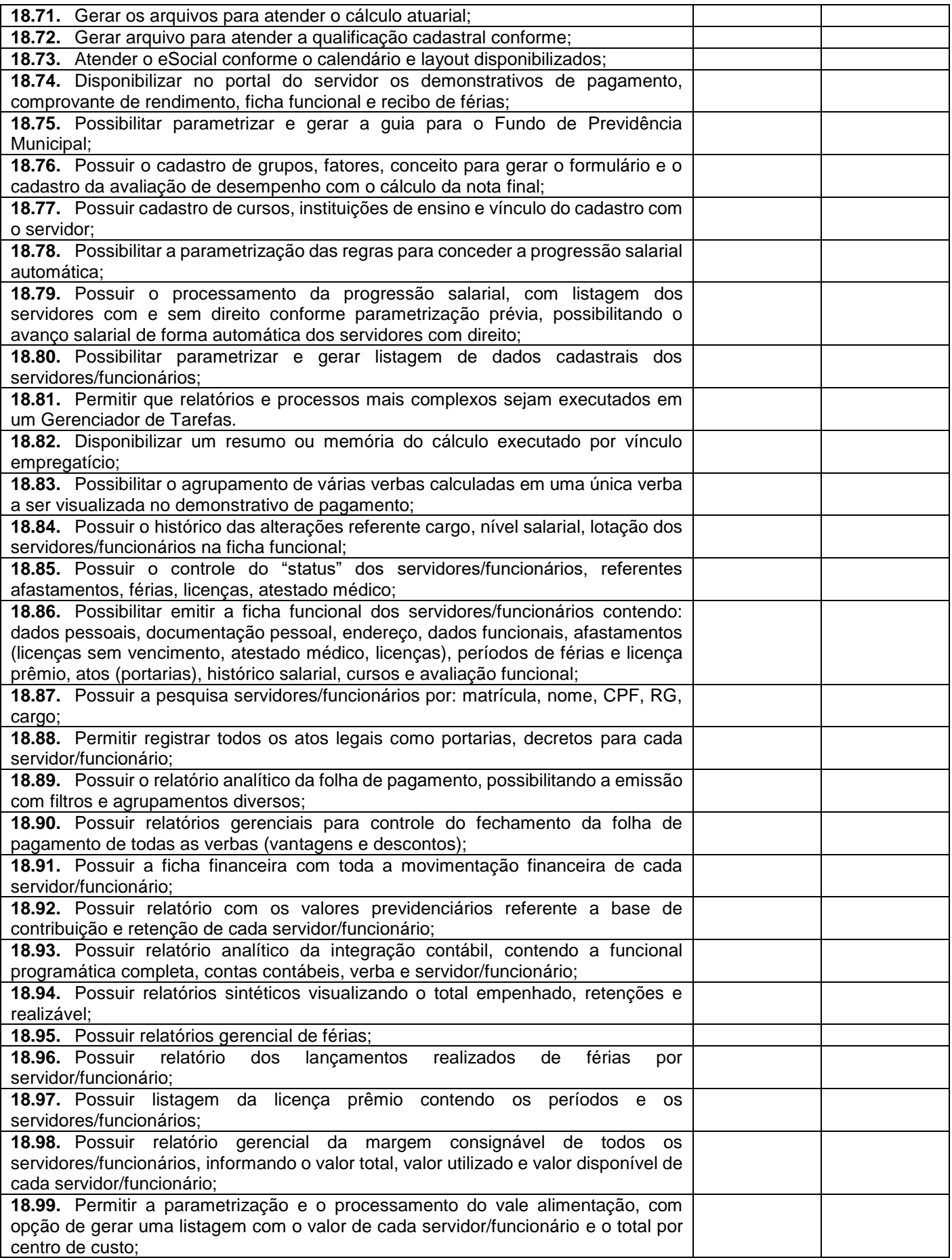

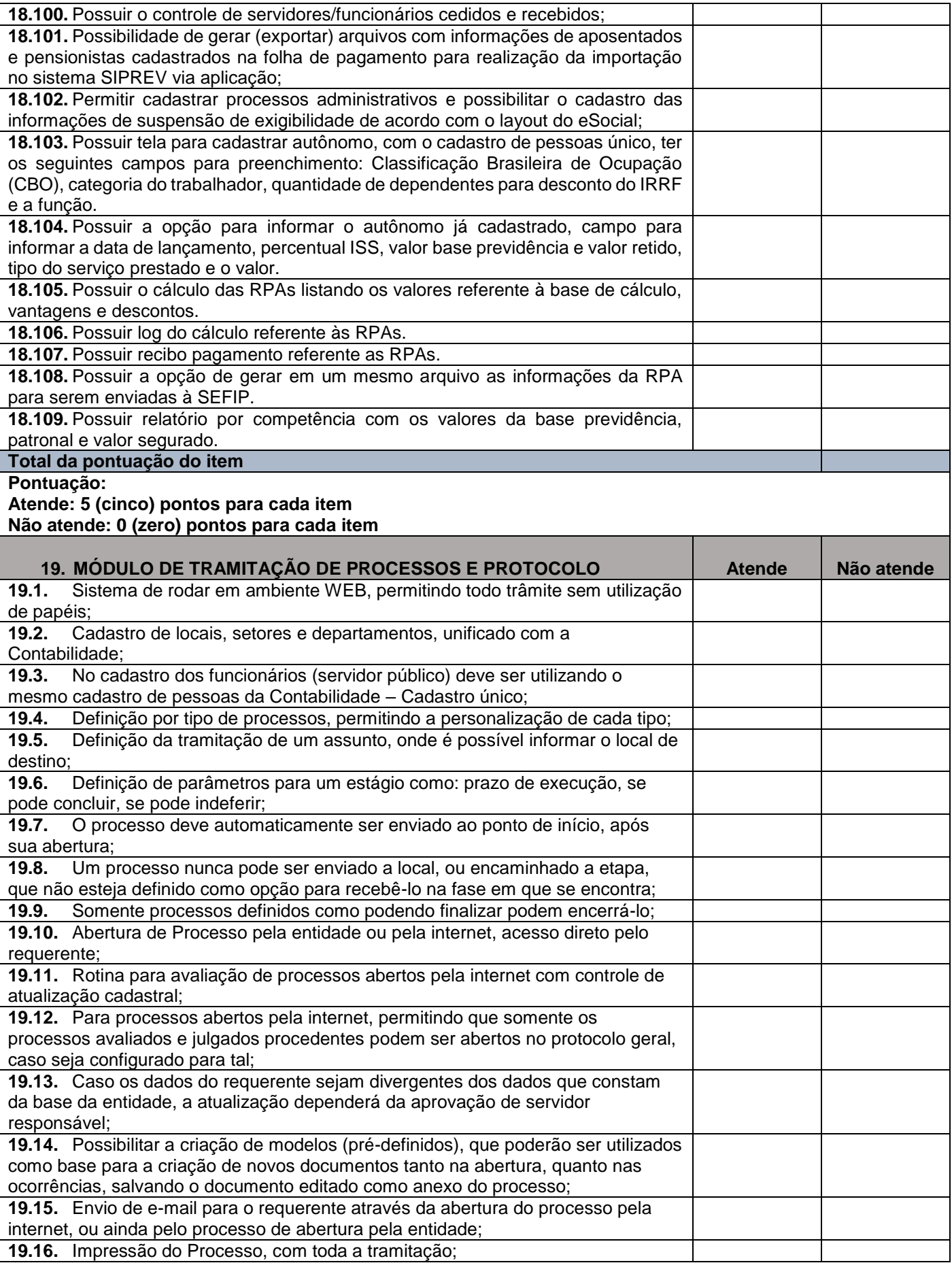

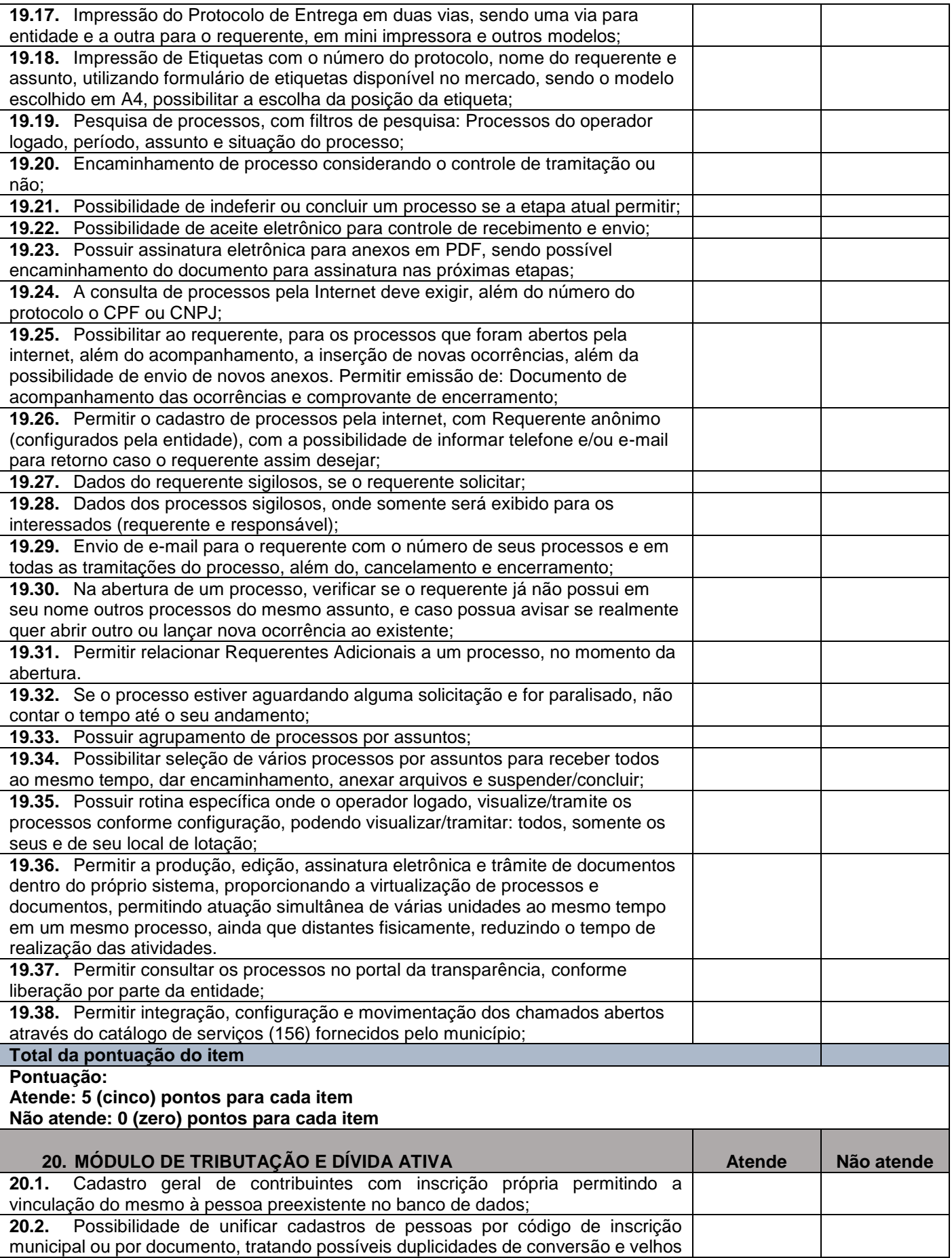

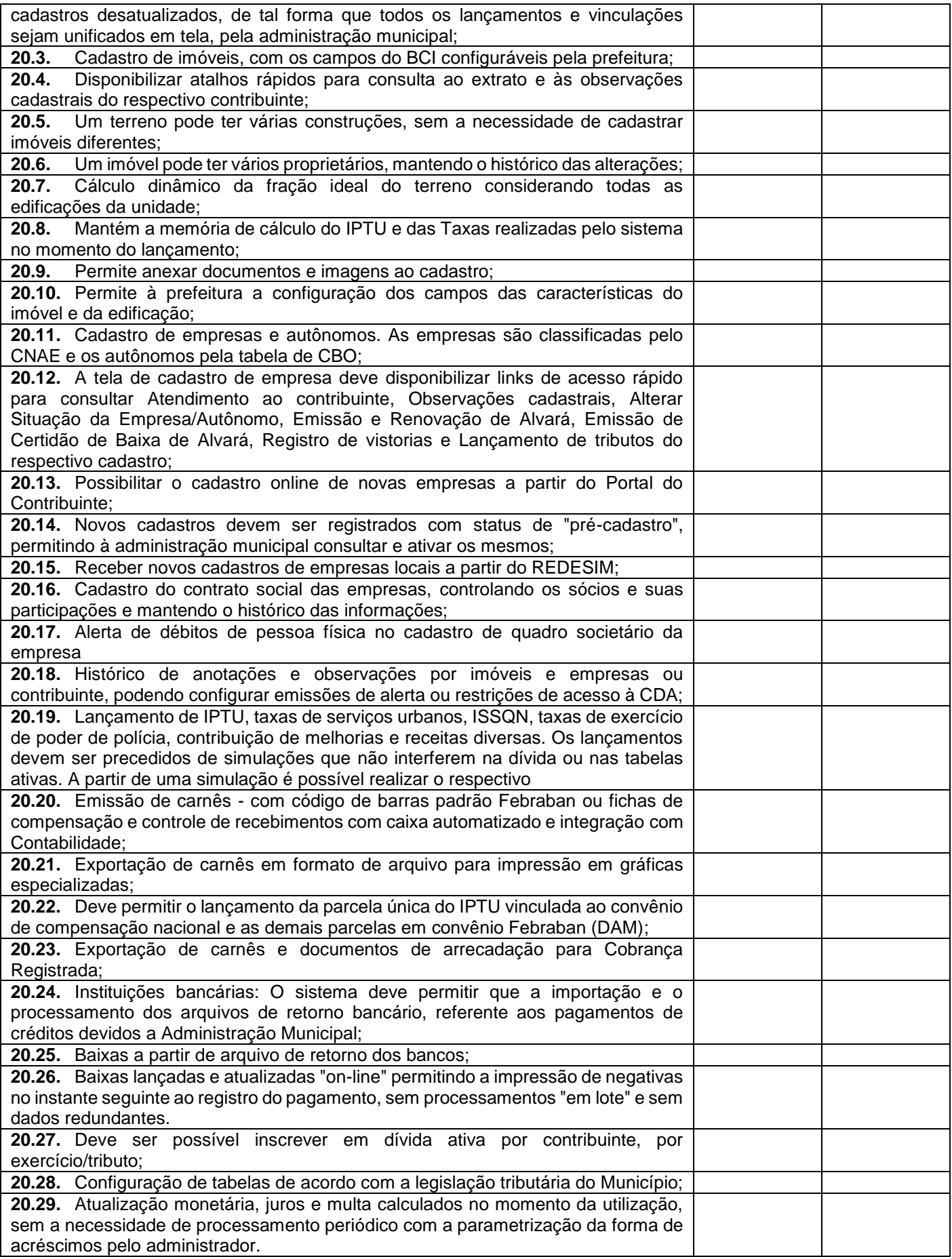

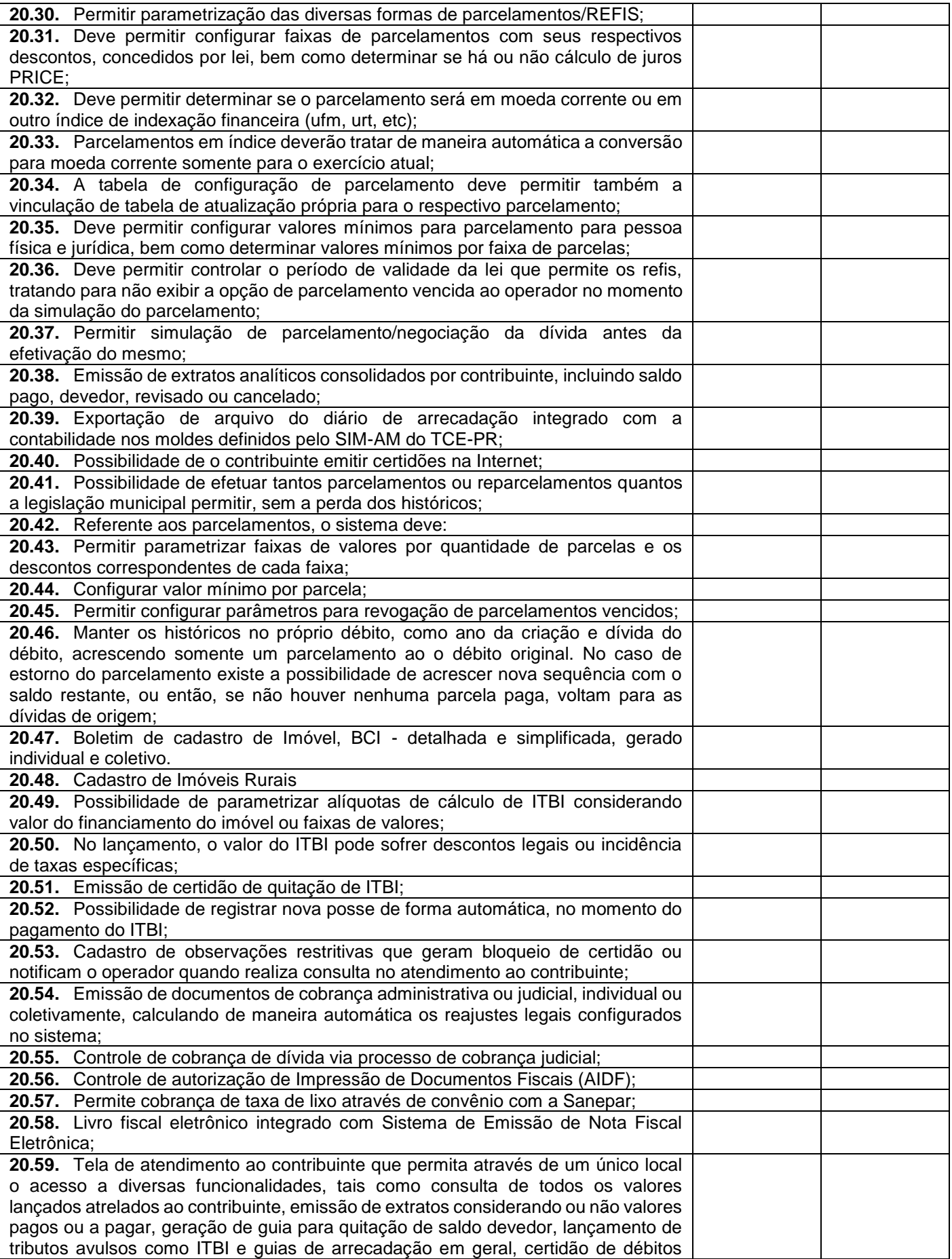

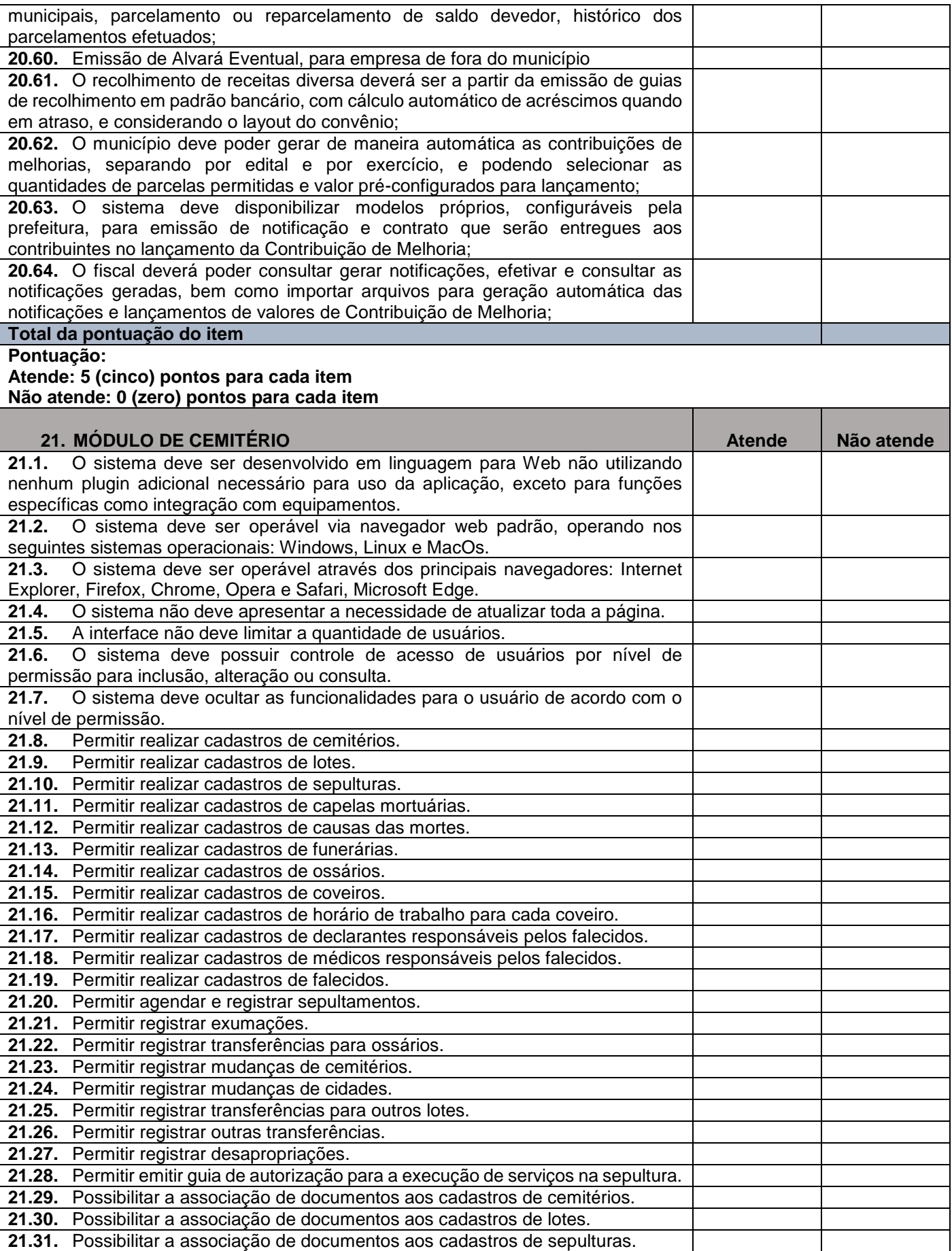

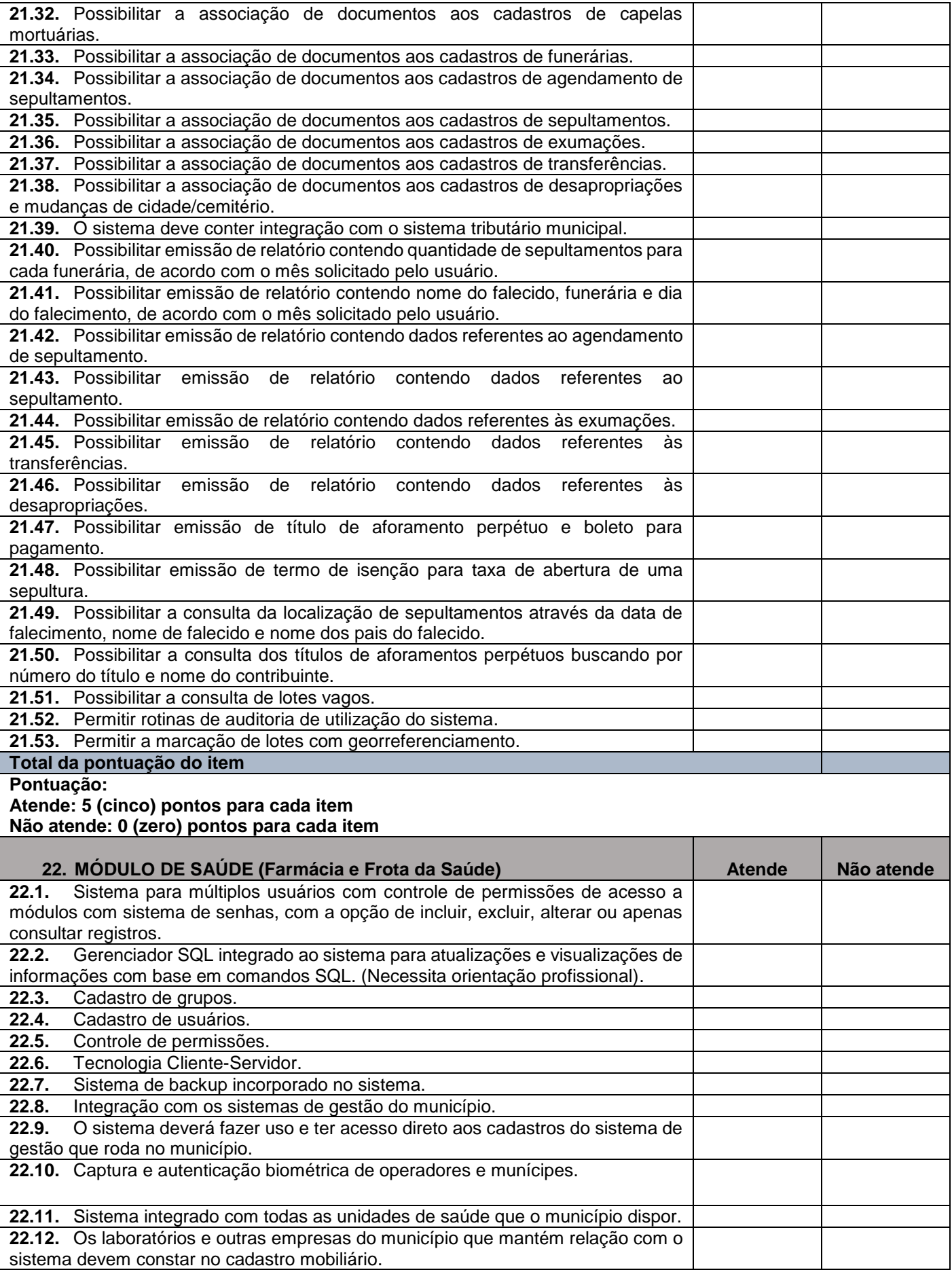

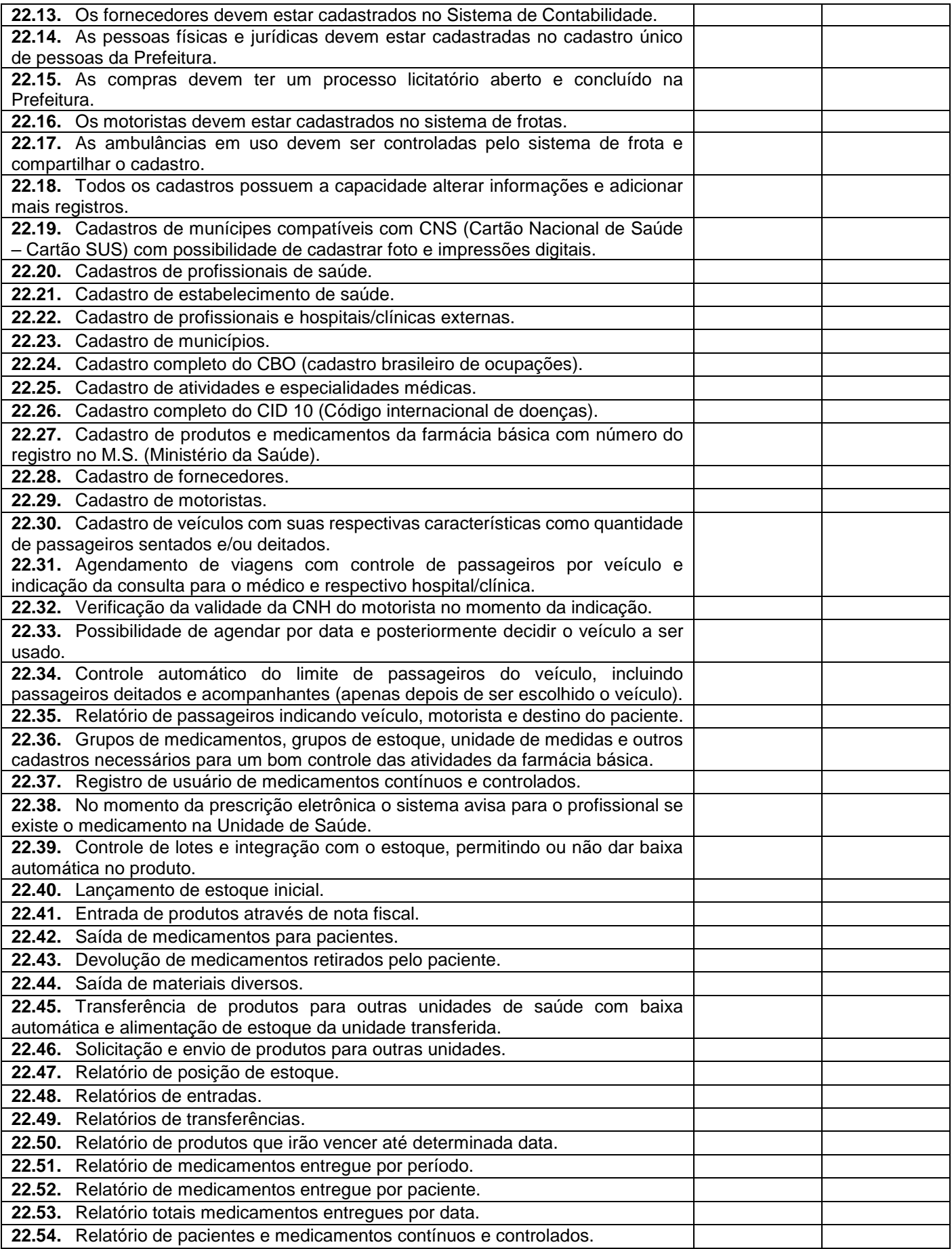

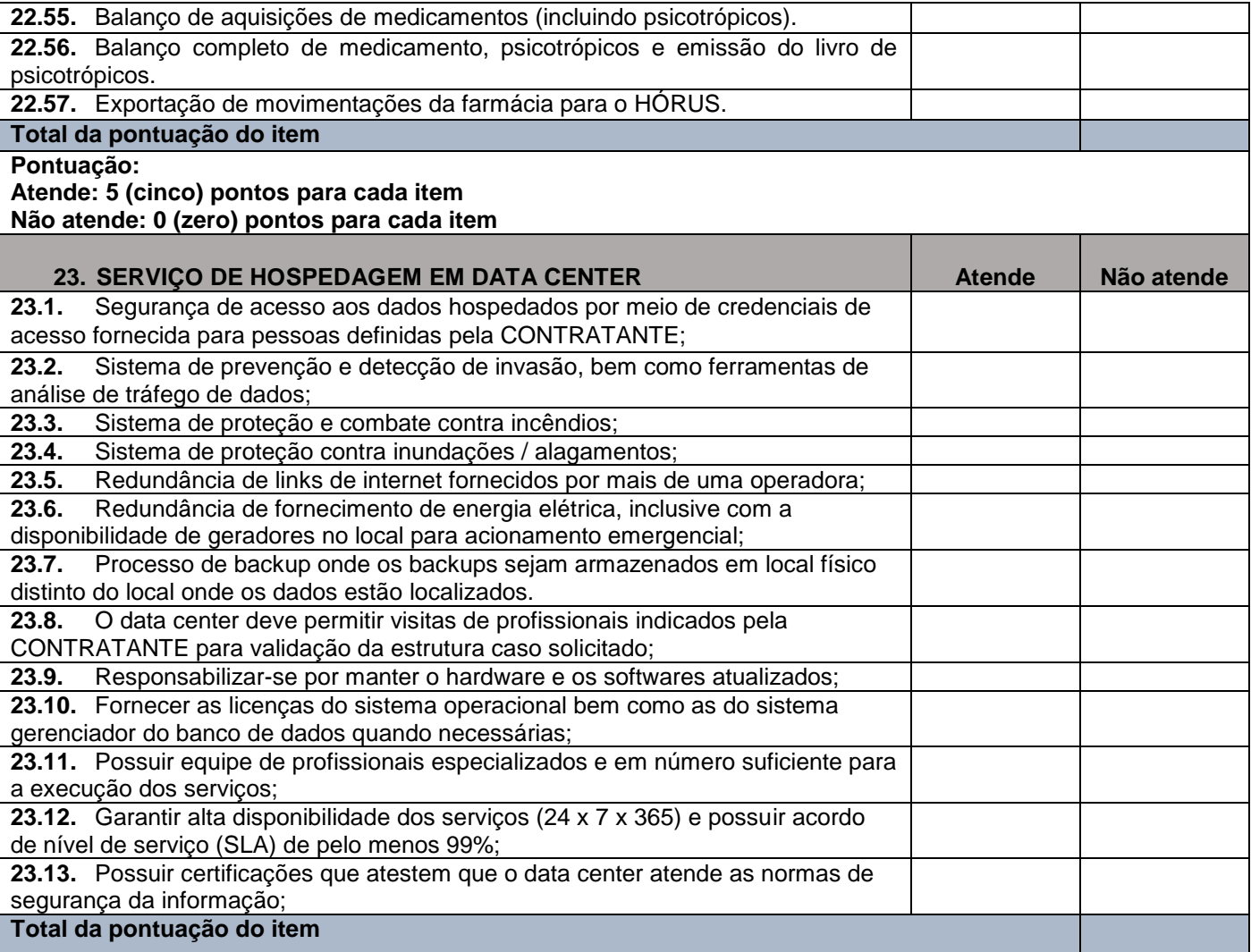

## **ANEXO III**

# **À COMISSÃO DE LICITAÇÃO DA PREFEITURA MUNICIPAL DE BARRA DO JACARÉ - PR**

## **DECLARAÇÃO DE VISTORIA OU RENÚNCIA**

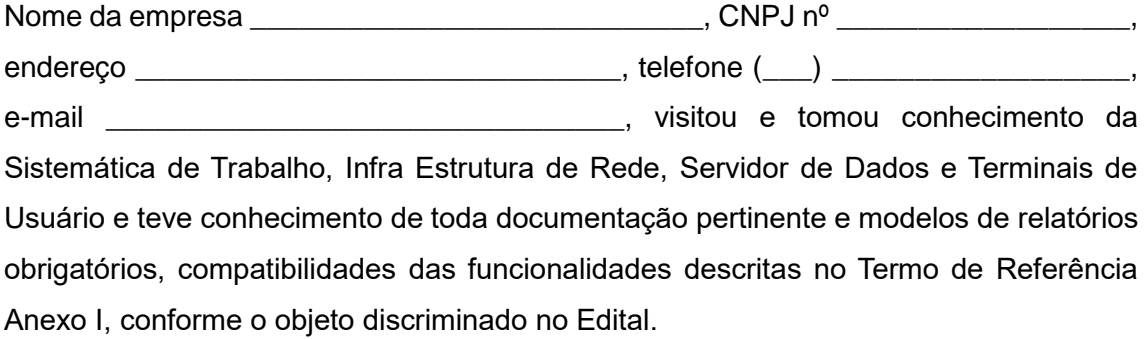

## **Ou**

Declaro que vistoriei minuciosamente os locais para a prestação dos serviços constantes do objeto do Edital de Licitação Nº /20XX, e tomei conhecimento da Sistemática de Trabalho, Infra Estrutura de Rede, Servidor de Dados e Terminais de Usuário e conhecimento de toda documentação pertinente e modelos de relatórios obrigatórios, compatibilidades das funcionalidades descritas no Termo de Referência Anexo I, coletei informações de todos os dados e elementos necessários à perfeita elaboração da proposta comercial.

### **Ou**

Optamos pela não realização de vistoria assumindo inteiramente a responsabilidade ou consequências por essa omissão, mantendo as garantias que vincularem nossa proposta ao presente processo licitatório, em nome da empresa que represento.

\_\_\_\_\_\_\_\_\_\_\_\_\_\_\_\_\_\_\_\_\_\_, \_\_\_\_\_ de \_\_\_\_\_\_\_\_\_\_\_\_\_\_\_\_\_\_\_\_\_\_\_ de 2022.

\_\_\_\_\_\_\_\_\_\_\_\_\_\_\_\_\_\_\_\_\_\_\_\_\_\_\_\_\_\_\_\_\_\_\_\_\_\_\_\_\_\_\_\_\_\_\_\_\_\_\_\_\_\_ (Assinatura do representante legal ou procurador da empresa, RG, CPF)

## **ANEXO IV**

## **À**

# **COMISSÃO DE LICITAÇÃO DA PREFEITURA MUNICIPAL DE BARRA DO JACARÉ - PR**

## **DECLARAÇÃO DE COMPATIBILIDADE**

## **EDITAL DE TOMADA DE PREÇOS Nº 006/2022 - TÉCNICA E PREÇO**

A empresa \_\_\_\_\_\_\_\_\_\_\_\_\_\_\_\_\_\_\_\_\_\_\_\_\_\_\_\_\_\_\_\_\_\_\_\_\_\_\_, inscrita no CNPJ nº \_\_\_\_\_\_\_\_\_\_\_\_\_\_\_\_\_\_\_ por seu representante legal abaixo assinado, portador(a) da Carteira de Identidade nº \_\_\_\_\_\_\_\_\_\_\_\_\_\_\_\_\_ e do CPF nº \_\_\_\_\_\_\_\_\_\_\_\_\_\_\_\_\_\_\_\_, DECLARA sob as penas da lei, para os devidos fins, que assume inteira responsabilidade pela autenticidade de todos os documentos que foram apresentados e pela compatibilidade dos programas propostos com os requisitos técnicos exigidos no Termo de Referência - Anexo I.

Por ser expressão da verdade, firmamos.

\_\_\_\_\_\_\_\_\_\_\_\_\_\_\_\_\_, \_\_\_\_\_ de \_\_\_\_\_\_\_\_\_\_\_\_\_\_ de 2022.

 $\mathcal{L}_\text{max}$  and  $\mathcal{L}_\text{max}$  and  $\mathcal{L}_\text{max}$  and  $\mathcal{L}_\text{max}$  and  $\mathcal{L}_\text{max}$ (nome e assinatura do representante legal e identificação da empresa)

## **ANEXO V**

## **À**

## **COMISSÃO DE LICITAÇÃO DA PREFEITURA MUNICIPAL DE BARRA DO JACARÉ - PR**

## **DECLARAÇÃO DE IDONEIDADE E AUSÊNCIA DE FATO IMPEDITIVO PARA LICITAR COM O PODER PÚBLICO**

## **EDITAL DE TOMADA DE PREÇOS Nº 006/2022 - TÉCNICA E PREÇO**

O signatário da presente, em nome da empresa \_\_\_\_\_\_\_\_\_\_\_\_\_\_\_\_\_\_\_\_\_\_\_\_\_, declara, expressamente, que se sujeita às condições estabelecidas na **Tomada de Preços nº \_\_\_\_\_\_\_/20XX,** em consideração e nos respectivos anexos e documentos, que acatará integralmente qualquer decisão que venha a ser tomada pelo licitador quanto à qualificação apenas das proponentes que tenham atendido às condições estabelecidas e demonstrem integral possibilidade de executar a obra e/ou os serviços.

O signatário da presente declara, também, em nome da referida proponente, total concordância com a decisão que venha a ser tomada quanto à adjudicação objeto da presente licitação.

Declara, ainda, para todos os fins de direito a inexistência de fatos supervenientes impeditivos da qualificação ou que comprometam a idoneidade da proponente nos termos do art. 32, parágrafo 2º e art. 97 da Lei nº 8.666, de 21 de junho de 1993, e suas alterações.

Local, de  $\qquad$  de  $\qquad$  de 2022.

(carimbo, nome e assinatura do responsável legal) (carteira de identidade, número e órgão emissor)

\_\_\_\_\_\_\_\_\_\_\_\_\_\_\_\_\_\_\_\_\_\_\_\_\_\_\_\_\_\_\_\_\_\_\_\_\_\_\_\_\_\_\_\_\_\_\_\_\_\_\_\_

## **ANEXO VI**

## **MINUTA DO CONTRATO**

### **ATENÇÃO – Este Anexo (Minuta de Contrato) é para simples conhecimento dos licitantes, não sendo necessário o seu preenchimento.**

CONTRATO N° \_\_\_\_\_/20XX Processo Licitatório N° \_\_\_\_\_/20XX Tomada de Preços N° /20XX

> **Contrato de Prestação de Serviços que entre si celebra, de um lado, o MUNICÍPIO DE \_\_\_\_/PR, e, de outro, a empresa \_\_\_\_\_\_\_\_\_\_\_\_\_\_\_\_\_\_, nos termos abaixo.**

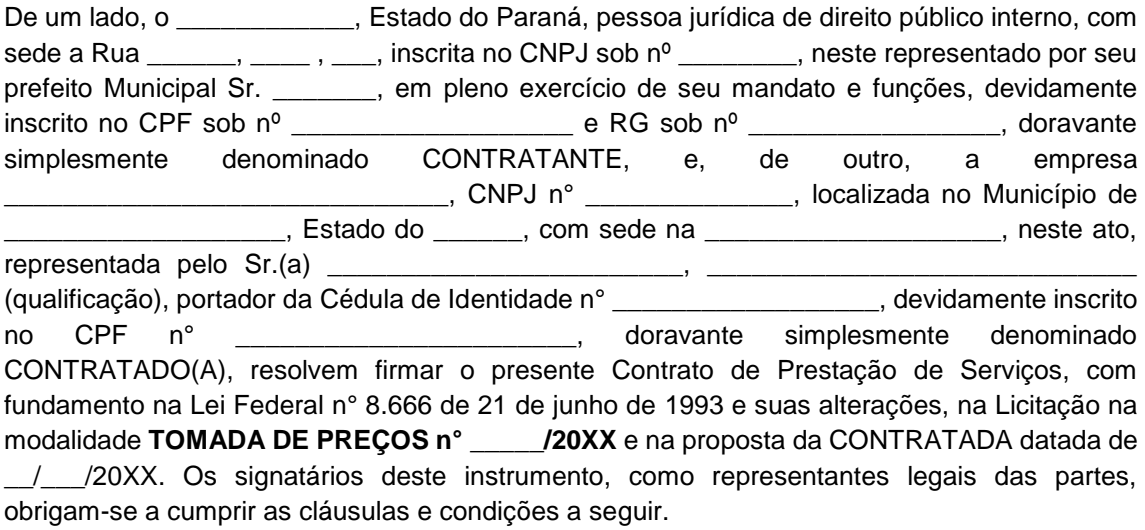

#### **CLÁUSULA PRIMEIRA – DO OBJETO E NATUREZA DO CONTRATO**

O objeto do presente contrato é o LICENCIAMENTO, não exclusivo, dos direitos de Uso de cópia dos SISTEMAS, em módulo objeto, de propriedade da CONTRATADA, relacionados no ANEXO I do EDITAL DE TOMADA DE PREÇOS XXX/2022.

#### **CLÁUSULA SEGUNDA – CONCEITUAÇÃO**

SISTEMA, conjunto de PROGRAMAS (todas as sequências de instruções em linguagem inteligível por computador, com a finalidade de realizar processo específico e que são gravadas em meio magnético também legível por computador), usado como ferramenta que, agregada ao ambiente de HARDWARE (equipamento), métodos, documentação e procedimentos operacionais é utilizada para realizar um complexo de funções específicas; LICENCIAMENTO é a cessão de direito de uso concedida pela CONTRATADA para a CONTRATANTE para utilização de seus SISTEMAS. Considerar-se-á o início do Licenciamento para fins de vigência e faturamento quando os sistemas estiverem efetivamente disponíveis para utilização pela CONTRATANTE; INSTALAÇÃO procedimento executado pela CONTRATADA nos computadores da CONTRATANTE para disponibilizar acesso ao banco de dados e SISTEMAS; IMPLANTAÇÃO entende-se configurar no SISTEMA parâmetros iniciais como controle de acesso de operadores e liberação de senhas; TREINAMENTO significa orientar o usuário final a usar corretamente o SISTEMA. Não caberá à CONTRATADA o treinamento na operação de equipamentos, sistemas operacionais e utilitários; SUPORTE significa atender ao operador do sistema através de telefone, internet, para solucionar dúvidas de operação, exclusivamente no SISTEMA.

#### **CLÁUSULA TERCEIRA – VIGÊNCIA**

A vigência do presente contrato será de \_\_/\_\_\_/2022 a \_\_\_/\_\_\_\_/2023, podendo ser prorrogado por igual período.

#### **CLÁUSULA QUARTA - REMUNERAÇÃO DO LICENCIAMENTO**

A CONTRATANTE deverá pagar a CONTRATADA parcelas mensais de R\$ ), no dia 30 de cada mês. Caso o dia do vencimento caia em feriado bancário, fica prorrogado para o primeiro dia útil subsequente.

**PARAGRAFO ÚNICO:** REAJUSTE/PRORROGAÇÃO: Para cada doze meses de vigência do presente contrato, o valor das parcelas mensais poderá ser reajustado tendo como base no IGP-M (Índice Geral de Preços de Mercado da Fundação Getúlio Vargas) acumulado nos últimos doze meses, ficando sob a responsabilidade da Contratada tal solicitação.

#### **CLÁUSULA QUINTA – INADIMPLÊNCIA**

Em caso de inadimplência nos pagamentos das parcelas mensais do LICENCIAMENTO superior a 30 (trinta) dias o contrato poderá ser suspenso temporariamente até a regularização das pendências, sem prejuízo à continuidade deste LICENCIAMENTO.

#### **CLÁUSULA SEXTA – RESCISÃO**

Caso uma das partes infrinja alguma das condições previstas neste LICENCIAMENTO, o mesmo poderá ser rescindido pela parte prejudicada, ficando a parte infratora obrigada a pagar uma multa correspondente a 10% (dez por cento) do saldo não executado neste CONTRATO, desde nunca inferior a uma mensalidade, além do cumprimento das demais condições.

No ato da efetivação da rescisão, quando a parte infratora deverá receber comunicado informando quais condições não foram obedecidas, deverá ser restituída à CONTRATADA as cópias dos SISTEMAS em poder da CONTRATANTE, e terá a parte infratora 10 (dez) dias para efetuar o pagamento da multa acima estipulada. Quando a parte infratora for a CONTRATANTE além da multa deverão ser quitadas as parcelas que estejam em atraso.

O presente LICENCIAMENTO poderá ainda ser rescindindo mesmo quando não ocorrer e infração contratual, mediante comunicação expressa com antecedência de 60 (sessenta) dias, ficando obrigada a parte que solicitou a rescisão a indenizar a outra parte com a multa estipulada nesta clausula. Decorridos os 60 (sessenta) dias do pedido da rescisão, as cópias dos SISTEMAS em poder da CONTRATANTE deverão ser restituídas à CONTRATADA, independentemente de que tenha pedido a rescisão.

Incidirá a multa cumulativa, calculada conforme esta cláusula, pela permanência em poder da CONTRATANTE das cópias dos SISTEMAS, além da vigência ou do prazo aqui estabelecido no caso de rescisão antecipada do avençado.

#### **CLÁUSULA SÉTIMA – RESPONSABILIDADE DA CONTRATADA**

Os SISTEMAS contratados serão entregues em conformidade com os prazos previstos no Edital imediatamente após a celebração do presente LICENCIAMENTO, atendendo às exigências de normas Leis e Regulamentos vigentes no momento de sua implantação. A sua instalação no equipamento da CONTRATANTE deverá será executada pela própria CONTRATADA.

**PARÁGRAFO PRIMEIRO:** As melhorias e novas funções introduzidas nos SISTEMAS originalmente licenciados são distribuídas toda vez que a CONTRATADA as concluir, visando dotar a CONTRATANTE sempre com a última versão dos SISTEMAS, sem ônus para a CONTRATANTE. Cabe à CONTRATANTE adotar essa versão no prazo de 10 (dez) dias após a liberação no site da CONTRATADA. Após este prazo a CONTRATADA não mais estará obrigada a fornecer suporte à versão antiga. A CONTRATADA assegura a perfeita compatibilidade dos seus produtos com a plataforma em conformidade com a Licitação.

**PARÁGRAFO SEGUNDO:** GARANTIA DE ATUALIZAÇÃO LEGAL: As modificações de cunho legal, fiscal ou tributário, impostas pelos órgãos federais, serão introduzidas nos SISTEMAS, durante a vigência do LICENCIAMENTO. A interpretação legal das normas editadas e sua implementação nos SISTEMAS, será efetuada com base nas publicações especializadas sobre cada matéria, em veículos de comunicação de domínio público. Interpretações divergentes por parte da CONTRATANTE, quando implementadas, serão objeto de negociação. Caso não haja tempo hábil para desenvolver as modificações legais entre a divulgação e o início da vigência das mesmas, a CONTRATADA procurará indicar soluções alternativas para atender as determinações legais, até a atualização dos SISTEMAS.

**PARÁGRAFO TERCEIRO:** Modificações na Legislação ou Regulamentação Municipal serão introduzidas por solicitação da CONTRATANTE e serão implementadas após aprovação de cronograma e orçamento.

**PARÁGRAFO QUARTO:** Modificações na Legislação ou Regulamentação Estadual poderão gerar acréscimo no valor contratado a fim de manter o equilíbrio financeiro do Contrato.

**PARÁGRAFO QUINTO:** A CONTRATADA não será responsável por reclamações de terceiros, perda de dados, informações ou produtividade, custos com paralisações ou prejuízos de qualquer espécie, resultantes de informações e/ou valores incorretos, fornecidos pelo Usuário aos SISTEMAS licenciados, assim como, pelo cumprimento dos requisitos e prazos, exigidos pela legislação vigente, no que se refere ao processamento propriamente dito e a entrega de documentos. A CONTRATANTE é a única responsável pela conferência dos resultados obtidos na utilização dos programas. Quando verificar erro nos resultados obtidos a CONTRATANTE deverá informar à CONTRATADA em tempo hábil para que esta possa corrigir o problema que for gerado por erro nos programas.

#### **CLÁUSULA OITAVA – RESPONSABILIDADE DA CONTRATANTE**

A CONTRATANTE é a responsável pela digitação das informações necessárias para atingir os objetivos dos SISTEMAS.

**PARÁGRAFO PRIMEIRO:** A CONTRATANTE será responsável pela manutenção e total segurança do banco de dados e arquivos dos sistemas.

**PARÁGRAFO SEGUNDO:** A CONTRATANTE deverá manter pessoal habilitado para operação dos SISTEMAS, bem como realizar atualizações e cópia de seguranças do banco e arquivo de dados, conforme orientações da CONTRATADA.

**PARÁGRAFO TERCEIRO:** Cabe à CONTRATANTE o fornecimento do Sistema Operacional e outros utilitários necessários ao funcionamento dos computadores para que os Sistemas possam ser executados, em conformidade com a Licitação. Estes programas devem corresponder a versões oficiais e atualizadas.

**PARÁGRAFO QUARTO:** A CONTRATANTE obriga-se a manter a CONTRATADA informada quanto às pessoas autorizadas e receber suporte ou senha dos SISTEMAS contratados, bem como indicar quem são as pessoas que deverão realizar as atualizações e backups. Sempre que houver substituições estas devem ser informadas à CONTRATADA.

#### **CLÁUSULA NONA – DIREITOS DE PROPRIEDADE**

O presente contrato é apenas de LICENCIAMENTO de uso de Sistemas, permanecendo a propriedade dos mesmos à CONTRATADA. A CONTRATANTE será plenamente responsável pelo necessário resguardo dos direitos da CONTRATADA sobre cada SISTEMA, cujo uso lhe é concedido. A CONTRATANTE não poderá ceder a terceiros, em todo ou em parte, qualquer SISTEMA e/ou documentação fornecidos pela CONTRATADA, comprometendo-se por seus funcionários ou prepostos a manter sob sua guarda cada cópia e documentação recebida.

**PARÁGRAFO PRIMEIRO:** Na hipótese de descumprimento de qualquer das disposições aqui expressas, a CONTRATANTE, será responsável pelas perdas e danos ocasionados a CONTRATADA, por cópia direta ou indiretamente divulgada.

**PARÁGRAFO SEGUNDO:** A CONTRATANTE poderá fazer um BACKUP (cópia de segurança) dos SISTEMAS, para a sua segurança e guarda contra acidentes, sendo expressamente vedada a cópia para fins de cessão, sublocação, empréstimo ou venda.

#### **CLÁUSULA DÉCIMA – SUPORTE TÉCNICO**

A CONTRATADA disponibilizará endereço eletrônico e/ou telefone para registro das solicitações de suporte operacional. Após o registro da solicitação a CONTRATADA deverá iniciar o atendimento ou diagnóstico no prazo máximo de 48 horas. Quando o registro for efetuado fora do expediente da CONTRATADA, o prazo iniciará no próximo dia, ocorrendo o registro em feriados ou finais de semana será considerado o próximo dia útil.

**PARÁGRAFO PRIMEIRO:** A CONTRATANTE disponibilizará à CONTRATADA acesso remoto ao servidor de banco de dados e aplicativos para possibilitar o suporte operacional remoto.

**PARÁGRAFO SEGUNDO:** Por suporte operacional entende-se auxílio na instalação e atualização de versão, auxílio nas rotinas de backup, auxílio na operação do sistema.
**PARÁGRAFO TERCEIRO:** Os serviços de correção de defeitos ou falhas nos bancos de dados, recuperação de dados em backups devidos a erros operacionais do próprio CONTRATANTE, consultas referentes ao trabalho cotidiano dos operadores que deveriam ser do conhecimento tácito destes; alterações ou novas funcionalidades que não previstas na Licitação; digitação de qualquer natureza; inserção, correção ou eliminação de informações nos bancos de dados do sistema; consultas inerentes ao Sistema Operacional, utilitários ou produtos não pertencentes à CONTRATADA poderão ser faturados para pagamento único contra apresentação da fatura. A unidade de medida deste serviço é a hora, sendo seu valor estipulado na cláusula de remuneração.

#### **CLÁUSULA DÉCIMA PRIMEIRA – RESSARCIMENTO DE DESPESAS**

Quando solicitado pela CONTRATANTE a visita da CONTRATADA, após o justo agendamento, sem prejuízo do pagamento das horas técnicas, serão de responsabilidade da Prefeitura as despesas de Estadia e Alimentação em estabelecimentos no município para técnicos da CONTRATADA, durante o período da prestação dos serviços. A CONTRATADA indicará os locais de estadia e alimentação, bem como o limite de despesas.

#### **CLÁUSULA DÉCIMA SEGUNDA – TOLERÂNCIA**

A tolerância e/ou qualquer concessão feita por uma das partes de forma escrita ou verbal, não implica em novação ou alteração contratual, constituindo-se em mera liberalidade das partes.

#### **CLÁUSULA DÉCIMA TERCEIRA – NULIDADE**

A nulidade de qualquer uma das cláusulas deste contrato não implicará em nulidade das demais.

#### **CLÁUSULA DÉCIMA QUARTA – DA FRAUDE E DA CORRUPÇÃO**

**PARÁGRAFO PRIMEIRO:** Os licitantes devem observar e o contratado deve observar e fazer observar, por seus fornecedores e subcontratados, se admitida subcontratação, o mais alto padrão de ética durante todo o processo de licitação, de contratação e de execução do objeto contratual. Para os propósitos desta cláusula definem-se as seguintes práticas:

**I) Prática corrupta:** oferecer, dar, receber ou solicitar, direta ou indiretamente, qualquer vantagem com o objetivo de influenciar a ação de servidor público no processo de licitação ou na execução de contrato;

**II) Prática fraudulenta:** a falsificação ou omissão dos fatos, com o objetivo de influenciar o processo de licitação ou de execução de contrato;

**III) Prática colusiva:** esquematizar ou estabelecer um acordo entre dois ou mais licitantes, com ou sem o conhecimento de representantes ou prepostos do órgão licitador, visando estabelecer preços em níveis artificiais e não competitivos;

**IV) Prática coercitiva:** causar dano ou ameaçar causar dano, direta ou indiretamente, às pessoas ou sua propriedade, visando influenciar sua participação em um processo licitatório ou afetar a execução do contrato.

**V) Prática obstrutiva:** (i) destruir, falsificar, alterar ou ocultar provas em inspeções ou fazer declarações falsas aos representantes do organismo financeiro multilateral, com o objetivo de impedir materialmente a apuração de alegações de prática prevista acima; (ii) atos cuja intenção seja impedir materialmente o exercício do direito de o organismo financeiro multilateral promover inspeção.

**PARÁGRAFO SEGUNDO:** Na hipótese de financiamento, parcial ou integral, por organismo financeiro multilateral, mediante adiantamento ou reembolso, este organismo imporá sanção sobre uma empresa ou pessoa física, inclusive declarando-a inelegível, indefinidamente ou por prazo determinado, para a outorga de contratos financiados pelo organismo se, em qualquer momento, constatar o envolvimento da empresa, diretamente ou por meio de um agente, em práticas corruptas, fraudulentas, coercitivas ou obstrutivas ao participar da licitação ou da execução um contrato financiado pelo organismo.

**PARÁGRAFO TERCEIRO:** Considerando os propósitos das cláusulas acima, o licitante vencedor, como condição para a contratação, deverá concordar e autorizar que, na hipótese de o contrato vir a ser financiado, em parte ou integralmente, por organismo financeiro multilateral, mediante adiantamento ou reembolso, permitirá que o organismo financeiro e/ou pessoas por ele formalmente indicadas possam inspecionar o local de execução do contrato e todos os documentos, contas e registros relacionados à licitação e à execução do contrato.

#### **CLÁUSULA DÉCIMA QUINTA – DA PUBLICAÇÃO**

Para eficácia do presente instrumento, o CONTRATANTE providenciará sua publicação em veículo de grande circulação, em forma de extrato, em conformidade com o disposto no art. 61, Parágrafo Único, da Lei 8.666/93.

#### **CLÁUSULA DÉCIMA SEXTA – DOS DOCUMENTOS INTEGRANTES**

Independentemente de transcrição, farão parte integrante deste instrumento de Ata Registro de Preços o Edital de Licitação - Modalidade Tomada de Preços nº XXX/2022, e a proposta final e adjudicada da CONTRATADA.

#### **CLÁUSULA DÉCIMA SÉTIMA – DAS DISPOSIÇÕES FINAIS**

A CONTRATADA obriga-se a cumprir fielmente as cláusulas ora avençadas e manter-se em compatibilidade com as obrigações por ela assumidas, todas as condições de habilitação e qualificação exigidas na licitação, bem como as normas previstas na Lei 8.666/93 e legislação complementar, durante a vigência deste instrumento.

#### **CLÁUSULA DÉCIMA OITAVA – DO FORO**

As partes contratantes elegem o foro da Comarca de XXXXXXX– Estado do Paraná, como competente para dirimir quaisquer questões oriundas da presente ata, inclusive os casos omissos, que não puderem ser resolvidos pela via administrativa, renunciando a qualquer outro, por mais privilegiado que seja.

E por estarem de acordo, as partes firmam a presente ata registro de preços em 03 (três) vias de igual teor e forma para um só efeito legal, ficando pelo menos uma via arquivada na sede da CONTRATANTE, na forma do art. 60 da Lei 8.666 de 21/06/1993.

E por estarem de acordo assinam o presente instrumento em duas vias, ambas de igual teor e forma e para os mesmos e jurídicos efeitos, sujeitando-se, por si e seus sucessores, ao fiel cumprimento das disposições aqui contidas, promessa esta que formulam na presença de duas testemunhas e com o ciente de um advogado, que assinam adiante.

Aprovo a minuta.

Município de  $\qquad \qquad , \qquad \qquad$  de  $\qquad \qquad$  de 2022.

CONTRATANTE CONTRATADA

**TESTEMUNHAS** 

Nome: CPF:

Nome: CPF:

ASSESSORIA JURÍDICA

#### **ANEXO VII**

## **MODELO DE PROCURAÇÃO PARA CREDENCIAMENTO**

#### **(PREFERENCIALMENTE POR INSTRUMENTO PÚBLICO)**

*(em papel timbrado com razão social, CNPJ, endereço completo, endereço eletrônico, telefone, fax, nome e assinatura do representante legal)*

#### **REF. TOMADA DE PREÇOS Nº 06/2022 – TÉCNICA E PREÇO**

Por este instrumento particular de Procuração, a (Razão Social da Empresa), com sede (endereço completo da matriz), inscrita no CNPJ/MF sob nº e Inscrição Estadual sob nº este extraordinativamente ato por seu(s) (qualificação(ões) do(s) outorgante(s) Sr.(a) \_\_\_\_\_\_\_\_\_\_\_\_\_\_, portador(a) da Cédula de Identidade RG nº \_\_\_\_\_\_\_\_\_ e CPF nº \_\_\_\_\_\_\_\_\_\_\_\_\_\_\_\_\_, nomeia(m) e constitui(em) seu bastante Procurador o(a) **Sr.(a) \_\_\_\_\_\_\_\_\_\_\_\_\_\_\_\_\_\_\_\_\_\_\_\_\_\_\_,** portador(a) da Cédula de Identidade RG nº \_\_\_\_\_\_\_\_\_\_\_\_\_\_\_\_\_\_\_ e CPF nº \_\_\_\_\_\_\_\_\_\_\_\_\_\_\_\_\_, a quem confere(imos) amplos poderes para representar a (Razão Social da Empresa) perante \_\_\_\_\_\_\_\_\_\_\_\_\_\_\_\_\_\_\_\_ (indicação do órgão licitante), **no que se referir ao presente**, com poderes para tomar qualquer decisão durante todas as fases da **TOMADA DE PREÇOS Nº \_\_\_\_\_\_\_/2022**, inclusive apresentar DECLARAÇÃO DE QUE A PROPONENTE CUMPRE OS REQUISITOS DE HABILITAÇÃO, os envelopes DOCUMENTOS DE HABILITAÇÃO (N° 01), PROPOSTA TÉCNICA (N° 02) e PROPOSTA DE PREÇO (N° 03) em nome da Outorgante, formular verbalmente lances ou ofertas na(s) etapa(s) de lances, desistir verbalmente de formular lances ou ofertas na(s) etapa(s) de lance(s), negociar a redução de preço, desistir expressamente da intenção de interpor recurso administrativo ao final da sessão, manifestar-se imediata e motivadamente sobre a intenção de interpor recurso administrativo ao final da sessão, assinar a ata da sessão, prestar todos os esclarecimentos solicitados pelo PRESIDENTE, enfim, praticar todos os demais atos pertinentes ao certame, em nome da Outorgante.

A presente Procuração é válida até o dia \_\_\_\_\_\_\_\_\_\_\_\_\_\_\_\_\_\_\_\_\_\_ .

#### Local e data. Assinatura responsável legal

**Recomendação**: Na hipótese de apresentação de procuração por instrumento particular, a mesma deverá vir acompanhada do Contrato Social da proponente ou de outro documento, onde esteja expressa a capacidade/competência do outorgante para constituir mandatário.

**Nota**: APRESENTAR FORA DO ENVELOPE, NO INÍCIO DA SESSÃO.

## **ANEXO VIII**

# **COMISSÃO DE LICITAÇÃO DA PREFEITURA MUNICIPAL DE XXXXXXXXX - PR**

**À** 

# **EDITAL DE TOMADA DE PREÇOS Nº 006/2022 - TÉCNICA E PREÇO**

# **TERMO DE RENÚNCIA**

Por este Termo, e na melhor forma de direito e em especial diante do que dispõe o artigo 186 do Código de Processo Civil, e o artigo 109 da Lei 8.666/93, esta empresa \_\_\_\_\_\_\_\_\_\_\_\_\_\_\_\_\_\_\_\_\_\_, CNPJ \_\_\_\_\_\_\_\_\_\_\_\_\_\_\_\_\_\_\_\_\_\_\_\_\_\_ abaixo assinada participante da licitação número \_\_\_\_\_\_/2022, na modalidade Tomada de Preço, "RENUNCIA", como renunciado não tem ao direito de recurso administrativo e ao prazo respectivo, pela sua inabilitação ou habilitação de outros proponentes quanto à documentação, e concordando, em consequência, com o curso do procedimento licitatório, passando-se a abertura dos envelopes seguintes dos proponentes habilitados. O representante da empresa, ainda declara que tem conhecimento das consequências da renúncia e assina abaixo para que surta todos os efeitos legais.

\_\_\_\_\_\_\_\_\_\_\_\_\_\_\_\_\_\_\_, \_\_ de \_\_\_\_\_\_\_\_\_\_\_\_\_\_\_\_\_ de 2022.

\_\_\_\_\_\_\_\_\_\_\_\_\_\_\_\_\_\_\_\_\_\_\_\_\_\_\_\_\_\_\_\_\_\_\_\_\_ Nome do Representante Legal Função

## **ANEXO IX**

*Abaixo consta modelo para apresentação da Declaração de Atendimento ao disposto no artigo 7º, inciso XXXIII, da Constituição Federal. A declaração deverá ser entregue em papel timbrado da empresa licitante, com assinatura de seu Representante Legal. Em caso de necessidade, deve ser feita a ressalva relativa ao emprego de aprendiz; se não for o caso, esta ressalva não deve constar da declaração.*

### **Ref.: TOMADA DE PREÇOS Nº 006/2022 – TÉCNICA E PREÇO**

#### **MODELO DE DECLARAÇÃO DE REGULARIDADE NO MINISTÉRIO DO TRABALHO EM ATENDIMENTO AO DISPOSTO NO ARTIGO 7º, INCISO XXXIII, DA CONSTITUIÇÃO FEDERAL**

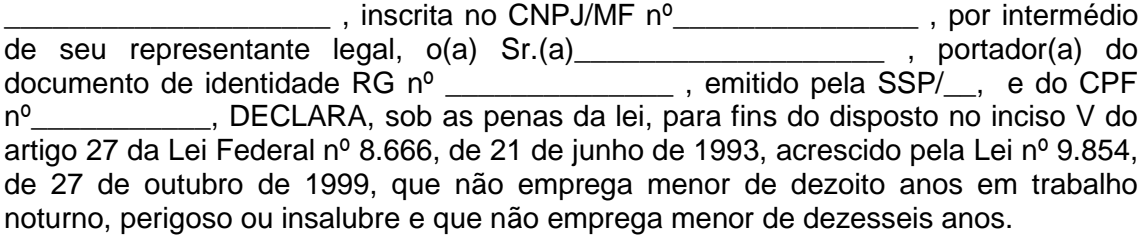

Ressalva, ainda, que emprega menor, a partir de quatorze anos, na condição de aprendiz. (FACULTATIVO)

Local, \_\_\_\_\_\_ de \_\_\_\_\_\_\_\_\_\_\_\_\_\_\_\_\_ de 2022.

\_\_\_\_\_\_\_\_\_\_\_\_\_\_\_\_\_\_\_\_\_\_\_\_\_\_\_\_\_\_\_\_\_\_\_\_\_ Nome do representante legal Função

## **ANEXO X**

# **COMISSÃO DE LICITAÇÃO DA PREFEITURA MUNICIPAL DE XXXXXXXXX – PR**

**À** 

# **EDITAL DE TOMADA DE PREÇOS Nº 006/2022 - TÉCNICA E PREÇO**

# **DECLARAÇÃO DE MICROEMPRESA OU EMPRESA DE PEQUENO PORTE**

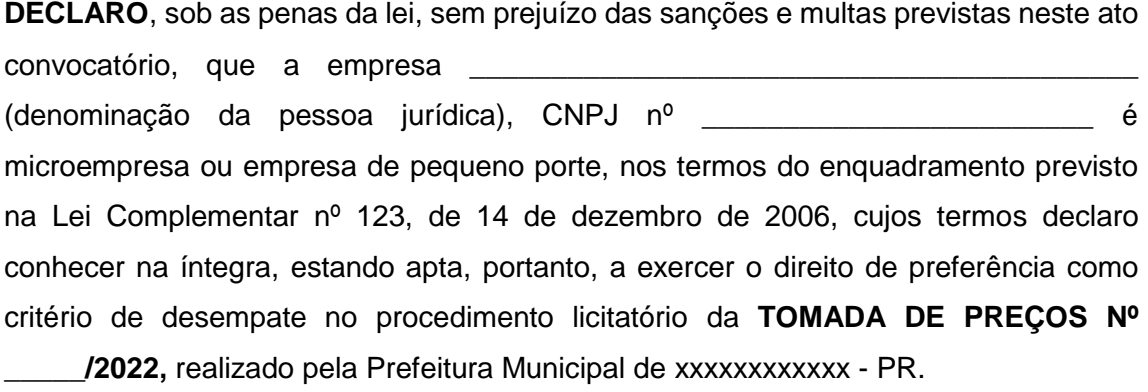

\_\_\_\_\_\_\_\_\_\_\_\_\_\_\_\_\_\_, \_\_\_\_ de \_\_\_\_\_\_\_\_\_\_\_\_\_\_\_\_\_\_\_\_\_\_\_\_\_\_ de 2022.

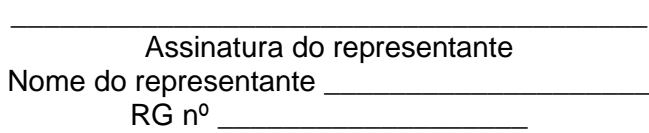

# **ANEXO XI**

# **À COMISSÃO DE LICITAÇÃO DA PREFEITURA MUNICIPAL DE XXXXXXXXX – PR**

## **DECLARAÇÃO DE RESPONSABILIDADE LEGAL E DADOS SOBRE A EMPRESA**

# **EDITAL DE TOMADA DE PREÇOS Nº 006/2022 - TÉCNICA E PREÇO**

Declaramos para os devidos fins de direito, na qualidade de Proponente do procedimento licitatório número \_\_\_\_\_\_\_\_\_\_\_, sob a modalidade de TOMADA DE PREÇOS Nº \_\_\_\_\_/2022, instaurado por este Município, que o(a) responsável legal do proponente é o(a) Sr.(a) \_\_\_\_\_\_\_\_\_\_\_\_\_\_\_\_\_\_\_\_\_\_\_\_\_\_\_\_\_\_, portador(a) do RG nº \_\_\_\_\_\_\_\_\_\_\_\_\_\_\_\_\_\_\_ e CPF nº \_\_\_\_\_\_\_\_\_\_\_\_\_\_\_\_\_\_\_\_\_\_\_\_\_\_.

Declaramos ainda outros dados da empresa:

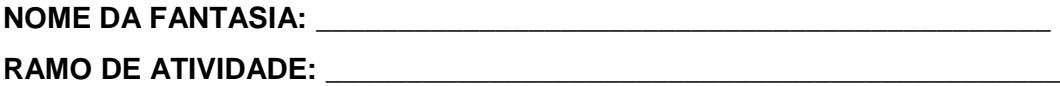

Por ser expressão da verdade, firmamos a presente.

\_\_\_\_\_\_\_\_\_\_\_\_\_\_\_\_\_\_\_\_\_\_, \_\_\_\_\_/\_\_\_\_\_\_\_\_\_\_\_\_/\_\_\_\_\_\_\_\_

\_\_\_\_\_\_\_\_\_\_\_\_\_\_\_\_\_\_\_\_\_\_\_\_\_\_\_\_\_\_\_\_\_\_\_\_\_ Nome do Representante Legal Função

# **ANEXO XII**

# **À COMISSÃO DE LICITAÇÃO DA PREFEITURA MUNICIPAL DE XXXXXXXXX – PR**

# **EDITAL DE TOMADA DE PREÇOS Nº 006/2022 - TÉCNICA E PREÇO**

# **DECLARAÇÃO DE RECEBIMENTO DE DOCUMENTOS E INFORMAÇÕES**

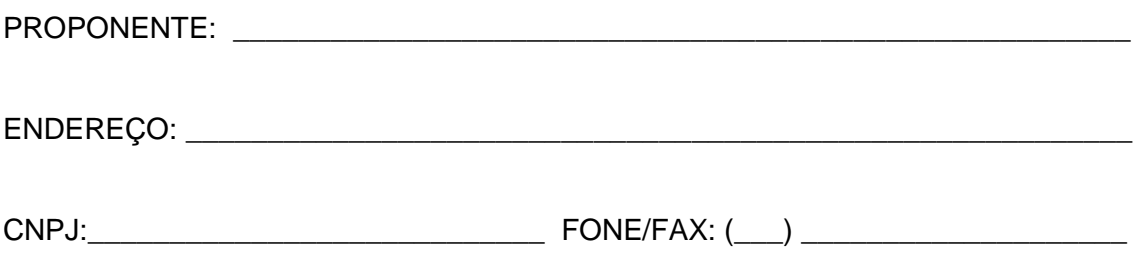

Declaramos para os fins de direito, na qualidade de proponente do procedimento licitatório, sob a modalidade de **TOMADA DE PREÇOS nº \_\_\_\_/2022**, instaurado pelo MUNICÍPIO DE XXXXXXXXXXXX – PR, de que essa empresa recebeu e/ou obteve acesso a todos os documentos e tomou conhecimento de todas as informações e condições locais para o cumprimento das obrigações objeto da presente licitação.

Por ser a expressão da verdade, firmamos a presente.

\_\_\_\_\_\_\_\_\_\_\_\_\_\_\_\_\_\_\_, \_\_\_\_\_\_ de \_\_\_\_\_\_\_\_\_\_\_\_\_\_\_\_\_\_\_\_\_\_\_ de 2022.

\_\_\_\_\_\_\_\_\_\_\_\_\_\_\_\_\_\_\_\_\_\_\_\_\_\_\_\_\_\_\_\_\_\_\_\_\_\_\_\_\_\_\_\_\_\_\_\_\_ Nome: RG/CPF: Cargo: